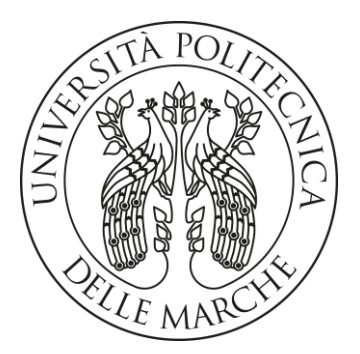

## UNIVERSITÀ POLITECNICA DELLE MARCHE

## FACOLTÀ DI INGEGNERIA

Corso di Laurea Magistrale in INGEGNERIA CIVILE (LM23 - DM270)

Sezione Strutture e Infrastrutture

Comportamento sismico delle opere di sostegno in vista della nuova generazione degli Eurocodici

### Seismic behaviour of retaining structures in view of the next generation of Eurocodes

Relatore:

Dott. Ing. Viviene M. E. Fruzzetti

Tesi di Laurea di: Pierluigi Alesiani

Correlatore:

Dott. Ing. Paolo Ruggeri

Anno Accademico 2020/2021

# Indice

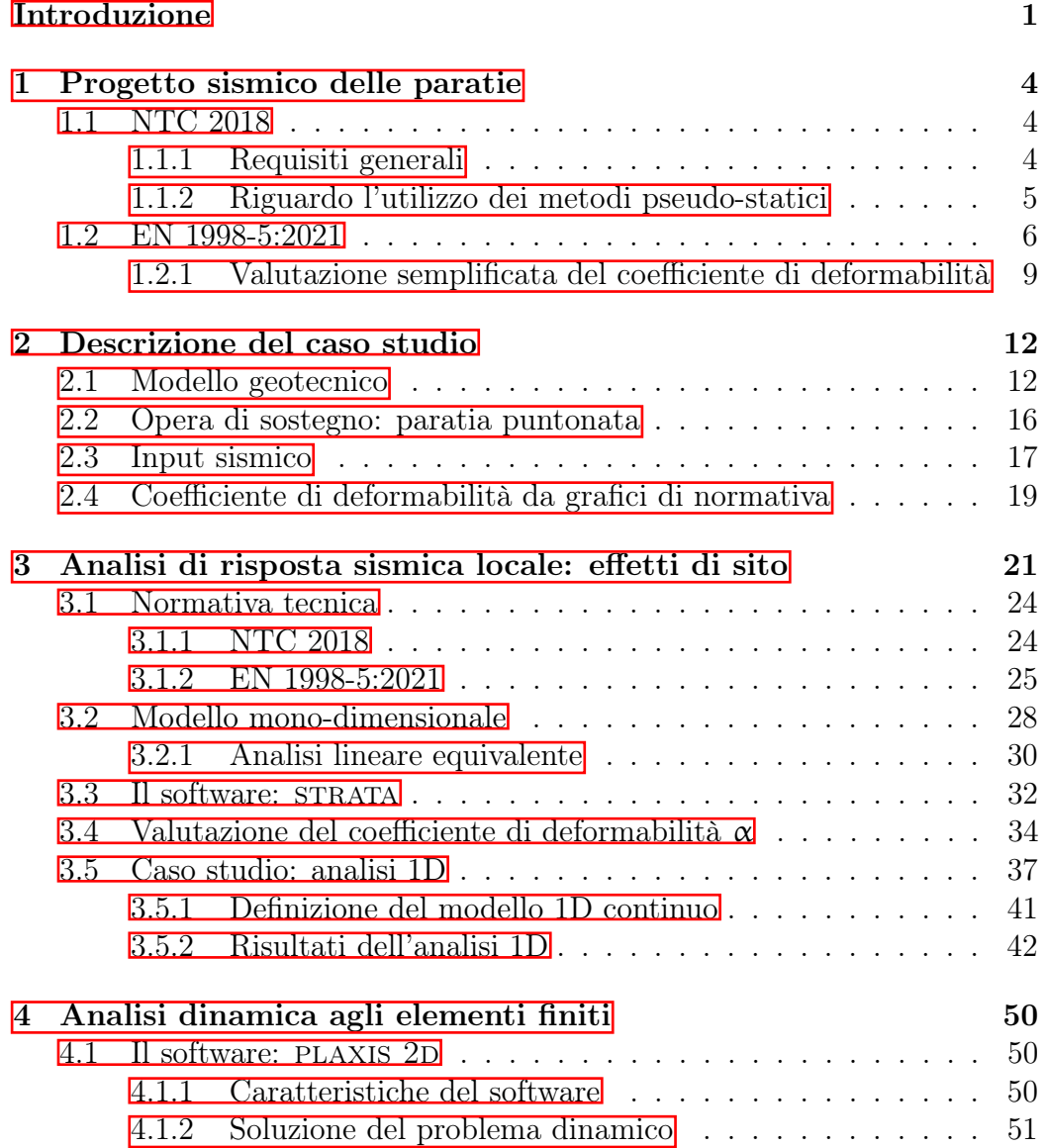

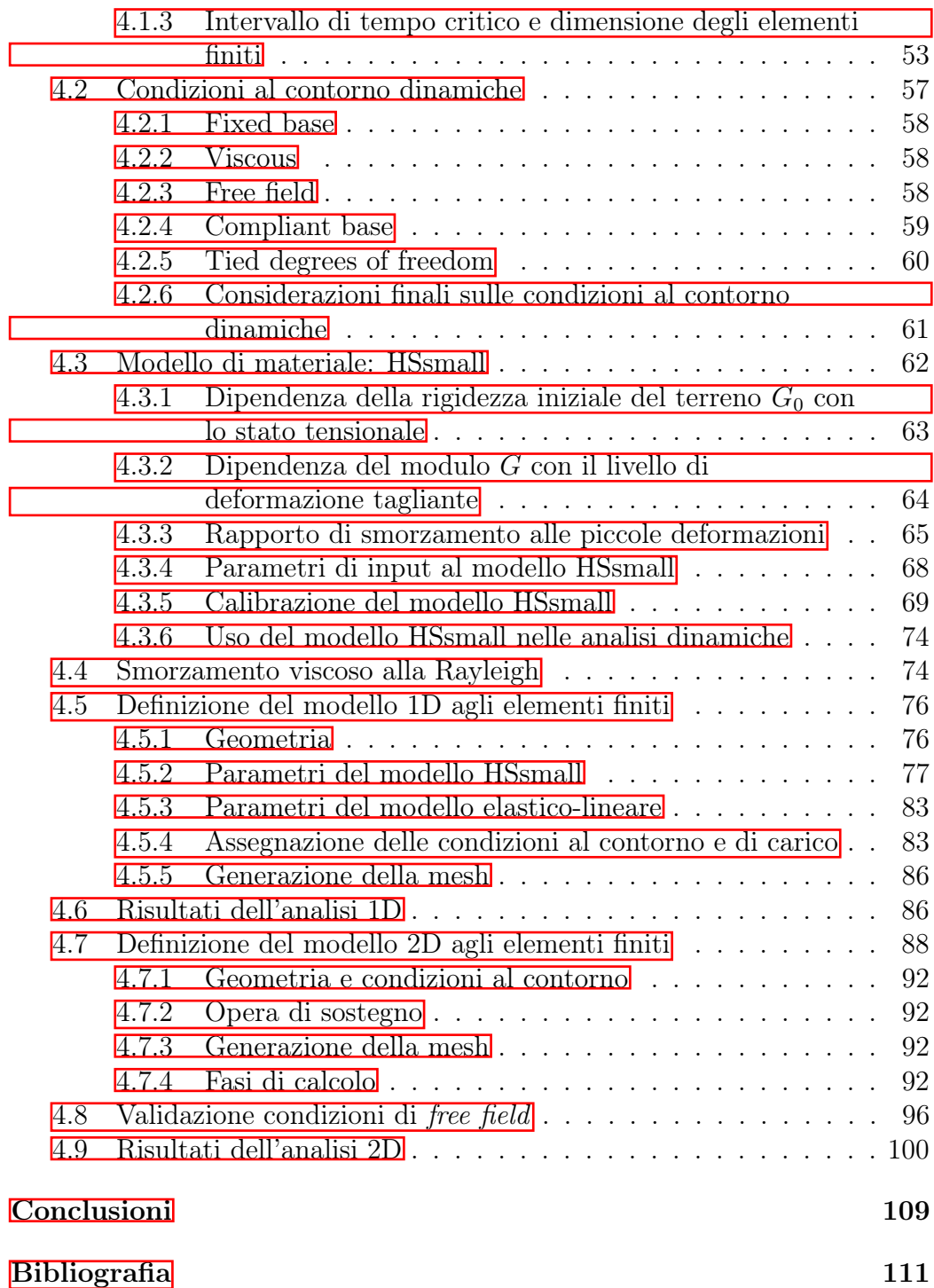

# Elenco delle figure

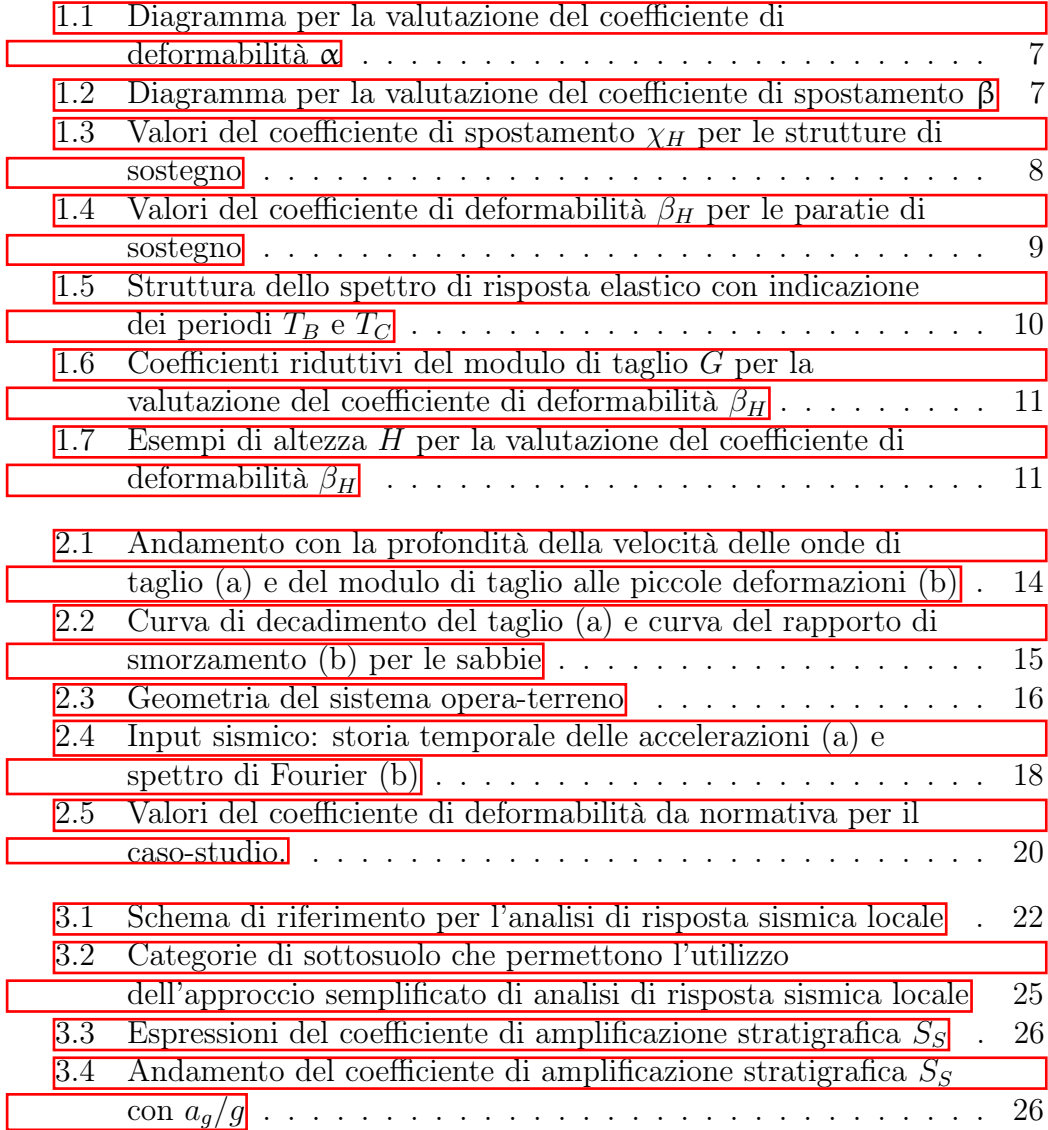

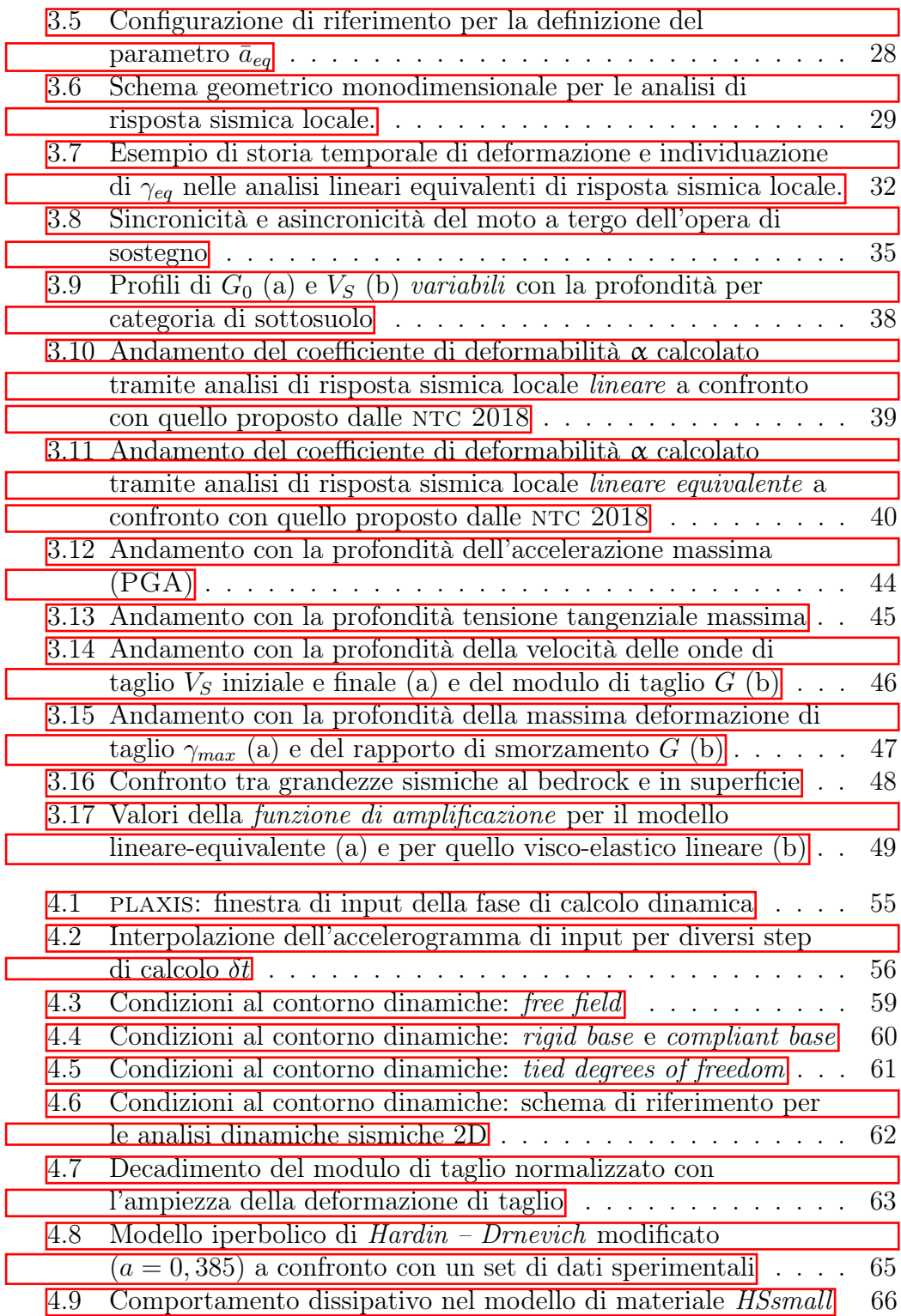

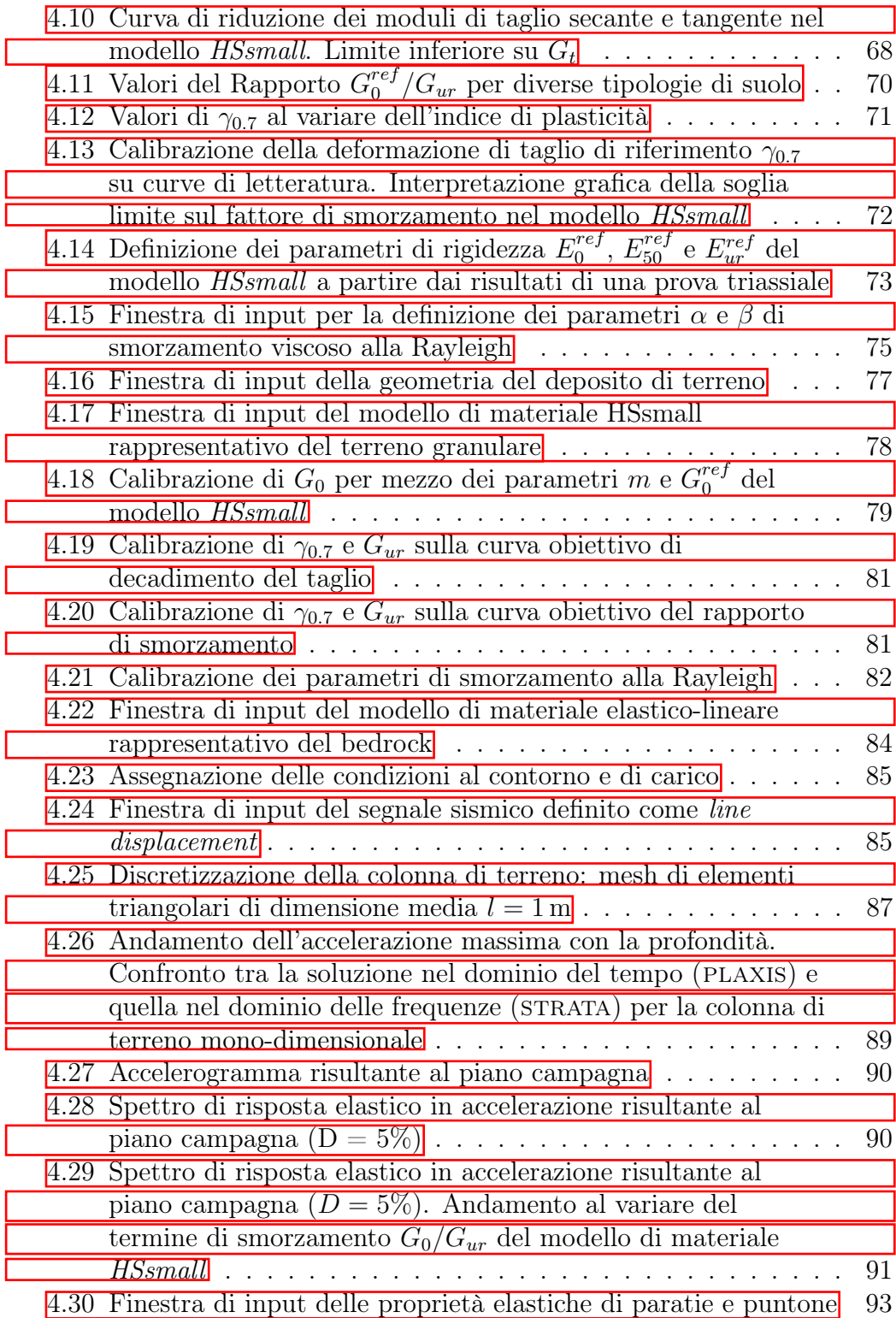

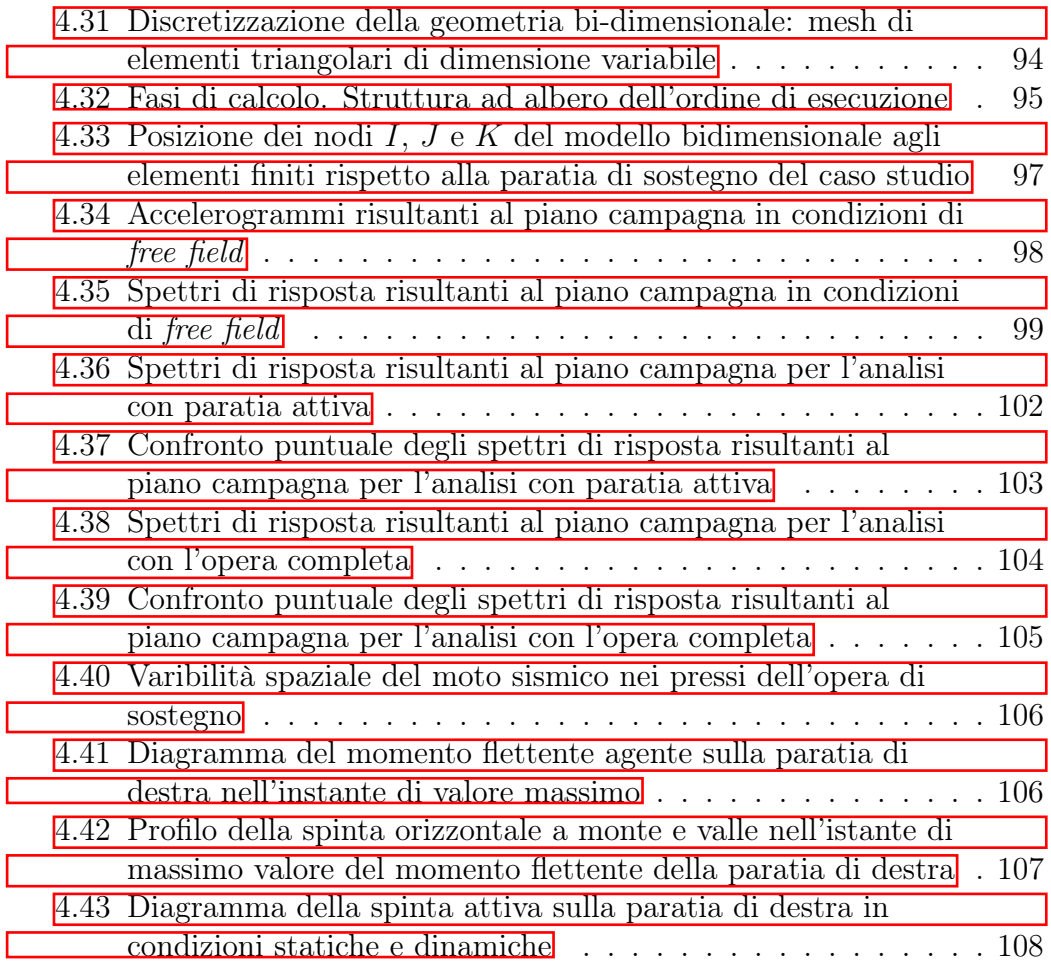

# Elenco delle tabelle

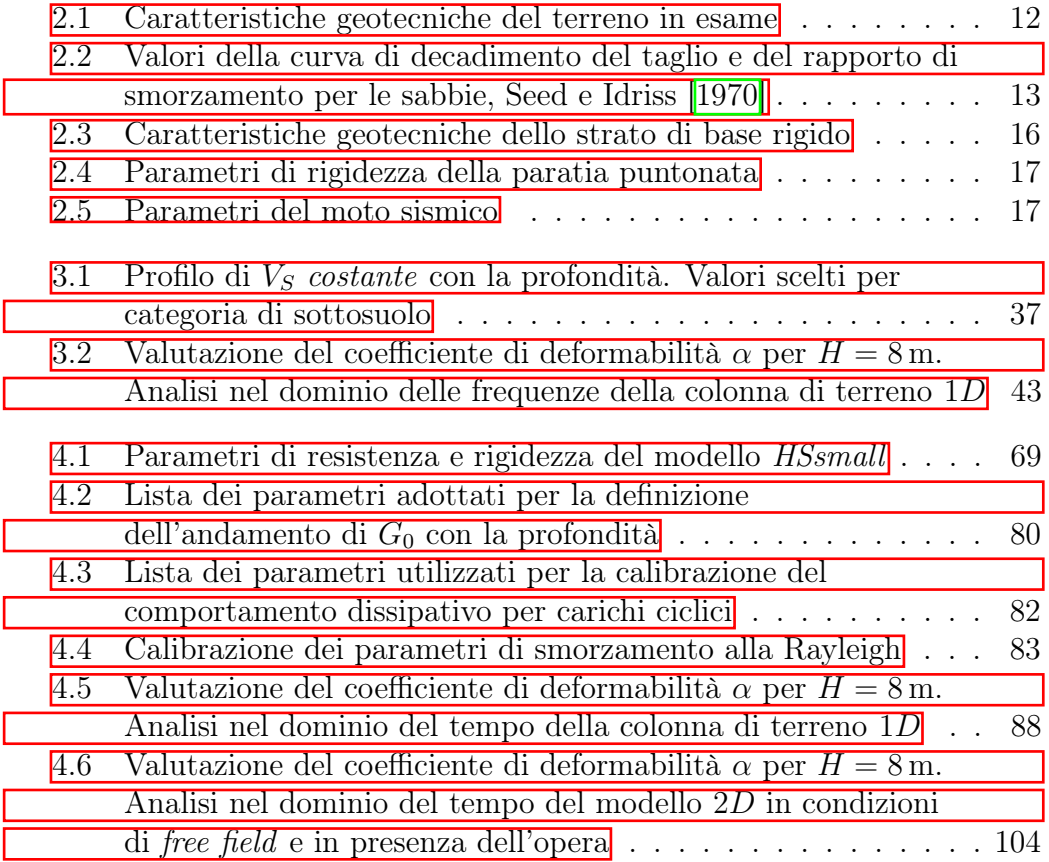

## <span id="page-8-0"></span>Introduzione

Nei draft della nuova generazione di Eurocodici strutturali che entreranno prossimamente in vigore vengono introdotte novità interessanti che riguardano la progettazione sismica delle opere di sostegno. In particolar modo, la possibilità di valutare la variabilità spaziale dell'accelerazione orizzontale agente sullo sviluppo dell'opera a partire da analisi di risposta sismica locale apre nuovi scenari di impiego per tale indagine. Viene così gettata luce sul coefficiente di deformabilità  $\alpha$  che, seppur recepito sinteticamente dall'attuale normativa tecnica italiana, è sovente oggetto di perplessità nel campo progettuale delle opere ordinarie.

In riferimento a quest'ultime, risultano ancora oggi scarsamente utilizzate le metodologie di analisi dinamica nel campo dell'ingegneria geotecnica, in quanto ancora problematiche nell'esecuzione e nell'interpretazione dei dati e pertanto diffuse solo contestualmente all'ambito accademico e di ricerca. Il metodo pseudo-statico resta il più semplice e adottato ma, nell'ottica dei metodi a difficoltà crescente, il suo utilizzo in sinergia con l'analisi di risposta sismica locale potrebbe collocarsi in una posizione intermedia tra i due estremi, con un miglioramento della qualità del calcolo ma senza l'aggiunta di complessità d'esecuzione.

L'elaborato di tesi si colloca all'interno di questo quadro concettuale e tratta, contestualmente alle opere di sostegno, gli aspetti teorici e pratici dell'analisi di risposta sismica locale e dell'analisi dinamica suddividendo la trattazione in 4 capitoli:

• Nel primo capitolo vengono descritti gli aspetti normativi del progetto sismico delle opere di sostegno, limitando la trattazione ai soli punti salienti relativi alle paratie. Alle Norme Tecniche per le Costruzioni 2018 si affiancano le disposizioni presenti nei documenti di bozza della nuova generazione degli Eurocodici. In particolare, per quanto concerne questi ultimi, l'attenzione è rivolta alle novità introdotte riguardo la valutazione della variabilità spaziale dell'accelerazione orizzontale agente sullo sviluppo dell'opera per mezzo del coefficiente di deformabilità.

- Il secondo capitolo è dedicato alla descrizione del sistema terreno struttura su cui verranno successivamente condotte le analisi numeriche. Il modello geotecnico, l'opera (una coppia di paratie puntonate in testa) e l'input sismico scelti fanno capo a una casistica ipotetica ampiamente adottata nella letteratura scientifica di settore che tratta lo studio del comportamento dinamico delle opere di sostegno.
- Il terzo capitolo tratta la prima tipologia di analisi numeriche svolte ai fini della valutazione della risposta sismica locale del deposito, limitatamente agli effetti di sito. Successivamente all'inquadramento teorico e all'elaborazione di una metodologia di valutazione del coefficiente di deformabilità coerente con quanto indicato nella normativa europea, un paragrafo viene riservato alle caratteristiche del codice di calcolo strata, per poi continuare con la validazione della metodologia proposta confrontando i risultati ottenuti con l'andamento teorico atteso di tale coefficiente con la profondità.

Terminano il capitolo la definizione e i risultati di un modello monodimensionale di analisi di risposta sismica locale nel dominio delle frequenze realizzato allo scopo di valutare gli effetti di sito per l'input sismico e la stratigrafia del caso studio. Questa fase preliminare verrà inoltre presa come riferimento per la calibrazione di un modello bidimensionale agli elementi finiti che include il sistema opera-terreno.

• Nel quarto capitolo viene esposta la seconda tipologia di analisi numeriche, ovvero l'analisi dinamica agli elementi finiti. Una volta descritte le caratteristiche del software di calcolo commerciale PLAXIS 2D si parla in dettaglio dei vari aspetti di modellazione: geometria, condizioni al contorno e di carico, modello di materiale, generazione della mesh, fasi e parametri di calcolo. Dopo una guida alla scelta delle condizioni al contorno dinamiche, ampio spazio è riservato ai dati di input e alla procedura di calibrazione del materiale HSsmall per le applicazioni sismiche. Si avanza quindi con la definizione di un modello equivalente a quello monodimensionale per confrontare e validare la soluzione nel dominio del tempo con quella precedentemente ottenuta nel dominio delle frequenze.

I paragrafi di coda spettano al modello bidimensionale. Successivamente alla validazione delle condizioni di free field (cioè in assenza di opere) concludono la trattazione i risultati in termini di parametri del moto sismico e spinte orizzontali agenti sull'opera nell'istante di tempo significativo per il quale si manifesta il massimo valore del momento flettente.

Il commento finale è riservato al comportamento non lineare e dissipativo del terreno, alla valutazione del coefficiente di deformabilità e all'amplificazione del moto sismico per effetto combinato della geometria bidimensionale dell'opera e dell'interazione terreno-struttura.

## <span id="page-11-0"></span>Capitolo 1

## Progetto sismico delle paratie

In questo capitolo preliminare vengono riportati i punti salienti della normativa tecnica nazione ed europea di riferimento per la progettazione sismica delle opere di sostegno e, in particolar modo, delle paratie.

### <span id="page-11-1"></span>1.1 NTC 2018

Le Norme Tecniche per le Costruzioni 2018 disciplinano la materia della progettazione sismica delle opere di sostegno al capitolo 7, paragrafo §7.11.6., e nella corrispettiva sezione della circolare esplicativa.

#### <span id="page-11-2"></span>1.1.1 Requisiti generali

Tra i requisiti generali da soddisfare nella progettazione di tali opere viene rimarcato come la sicurezza debba essere garantita prima, durante e dopo il terremoto di progetto, considerando nelle analisi sismiche tutti quei fattori che ne influenzano significativamente il comportamento:

- effetti inerziali nel terreno, nelle strutture di sostegno e negli eventuali carichi aggiuntivi;
- comportamento non lineare del terreno;
- effetto della distribuzione delle pressioni interstiziali sulle azioni scambiate fra il terreno e l'opera;
- condizioni di drenaggio;
- influenza degli spostamenti dell'opera sulla mobilitazione delle condizioni di equilibrio limite.

La norma specifica inoltre come, per le opere con terrapieno in falda (a esempio le opere marittime) occorra tenere conto degli effetti indotti dall'azione sismica sullo scheletro solido e sull'acqua interstiziale.

Le verifiche agli stati limite ultimi delle opere di sostegno si riferiscono allo sviluppo di meccanismi di collasso determinati dalla mobilitazione della resistenza del terreno interagente con le opere e al raggiungimento della resistenza degli elementi che compongono le opere stesse. L'accelerazione sismica fa variare la spinta delle terre e determina una maggiore mobilitazione della resistenza del terreno con accumulo di spostamenti permanenti. Agli spostamenti è associata una dissipazione energetica crescente all'aumentare del volume di terreno coinvolto e che raggiunge il valore massimo con l'innesco, in corrispondenza del valore di accelerazione definito accelerazione critica del sistema  $a_c$ , del meccanismo di rottura generale del terreno. Per la norma risultano ammissibili gli spostamenti permanenti indotti dal sisma che non alterino significativamente la resistenza dell'opera e che siano compatibili con la sua funzione e con quella di eventuali strutture o infrastrutture interagenti con essa.

#### <span id="page-12-0"></span>1.1.2 Riguardo l'utilizzo dei metodi pseudo-statici

Al paragrafo §7.11.6.3 del documento normativo viene descritta l'analisi delle paratie in condizioni sismiche mediante metodi pseudo-statici, per i quali l'azione sismica viene definita mediante un'accelerazione equivalente di valore costante nello spazio e nel tempo. La componente orizzontale  $a_h$  dell'accelerazione equivalente deve essere ricavata in funzione delle proprietà del moto sismico atteso nel volume di terreno significativo per l'opera e dalla capacità della stessa di subire spostamenti senza eccessive riduzioni di resistenza.

In mancanza di studi specifici la norma propone di legare  $a<sub>h</sub>$  all'accelerazione di picco  $a_{max}$  attesa in sito per mezzo della relazione:

<span id="page-12-1"></span>
$$
a_h = k_h \cdot g = \alpha \cdot \beta \cdot a_{max} \tag{1.1}
$$

dove:

– g è l'accelerazione di gravità;

- $-k_h$  è il coefficiente sismico in direzione orizzontale;
- α ≤ 1 è un coefficiente che tiene conto della deformabilità dei terreni interagenti con l'opera;
- β ≤ 1 è un coefficiente funzione della capacità dell'opera di subire spostamenti senza cadute di resistenza.

L'accelerazione di picco  $a_{max}$  può essere valutata a partire da un'analisi di risposta sismica locale oppure, mediante un approccio semplificato, tramite la relazione:

<span id="page-13-2"></span>
$$
a_{max} = S \cdot a_g = S_S \cdot S_T \cdot a_g \tag{1.2}
$$

dove S è il coefficiente che comprende l'effetto dell'amplificazione stratigrafica  $S_S$  e di quella topografica  $S_T$ , mentre  $a_q$  è l'accelerazione orizzontale massima attesa su sito di riferimento rigido.

Il valore del coefficiente di deformabilità α può essere ricavato a partire dall'altezza complessiva H della paratia e della categoria di sottosuolo mediante il diagramma riportato in figura [1.1.](#page-14-0) Va notato che la normativa impone di porre  $\alpha = 1$  per la determinazione della spinta in condizioni di equilibrio limite passivo.

Il valore di β può essere assunto inferiore all'unità a patto di poter verificare l'effettivo sviluppo di meccanismi duttili nel sistema e può essere ricavato dal diagramma in figura [1.2](#page-14-0) in funzione del massimo spostamento permanente  $u_s$  che l'opera può tollerare. Si ha β = 1 per  $u_s = 0$ .

Vanno inoltre rispettate le seguenti limitazioni:

- $u_s \leq 0,005 \cdot H;$
- $k_b = 0, 2 \cdot a_{max}/q$  se  $\alpha \cdot \beta \leq 0, 2$ .

Infine, le norme tecniche prescrivono che per valori dell'angolo di attrito tra terreno e parete  $\delta > \varphi'/2$  sia necessario tener conto della non planarità delle superfici di scorrimento ai fini della valutazione della resistenza passiva.

### <span id="page-13-0"></span>1.2 EN 1998-5:2021

Nel documento di bozza (o draft) EN 1998-5:2021 la conventional horizontal *ground acceleration*  $a_H$  per i sistemi geotecnici (corrispettiva dell'accelerazione equivalente  $a_h$  delle  $NTC2018$ ) è definita dalla formula:

<span id="page-13-1"></span>
$$
a_H = \frac{\beta_H}{\chi_H} \frac{S_\alpha}{F_A} \tag{1.3}
$$

nella quale:

- $S_{\alpha}$  è la massima accelerazione spettrale (5% di smorzamento) collocata all'interno del range di valori costanti nello spettro di risposta elastico;
- $F_A$  è il rapporto tra  $S_a$  e il valore di accelerazione spettrale corrispondente al periodo nullo;

<span id="page-14-0"></span>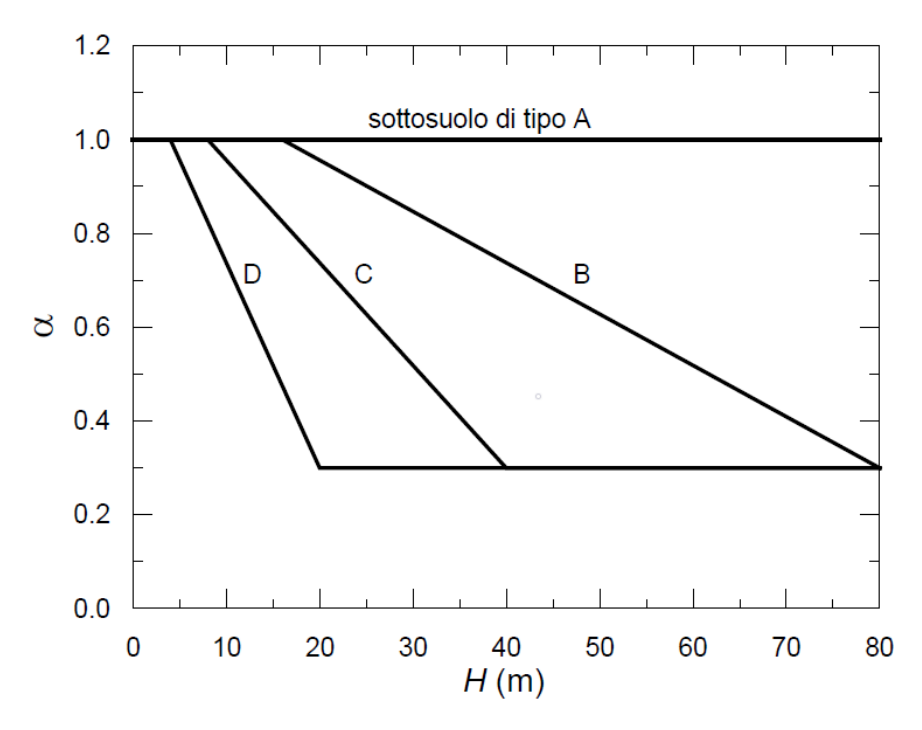

Figura 1.1: Diagramma per la valutazione del coefficiente di deformabilità α. Da: Norme Tecniche per le Costruzioni 2018

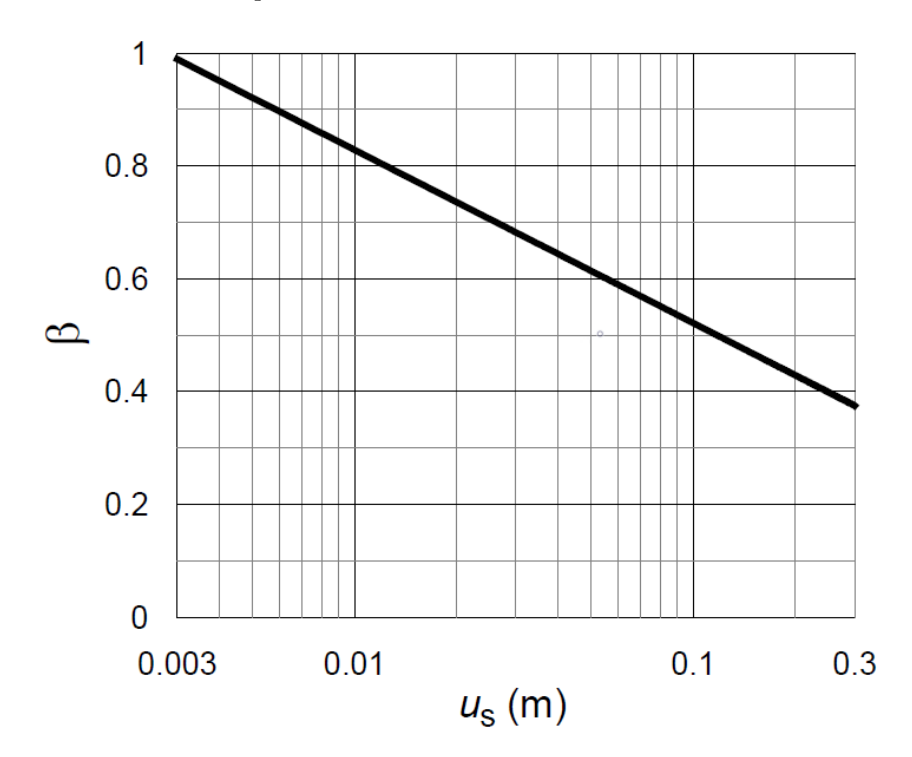

Figura 1.2: Diagramma per la valutazione del coefficiente di spostamento β. Da: Norme Tecniche per le Costruzioni 2018

- $\beta_H$  è un coefficiente che considera la variabilità spaziale con la profondità dell'accelerazione orizzontale nel terreno;
- $\chi_H$  è un coefficiente collegato al livello ritenuto accettabile di spostamenti plastici del sistema terreno-struttura indotti dall'input sismico.

È dunque evidente la dualità tra i valori α e β definiti nella normativa italiana rispettivamente con  $\beta_H$  e  $\chi_H$  del nuovo EC8 parte 5. Confrontando le equazioni  $\boxed{1.1}$  e  $\boxed{1.3}$  risulta infatti:

$$
\frac{S_{\alpha}}{F_A} \equiv a_{max} \, ; \qquad \alpha \equiv \beta_H \, ; \qquad \beta \equiv \frac{1}{\chi_H}.
$$

Analogamente, il coefficiente sismico orizzontale  $k_h$  è definito in questo codice come *horizontal seismic coefficient*  $\alpha_H$  secondo la formula:

$$
\alpha_H = \frac{a_H}{g} \tag{1.4}
$$

Per le strutture di sostegno che ammettono spostamenti il coefficiente  $\chi_H$ può essere scelto in funzione del range di spostamenti ammissibili secondo i valori riportati in figura [1.3:](#page-15-0)

<span id="page-15-0"></span>

| $\chi_{\rm H}$ for gravity<br>retaining structure  | 1,5      | 2,0    | 2,5        |
|----------------------------------------------------|----------|--------|------------|
| $\chi_{\rm H}$ for embedded<br>retaining structure | 1,0      | 1.5    | 2,0        |
| Range of<br>displacement (mm)                      | $30-100$ | 40-150 | $50 - 200$ |

Table 10.1 – Values of  $\chi_{\rm H}$  for retaining structures

Figura 1.3: Valori del coefficiente di spostamento  $\chi_H$  per le strutture di sostegno. Da: EN 1998-5:2021 - Table 10.1

Il coefficiente di deformabilità del terreno  $\beta_H$  va messo in relazione con l'altezza dell'opera di sostegno a contatto con il terreno e con la lunghezza d'onda prevalente dell'input sismico considerato. Nell'allegato A Reduction of the seismic action as an effect of wall height and predominant Wavelength del codice normativo in questione vengono descritte due procedure per la stima di tale parametro:

- 1. valutazione semplificata;
- 2. valutazione da analisi di risposta sismica locale.

#### <span id="page-16-0"></span>1.2.1 Valutazione semplificata del coefficiente di deformabilità

L'allegato A suggerisce di valutare  $\beta_H$  per mezzo del grafico riportato in figura  $1.4$ 

<span id="page-16-1"></span>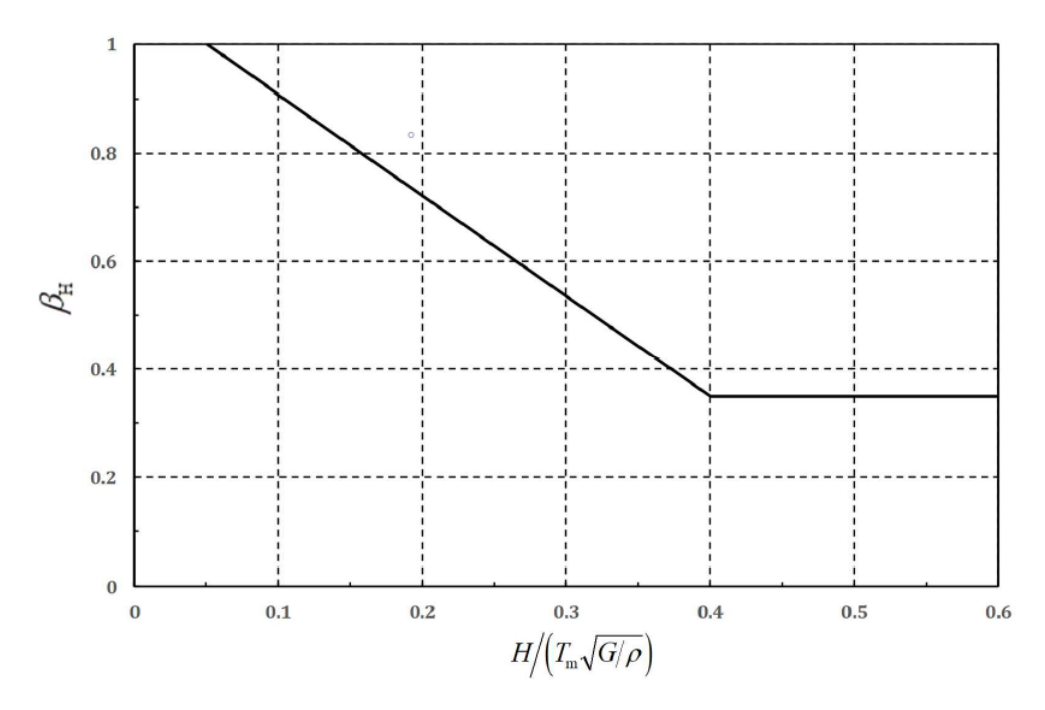

Figura 1.4: Valori del coefficiente di deformabilità  $\beta_H$  per le paratie di sostegno. Da: EN 1998-5:2021 – Allegato A

Dove:

- $H$  è l'altezza della porzione di paratia a diretto contatto con il terreno. Degli esempi di H sono riportati in figura  $\boxed{1.7}$ ;
- $-G \text{ }$ e il modulo di taglio del terreno, modificato usando i fattori riduttivi riportati in figura  $\overline{1.6}$ . Per depositi non omogenei G può essere calcolato a partire dalla equivalent value of the shear wave velocity of the superficial soil deposit  $v_{S,H}$  definita dall'equazione  $1.5$  nella pagina [seguente;](#page-17-1)
- $\varrho$  è la densità del terreno;
- $T_m$  è il periodo rappresentativo del contenuto in frequenza dell'azione sismica (su roccia) e della risposta in frequenza del deposito di terreno. In assenza di studi specifici  $T_m$  può essere stimato sommando i

periodi  $T_B$  e  $T_C$ , indicati in figura  $\overline{1.5}$ , rispettivamente l'estremo inferiore e quello superiore del plateau nello spettro di risposta elastico in accelerazione.

La velocità equivalente delle onde di taglio è definita come:

<span id="page-17-1"></span>
$$
v_{S,H} = \frac{H}{\sum_{i=1}^{N} \frac{h_i}{v_i}}\tag{1.5}
$$

dove:

- $h_i$  è lo spessore dell'i-esimo strato di terreno;
- v<sup>i</sup> è la velocità di propagazione delle onde di taglio nell'i-esimo strato;
- N è il numero totale di strati di terreno tra la superficie e la profondità  $H$ ;
- <span id="page-17-0"></span>– H è l'altezza della porzione di paratia a diretto contatto con il terreno come mostrato in figura  $\overline{1.7}$ .

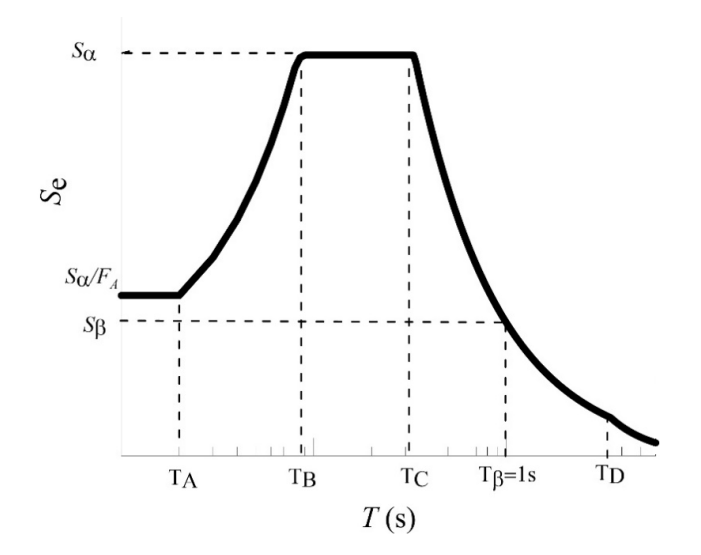

Figura 1.5: Struttura dello spettro di risposta elastico con indicazione dei periodi  $T_B$  e  $T_C$ . Da: EN 1998-1:2021 – Figure 5.1

| Seismicity level              | $150 \le v_s < 250$ m/s |      | $250 \le v_s < 400 \text{ m/s}$ |      | $400 \le v_s < 800$ m/s |      | $800 \text{ m/s} \leq v_s$ |      |
|-------------------------------|-------------------------|------|---------------------------------|------|-------------------------|------|----------------------------|------|
| EN 1998-1_1:2021<br>Table 5.2 | $G/G_0$                 | ξ    | $G/G_0$                         | ξ    | $G/G_0$                 | ζ    | $G/G_0$                    | ξ    |
| Very low                      | 0,70<br>$(\pm 0.08)$    | 0.04 | 0,80<br>$(\pm 0.09)$            | 0.03 | 1,0                     | 0.03 | 1,0                        | 0,02 |
| Low                           | 0,50<br>$(\pm 0.14)$    | 0.07 | 0,65<br>$(\pm 0.16)$            | 0,05 | 0,80<br>$(\pm 0.10)$    | 0.03 | 1,0                        | 0,02 |
| Moderate                      | 0,30<br>$(\pm 0, 1)$    | 0,10 | 0,50<br>$(\pm 0.2)$             | 0.07 | 0,70<br>$(\pm 0.10)$    | 0.05 | 1,0                        | 0,02 |
| High                          | 0,20<br>$(\pm 0.10)$    | 0.20 | 0,40<br>$(\pm 0.2)$             | 0,12 | 0,60<br>$(\pm 0.2)$     | 0,10 | 0,90<br>$(\pm 0.1)$        | 0.02 |

<span id="page-18-0"></span>Table 6.1  $-$  Damping ratios and average reduction factors ( $\pm$  one standard deviation) of the shear modulus  $G_0$  within 20 m depth

where  $G_0$  is the best estimate value at small strains (< 10-5).

Figura 1.6: Coefficienti riduttivi del modulo di taglio G per la valutazione del coefficiente di deformabilità $\beta_H$ Da: EN 1998-5:2021 – Table 6.1

<span id="page-18-1"></span>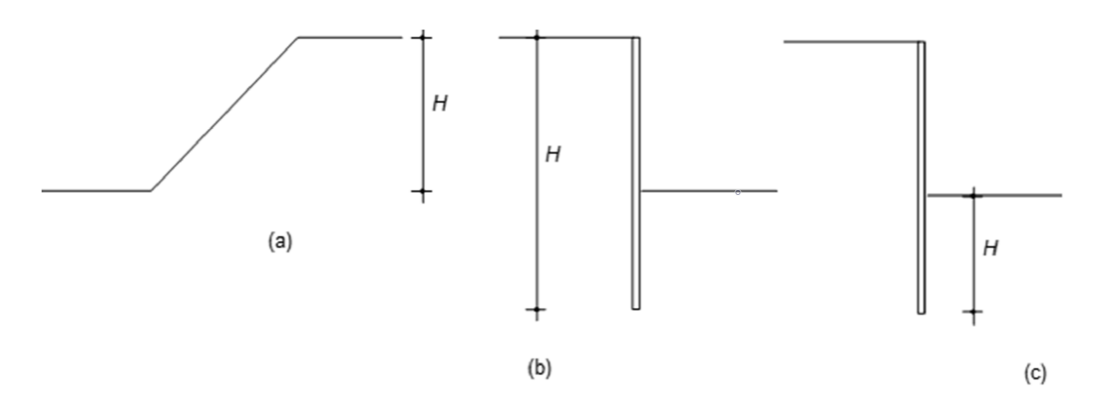

Figure A.2 - Evaluation of H for use of Figure A.1: (a) slopes; (b) embedded retaining wall, active side; (c) embedded retaining wall, passive side.

Figura 1.7: Esempi di altezza H per la valutazione del coefficiente di deformabilità  $\beta_H$ . Da: EN 1998-5:2021 – Allegato A

## <span id="page-19-0"></span>Capitolo 2

## Descrizione del caso studio

Le analisi numeriche verranno condotte facendo riferimento ad un modello di sistema terreno-struttura già ampiamente adottato nella letteratura scientifica di settore che tratta lo studio del comportamento dinamico delle opere di sostegno tramite analisi parametriche.

A tal proposito si citano: Soccodato e Tropeano [\[2015\]](#page-119-1), Soccodato e Tropeano [\[2014\]](#page-119-2), Callisto e Soccodato [\[2010\]](#page-118-1) Callisto e Soccodato [\[2007\]](#page-118-2), in aggiunta al più recente lavoro di ricerca Soccodato, Tropeano e Aru [\[2021\]](#page-119-3).

### <span id="page-19-1"></span>2.1 Modello geotecnico

Il modello di terreno consiste in uno strato di terreno granulare asciutto, di spessore pari a 30 m, poggiante su strato roccioso di base. Il peso dell'unità di volume  $\gamma$  è pari a  $20 \text{ kN/m}^2$  e il coefficiente di poisson  $\nu$ ' è pari a 0.2. L'angolo di attrito interno  $\varphi$ ' è stato assunto di 35°, a cui si aggiunge un piccolo contributo di coesione c' pari a 0,5 kPa in modo da migliorare la stabilità delle analisi numeriche. Infine, il coefficiente di spinta a riposo  $K_0$ è stato fissato a 0.5.

<span id="page-19-2"></span>I principali parametri di caratterizzazione meccanica del terreno sono sintetizzati nella tabella [2.1.](#page-19-2)

Tabella 2.1: Caratteristiche geotecniche del terreno in esame

| $(kN/m^3)$ | $\nu^{\scriptscriptstyle\prime}$ | $\varphi'$     | $c^{\prime}$<br>(kPa) | $K_0$ | Ga<br>(kPa)                    |
|------------|----------------------------------|----------------|-----------------------|-------|--------------------------------|
| 20         |                                  | $0.2 \quad 35$ |                       |       | 0.5 0.5 $10000 \cdot p'^{0.5}$ |

| $\gamma$ [%]          | $\mathrm{G}/\mathrm{G}_0$ | $D[\%]$  |
|-----------------------|---------------------------|----------|
| 0,00                  | 1,00                      |          |
| $1,00 \times 10^{-4}$ | 1,00                      | 0,57     |
| $3,16 \times 10^{-4}$ | 0,99                      | 0,86     |
| $1,00 \times 10^{-3}$ | 0,96                      | 1,70     |
| $3,16 \times 10^{-3}$ | 0,88                      | 3,10     |
| $1,00 \times 10^{-2}$ | 0,74                      | $5{,}50$ |
| $3,16 \times 10^{-2}$ | $_{0,52}$                 | 9,50     |
| $1,00 \times 10^{-1}$ | 0,29                      | 15,50    |
| $3,16 \times 10^{-1}$ | 0,15                      | 21,10    |
| $1{,}00$              | 0,06                      | 24,60    |

<span id="page-20-0"></span>Tabella 2.2: Valori della curva di decadimento del taglio e del rapporto di smorzamento per le sabbie, Seed e Idriss [\[1970\]](#page-119-0)

Il valore di modulo di taglio alle piccole deformazioni,  $G_0$ , è stato calcolato, variabile con il livello tensionale, come funzione della tensione efficace media, p', tramite la relazione:

$$
\frac{G_0}{p_{ref}} = K_G \left(\frac{p'}{p_{ref}}\right)^{0.5} \tag{2.1}
$$

dove la pressione di riferimento vale  $p_{ref} = 100 \text{ kPa}$ . Il coefficiente di rigidezza  $K_G = 1000$  corrisponde, secondo Hardin e Drnevich [\[1972\]](#page-118-3), al valore caratteristico di una sabbia addensata.

Tale legge descrive un andamento crescente del modulo di taglio alle piccole deformazioni G<sup>0</sup> e della velocità di propagazione delle onde sismiche di taglio  $V<sub>S</sub>$  con la profondità. Infatti, nell'ipotesi di mezzo elastico queste due grandezze sono legate, per mezzo della massa di volume  $\rho$ , dalla relazione:

$$
V_s = \sqrt{\frac{G_0}{\varrho}}\tag{2.2}
$$

Per il caso studio in esame, gli andamenti di  $G_0$  e  $V_S$  con la profondità sono rappresentati in figura [2.1 nella pagina seguente.](#page-21-0)

La caratterizzazione del comportamento dissipativo fa riferimento alla curva di decadimento del modulo di taglio e alla curva di smorzamento per le sabbie proposta da Seed e Idriss [\[1970\]](#page-119-0) e sono riportate in figura [2.2 a](#page-22-0) [pagina 15.](#page-22-0)

<span id="page-21-0"></span>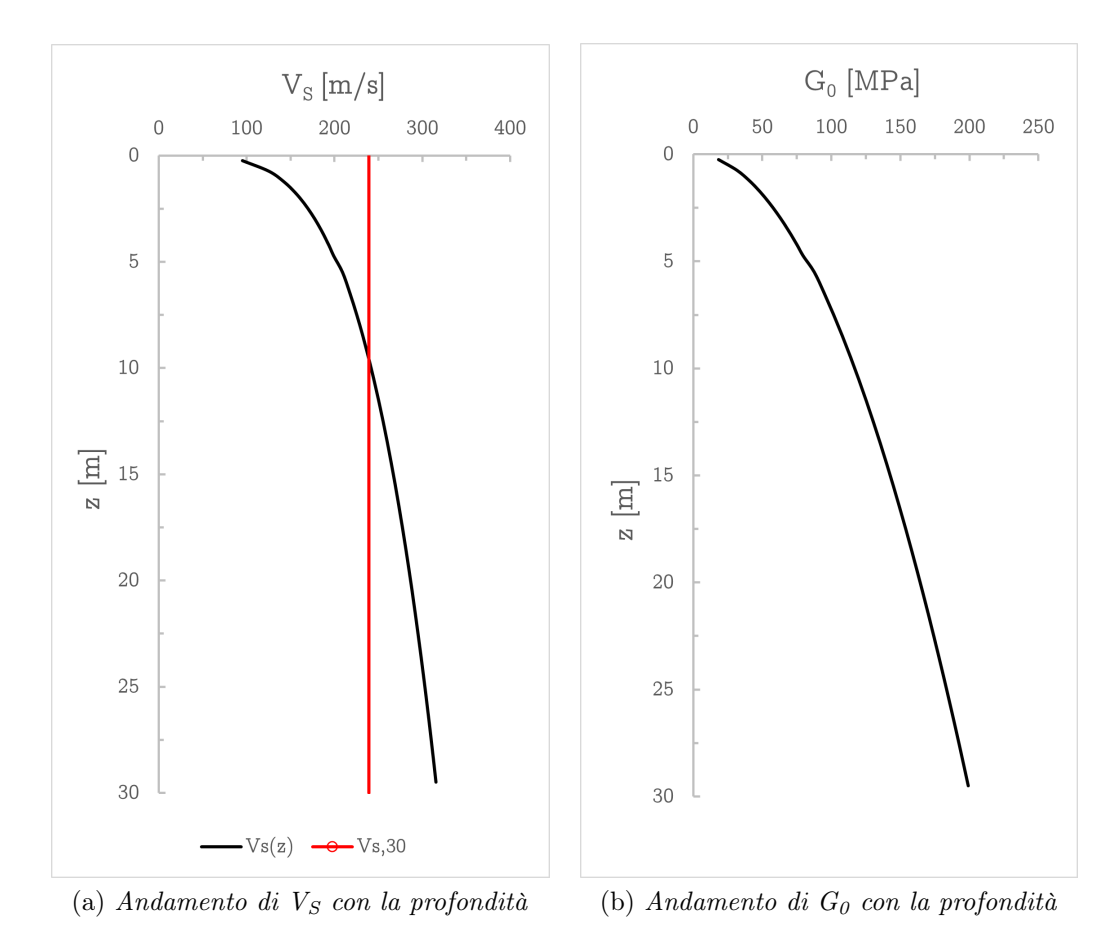

Figura 2.1: Andamento con la profondità della velocità delle onde di taglio (a) e del modulo di taglio alle piccole deformazioni (b)

<span id="page-22-0"></span>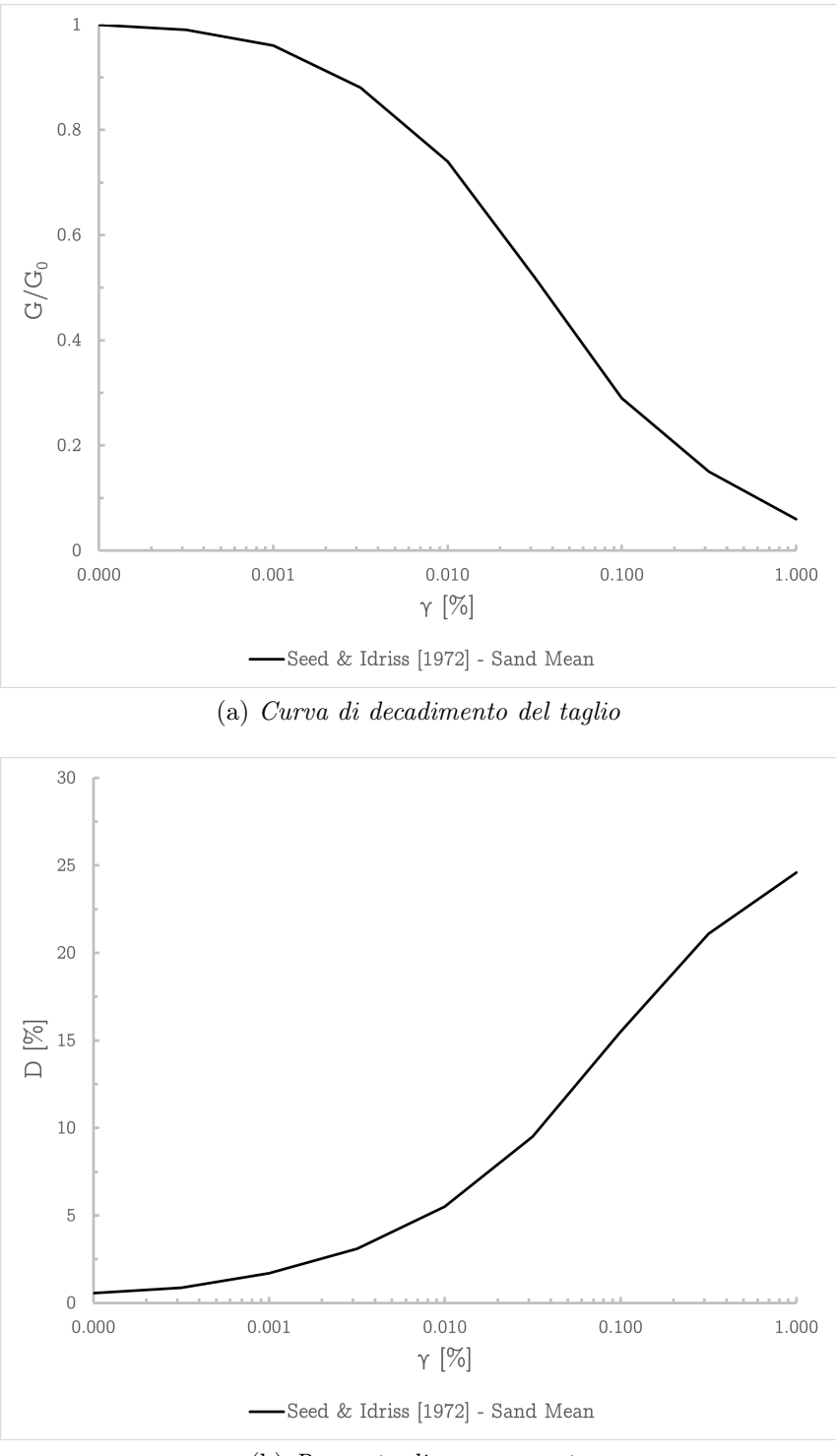

(b) Rapporto di smorzamento

Figura 2.2: Curva di decadimento del taglio (a) e curva del rapporto di smorzamento (b) per le sabbie

<span id="page-23-2"></span><span id="page-23-1"></span>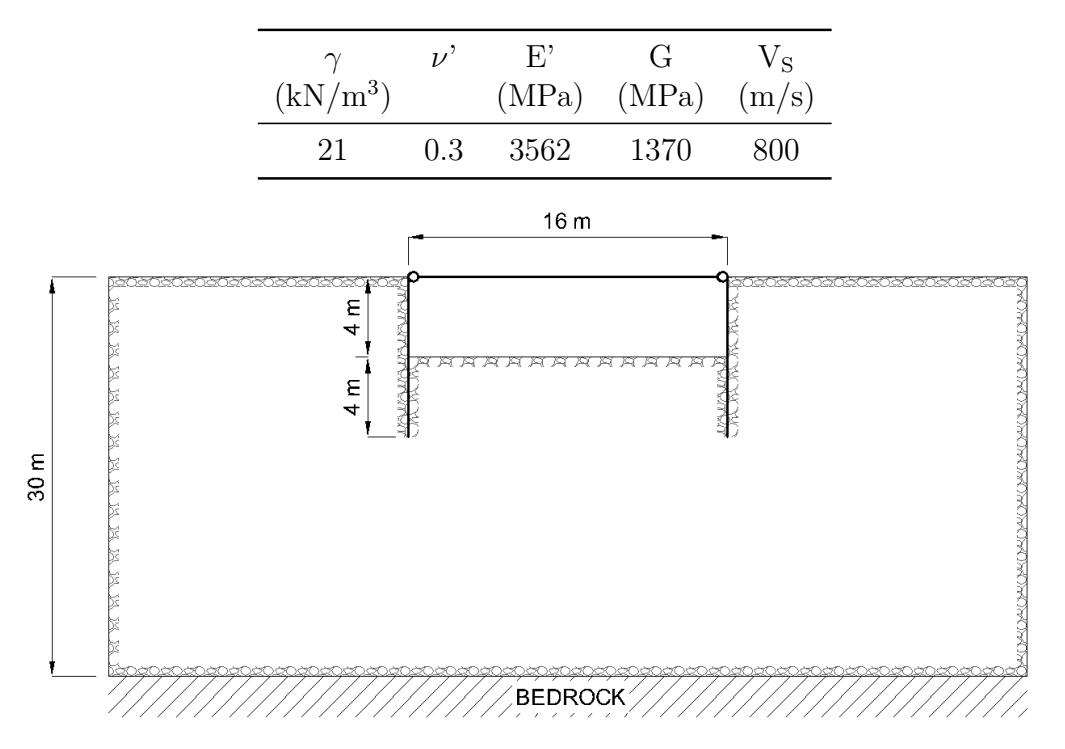

Tabella 2.3: Caratteristiche geotecniche dello strato di base rigido

Figura 2.3: Geometria del sistema opera-terreno

Seguendo la procedura semplificata di classificazione del sottosuolo proposta dalla normativa tecnica nazionale vigente, sintetizzata nel paragrafo [3.1.1](#page-31-1) di questo documento, risulta un valore  $v_{S,30}$  di velocità equivalente di propagazione delle onde di taglio nei primi 30 m di circa 240 m/s. La stratigrafia oggetto di studio ricade dunque nella categoria di sottosuolo C.

Allo strato di bedrock, ipotizzato elastico e non infinitamente rigido, sono state assegnate le proprietà indicate in tabella [2.3.](#page-23-2)

### <span id="page-23-0"></span>2.2 Opera di sostegno: paratia puntonata

La struttura di sostegno consiste in una coppia di paratie a supporto di uno scavo di altezza  $H = 4$ m e larghezza pari a 16 m, collegate da un singolo livello di puntoni collocati in testa all'opera. La lunghezza di infissione della paratia all'interno del terreno è pari a 4 m, per una lunghezza complessiva  $L = 8$ m. La geometria del sistema opera-terreno è riportata in figura [2.3.](#page-23-1)

Le paratie si ipotizzano costituite da pali in cemento armato di diametro 0,6 m posti ad un interasse di 0,7 m. Adottando il modello di trave elastica

<span id="page-24-1"></span>Tabella 2.4: Parametri di rigidezza della paratia puntonata

| EJ.<br>$(kNm^2/m)$ $(kN/m)$ | EA. | $\nu$ | $(^\circ)$ | $EA_{\text{puntone}}$<br>(kN/m)            |
|-----------------------------|-----|-------|------------|--------------------------------------------|
| $2.7 \times 10^5$           |     |       |            | $1.2 \times 10^7$ 0.3 23 $1.0 \times 10^6$ |

Tabella 2.5: Parametri del moto sismico

<span id="page-24-2"></span>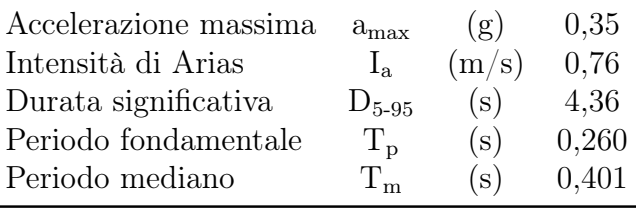

risulta una rigidezza flessionale, EJ, pari a  $2.7 \times 10^5$  kNm<sup>2</sup>/m. L'angolo di attrito terra-muro  $\delta$  viene assunto pari ai 2/3 del valore dell'angolo di attrito interno del terreno, sia per l'interfaccia di spinta attiva che per quella di spinta passiva. Al livello di puntoni viene assegnato, adottando un modello di trave elastica svincolato al momento flettente agli estremi, un valore di rigidezza assiale, EA, pari a  $1.0 \times 10^6$  kN/m.

Tali parametri vengono riassunti in tabella [2.4.](#page-24-1)

### <span id="page-24-0"></span>2.3 Input sismico

La storia temporale delle accelerazioni usata nelle analisi dinamiche, da applicare alla base dei modelli numerici, è la registrazione di un evento reale. Tale input scelto è la componente NS del segnale sismico acquisito presso Tolmezzo (UD), di magnitudo  $M = 6.5$ , a seguito della scossa più significativa del terremoto del Friuli avvenuto il 6 maggio 1976. I dati sono stati campionati a 100 Hz, per un totale di 3654 punti di registrazione. L'intensità di Arias I<sub>a</sub> è pari a  $0.79 \,\mathrm{m/s}$  e l'accelerazione di picco è a<sub>max</sub> = 0, 375 g.

Per coerenza con la bibliografia presa in riferimento, i valori di accelerazione sono stati scalati a 0, 35 g ed è stato applicato al segnale un filtro passa-basso a 15 Hz. La risultante storia temporale e lo spettro di Fourier sono riportati in figura [2.4 nella pagina successiva.](#page-25-0)

I principali parametri del moto, calcolati con il codice di calcolo newmark-TRPX Tropeano  $[2010]$ , sono riportati in tabella  $[2.5]$ .

<span id="page-25-0"></span>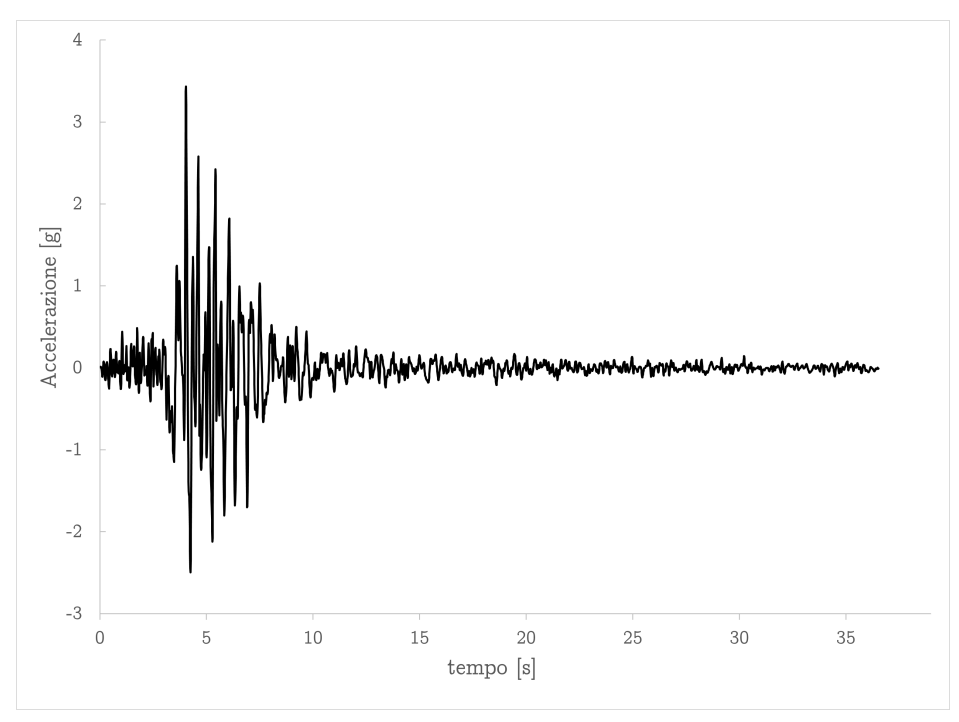

(a) Storia temporale delle accelerazioni

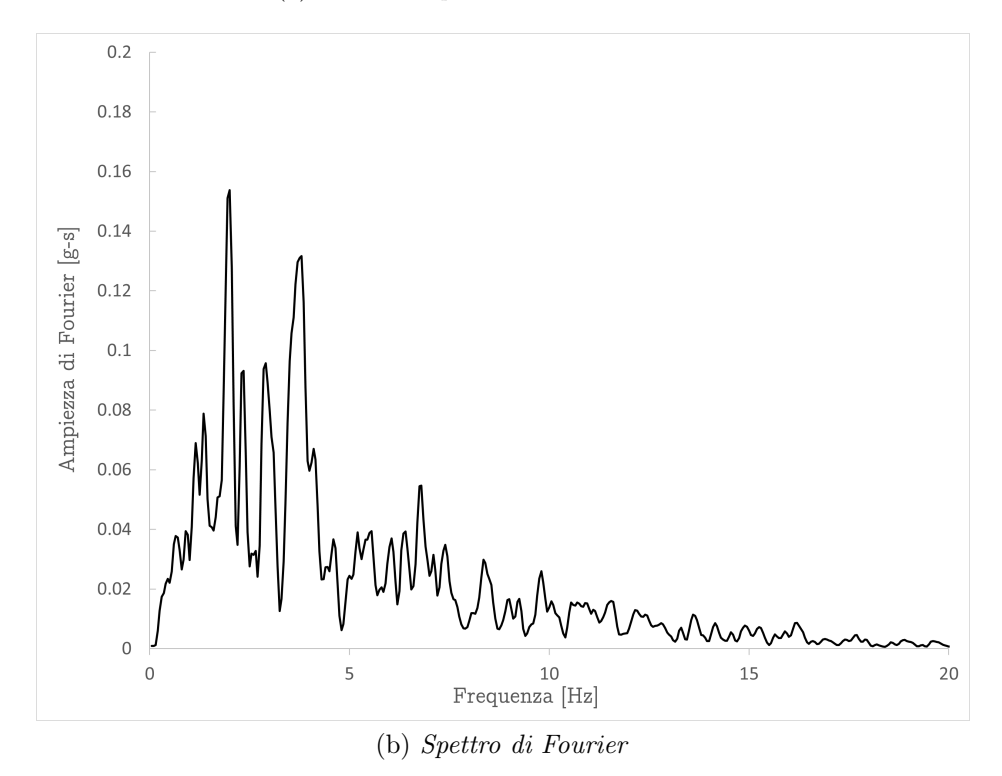

Figura 2.4: Input sismico: storia temporale delle accelerazioni (a) e spettro di Fourier (b)

## <span id="page-26-0"></span>2.4 Coefficiente di deformabilità da grafici di normativa

Si riportano in figura [2.5](#page-27-0) (per utilità alla trattazione futura) i valori del coefficiente di deformabilità  $\alpha$  che si ottengono, per la configurazione terrenostruttura descritta, dagli appositi grafici di normativa.

<span id="page-27-0"></span>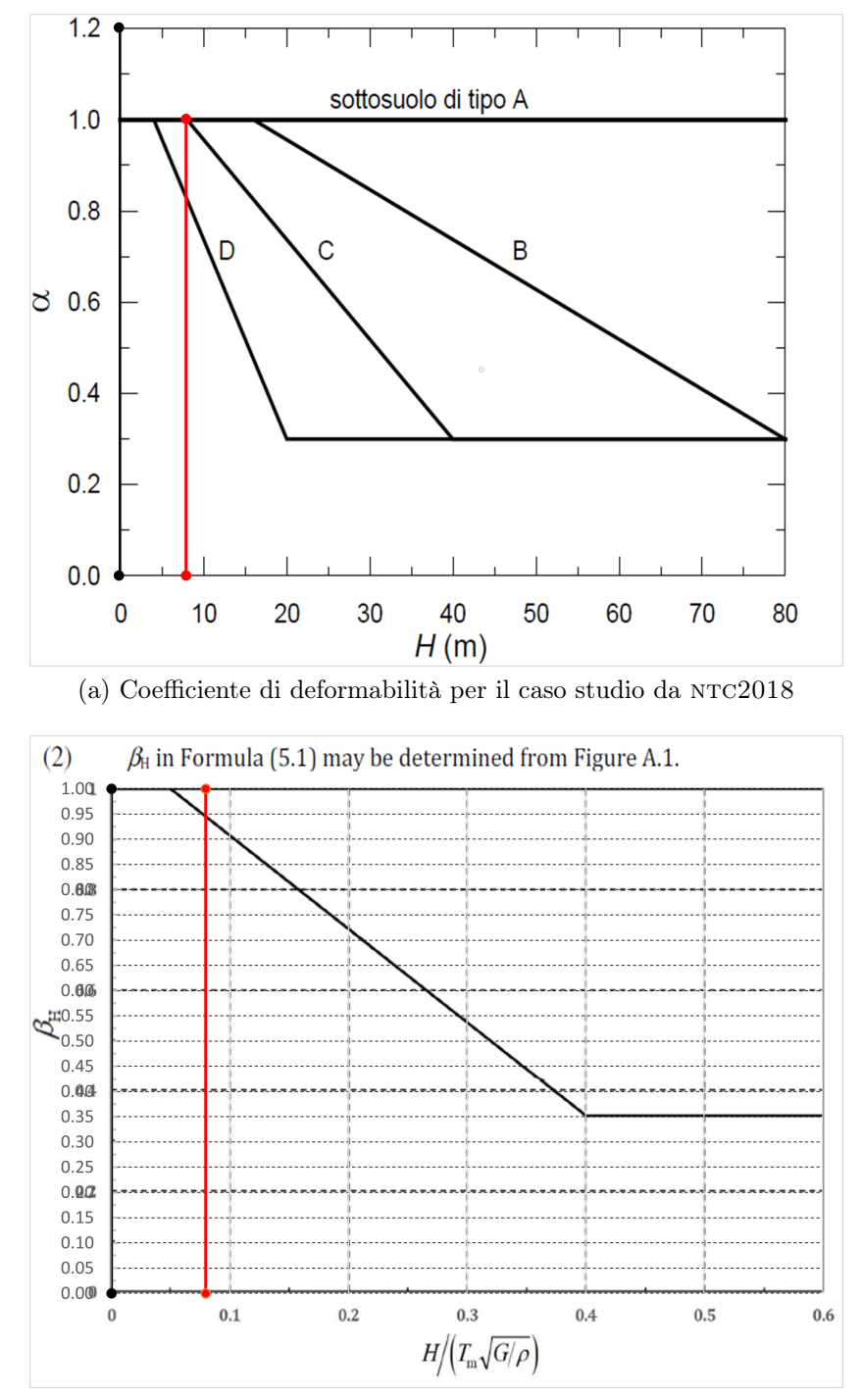

(b) Coefficiente di deformabilità per il caso studio da EN:1998-5:2021

Figura 2.5: Valori del coefficiente di deformabilità da normativa per il caso-studio. ntc2018 (a) ed EN:1998-5:2021 (b)

## <span id="page-28-0"></span>Capitolo 3

# Analisi di risposta sismica locale: effetti di sito

Per risposta sismica locale (o effetto di sito) si intende [Lanzo e Silvestri [1999\]](#page-119-5) l'insieme delle modifiche in ampiezza, durata e contenuto in frequenza che un moto sismico, relativo alla formazione rocciosa di base (R) oppure all'affioramento della formazione rocciosa di base (A), subisce attraversando gli strati di terreno sovrastante fino alla superficie (S). Queste modificazioni dipendono da:

- natura geomorfologica del deposito (morfologia superficiale e sepolta);
- composizione stratigrafica;
- natura e profondità dello strato roccioso di base;
- Spessore, caratteristiche fisiche, geologiche e geotecniche (modulo di taglio e rapporto di smorzamento) dei materiali che costituiscono il deposito.

Lo scopo [Facciorusso [2001\]](#page-118-4) è dunque quello di determinare in un dato sito la variabilità, in direzione areale, e l'amplificazione con la profondità, dell'entità del moto sismico rispetto ad un terreno duro di riferimento (o bedrock ) e di confrontarne i risultati con quanto previsto dalla normativa vigente.

La rappresentazione di un moto sismico può essere effettuata sia nel dominio del tempo che nel dominio delle frequenze. Nel primo il moto sismico è definibile da un accelerogramma, da cui si può dedurre la durata e i massimi valori di accelerazione, velocità o spostamento. Nel secondo si utilizzano lo spettro di Fourier e lo spettro di risposta. Più in particolare:

<span id="page-29-0"></span>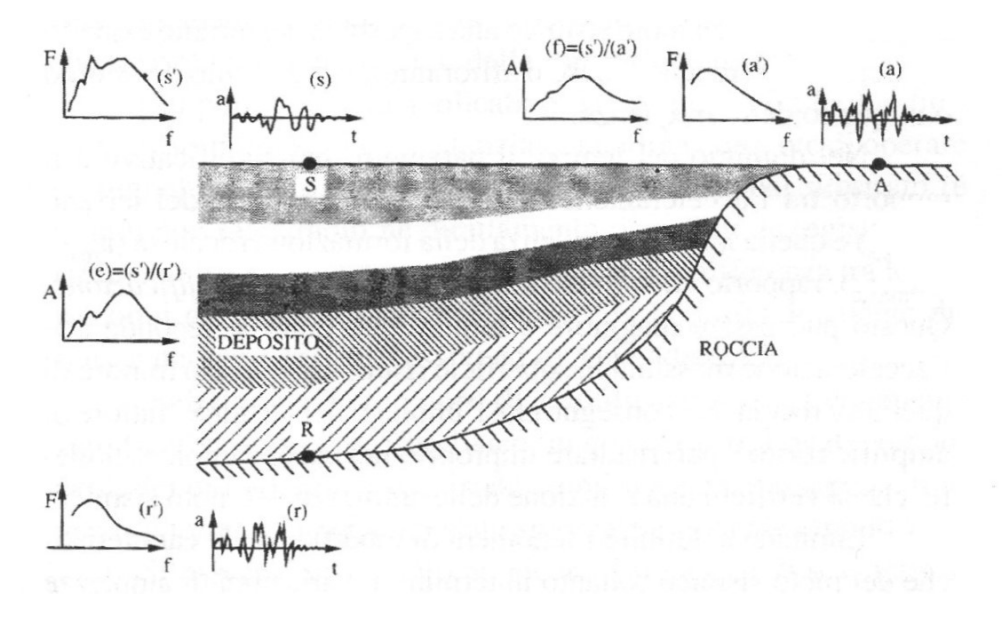

Figura 3.1: Schema di riferimento per l'analisi di risposta sismica locale. Da Lanzo e Silvestri (1999)

- Nel dominio del tempo il parametro caratteristico che si ottiene dallo studio degli effetti di sito è il fattore di amplificazione, dato dal rapporto tra l'accelerazione massima alla superficie del terreno e quella in corrispondenza della formazione rocciosa. Va notato che tale valore, a dispetto del nome, può risultare maggiore o minore dell'unità.
- $-$  Nel dominio delle frequenze la *funzione di amplificazione* di un sito mostra per quali campi di frequenze la presenza del terreno induce effetti di amplificazione o attenuazione del moto sismico incidente. Questa grandezza è definita come il modulo della funzione di trasferimento data dal rapporto tra lo spettro di Fourier del moto alla superficie del terreno e quello dell'analoga componente in corrispondenza del basamento roccioso.

La sola conoscenza della funzione di amplificazione non è tuttavia sufficiente ai fini applicativi in quanto il moto sismico alla superficie di un deposito è significativamente condizionato dai caratteri del moto atteso al basamento roccioso, a cui ci si riferisce con il termine moto di riferimento. Questo è caratterizzato da contenuti in frequenza che dipendono da:

- meccanismo di sorgente
- magnitudo

• percorso di propagazione

La scelta di un corretto terremoto di riferimento per il sito in questione si sviluppa attraverso analisi di pericolosità sismica regionale e analisi di propagazione nella litosfera che esulano dagli obiettivi di ricerca di questo elaborato scritto. Il sito oggetto di studio è puramente teorico e il terremoto di riferimento è stato scelto, come già detto, in ragione della letteratura tecnica sul comportamento dinamico delle paratie di sostegno.

Per garantire la massima affidabilità di un'analisi di risposta sismica locale va tenuta in conto la disomogeneità del terreno, che comprende:

- variabilità tra strato e strato del terreno dei parametri di rigidezza e smorzamento;
- variabilità, all'interno di un deposito litologicamente omogeneo, delle caratteristiche di rigidezza e smorzamento con lo stato tensionale;
- non linearità del comportamento del terreno;
- irregolarità geometriche superficiali e sepolte.

Se l'analisi viene condotta in assenza di edifici e strutture viene definita in condizioni di tipo free field. In tal caso i dati di input sono:

- moto sismico atteso (per un assegnato periodo di ritorno) su roccia, alla base del deposito oppure su roccia affiorante;
- geometria del deposito in termini di spessore ed estensione;
- stratigrafia;
- caratteristiche fisiche e geotecniche: densità, coefficiente di Poisson, modulo di taglio massimo e curva di decadimento, velocità di propagazione delle onde S di taglio, rapporto di smorzamento minimo e leggi di variazione con la deformazione.

I dati di output, come precedentemente affermato, sono le varie grandezze del moto sismico atteso in superficie, espresse nel dominio del tempo o in quello delle frequenze.

### <span id="page-31-0"></span>3.1 Normativa tecnica

#### <span id="page-31-1"></span>3.1.1 NTC 2018

Le Norme Tecniche per le Costruzioni 2018 affermano che nella definizione delle azioni sismiche il progettista deve svolgere un'analisi di risposta sismica locale al fine di valutare le modificazioni del segnale sismico rispetto alla pericolosità di base per effetto della deformabilità e capacità dissipativa del terreno compreso all'interno del volume significativo. È tuttavia concessa, nel caso in cui il volume significativo di terreno sia caratterizzato da situazioni stratigrafiche tipiche con prefissati campi di variazione dei valori della velocità di propagazione delle onde di taglio, di studiare la risposta sismica locale mediante un approccio semplificato basato su categorie di sottosuolo e condizioni topografiche.

#### Approccio semplificato

Il procedimento semplificato permette di identificare uno spettro di risposta elastico in accelerazione ancorato all'accelerazione massima  $a_{max}$  come defini-ta precedentemente con l'equazione [1.2 a pagina 6.](#page-13-2) L'accelerazione massima su sito di riferimento rigido  $a<sub>q</sub>$  viene pertanto corretta per mezzo del coefficiente di amplificazione stratigrafica  $S<sub>S</sub>$  e del coefficiente di amplificazione topografica  $S_T$ .

Limitando la trattazione al solo effetto stratigrafico (per il caso studio di questo elaborato l'amplificazione stratigrafica è infatti trascurabile) la classificazione del sottosuolo si effettua in base alle condizioni stratigrafiche e ai valori della velocità equivalente di propagazione delle onde di taglio,  $V_{S,eq}$ definita dall'equazione:

$$
V_{S,eq} = \frac{H}{\sum_{i=1}^{N} \frac{hi}{V_{S,i}}}
$$
(3.1)

con:

- $-h_i$  è lo spessore dell'i-esimo strato;
- $V_{S,i}$  è la velocità delle onde di taglio nell'i-esimo strato;
- $N$  è il numero di strati;
- $H$  è la profondità del substrato, definito come quella formazione costituita da roccia o terreno molto rigido caratterizzato da  $V_s = 800 \,\mathrm{m/s}$ .

Per depositi con profondità  $H \geq 30$  m la velocità equivalente delle onde di taglio  $V_{S,eq}$  è definita dal parametro  $V_{S,30}$  ottenuto ponendo nell'espressione precedente  $H = 30$  m.

Le categorie di sottosuolo che permettono l'utilizzo dell'approccio semplificato sono riportate in figura [3.2.](#page-32-1)

<span id="page-32-1"></span>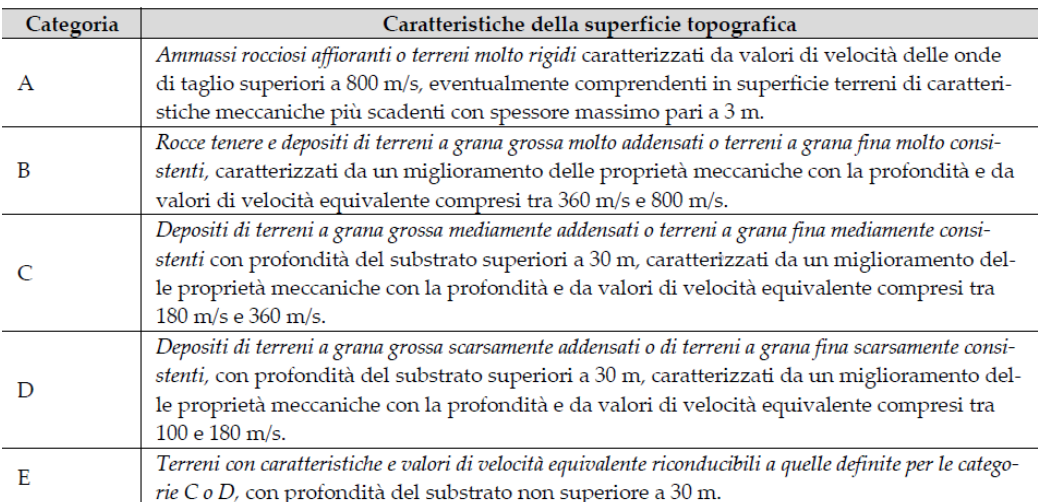

Figura 3.2: Categorie di sottosuolo che permettono l'utilizzo dell'approccio semplificato di analisi di risposta sismica locale.

Da: Norme Tecniche per le Costruzioni 2018 – Tab.3.2.II

I valori del coefficiente di amplificazione stratigrafica  $S<sub>S</sub>$  sono definiti a partire dalle espressioni riportate in figura [3.3](#page-33-0) in funzione del parametro  $F_0$  - che quantifica l'amplificazione spettrale massima su sito di riferimento rigido orizzontale (di valore minimo pari a 2,2) - e del rapporto  $a_q/g$ , dove  $a<sub>g</sub>$  è l'accelerazione orizzontale massima attesa su sito di riferimento rigido (categoria A).

In figura [3.4](#page-33-1) è riportato l'andamento di  $S<sub>S</sub>$  al variare di  $a<sub>q</sub>/g$  per un valore fissato  $F_0 = 2, 2$ . Si noti l'andamento decrescente di  $S_S$  all'aumentare dell'intensità del sisma (e quindi della deformazione di taglio impressa al terreno) per effetto del comportamento non lineare dissipativo delle terre.

#### <span id="page-32-0"></span>3.1.2 EN 1998-5:2021

Nell'allegato A Reduction of the seismic action as an effect of wall height and predominant Wavelength del codice normativo viene descritto, oltre all'approccio semplificato di cui si è già parlato nel paragrafo 1.2 a pagina 6

<span id="page-33-0"></span>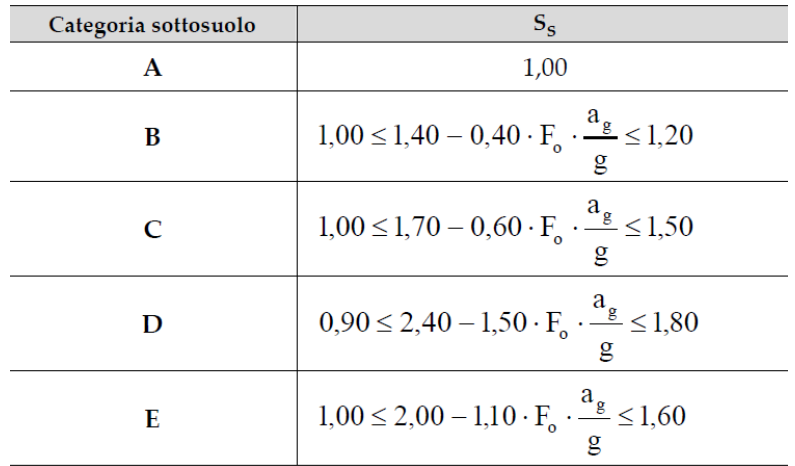

Figura 3.3: Espressioni del coefficiente di amplificazione stratigrafica  $S_S$  in funzione della categoria di sottosuolo.

Da: Norme Tecniche per le Costruzioni 2018 – Tab.3.2.IV

<span id="page-33-1"></span>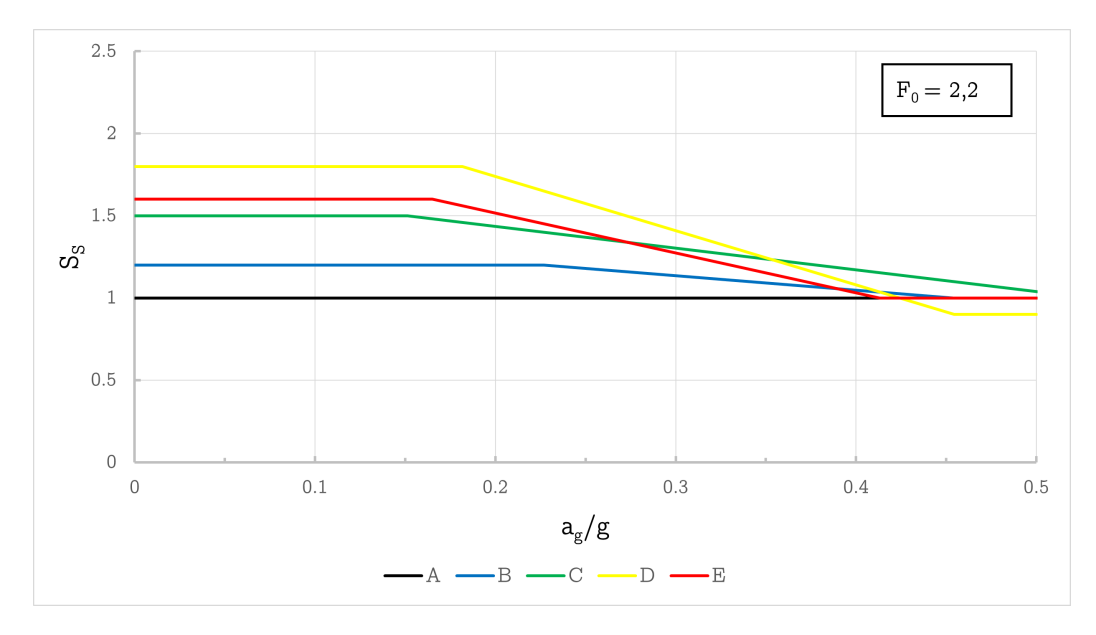

Figura 3.4: Andamento del coefficiente di amplificazione stratigrafica ${\cal S}_{\cal S}$  in funzione della massima accelerazione orizzontale attesa su suolo di riferimento rigido

un'ulteriore metodologia per la valutazione del coefficiente di deformabilità  $\beta_H$ .

Il termine  $\beta_H \frac{S_\alpha}{F_A}$  $\frac{S_{\alpha}}{F_A}$  può essere calcolato a partire dai risultati di un'analisi di risposta sismica locale per mezzo della formula:

$$
\beta_H \frac{S_\alpha}{F_A} = \bar{a}_{eq} \tag{3.2}
$$

dove  $\bar{a}_{eq}$  è il parametro definito come average value of the equivalent acceleration:

<span id="page-34-0"></span>
$$
\bar{a}_{eq} = \frac{g}{\sigma_{v,H}} \frac{\sum_{i=1}^{n} max[\tau_{i,H}(t)]}{n}
$$
\n(3.3)

essendo:

- $max[\tau_{i,H}(t)]$  è il massimo valore della tensione tangenziale, relativa all'iesimo accelerogramma, alla profondità  $H$  definita come in figura  $1.7$  a [pagina 11;](#page-18-1)
- $\sigma_{i,H}$  è la tensione totale verticale agente alla profondità H;
- $n$  è il numero di accelerogrammi utilizzati nell'analisi di risposta sismica locale.

#### Interpretazione dell'equazione [3.3](#page-34-0)

Il significato fisico del termine  $\bar{a}_{eq}$  può essere identificato a partire dalla configurazione mostrata in figura [3.5.](#page-35-1)

Il volume di terreno a diretto contatto con l'opera di sostegno sarà soggetto a un'accelerazione sismica variabile lungo la sua altezza (per effetto della deformabilità). Nel piano, assimilando tale volume a una colonna di terreno omogeneo-elastico con base unitaria ed altezza H si possono definire la forza peso W e la forza di inerzia  $F_I$  agente in un istante di tempo  $\overline{t}$  tramite le relazioni:

$$
W = \int_0^H \gamma \, dz = \gamma \, H
$$
  
\n
$$
F_I = \int_0^H a(z) \, \varrho \, dz = \frac{\gamma}{g} \int_0^H a(z) \, dz
$$
\n(3.4)

<span id="page-35-1"></span>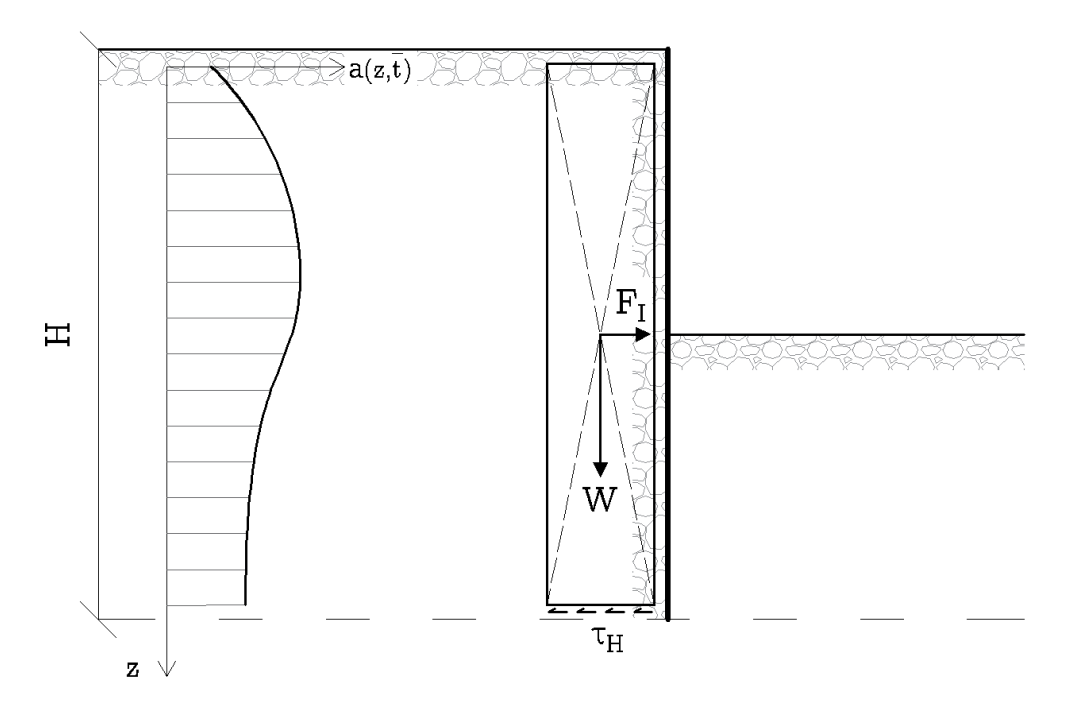

Figura 3.5: Configurazione di riferimento per la definizione del parametro  $\bar{a}_{eq}$ 

Ricordando il teorema della media integrale

$$
\int_a^b f(z) dz = (a - b) \cdot f(c)
$$

si può riscrivere il termine integrale inerziale per mezzo del valor medio  $\bar{a}_{eq}$ :

$$
\int_0^H a(z) \, \varrho \, dz = \frac{\gamma}{g} \, \bar{a}_{eq} \, H \tag{3.5}
$$

Per l'equilibrio delle forze orizzontali, definita come  $\tau_H$  la forza di scorrimento unitaria alla base della colonna di terreno, deve risultare:

<span id="page-35-2"></span>
$$
\tau_H = F_I = \frac{\gamma}{g} \bar{a}_{eq} H \tag{3.6}
$$

Esplicitando  $\bar{a}_{eq}$  dall'equazione  $\overline{3.6}$  e osservando che  $\gamma \cdot H = \sigma_{v,H}$  si giunge finalmente a:

$$
\bar{a}_{eq} = g \frac{\tau_H}{\sigma_{v,H}}
$$
\n(3.7)

## <span id="page-35-0"></span>3.2 Modello mono-dimensionale

Uno dei modelli più utilizzati nelle analisi di risposta sismica locale è quello mono-dimensionale.
Comunemente utilizzato anche per analisi preliminari di taratura di modelli più complessi come quello bidimensionale, si basa su una serie di ipotesi semplificative introdotte nella caratterizzazione geometria e meccanica del deposito, nonché delle leggi di propagazione delle onde sismiche e di comportamento dei terreni:

- bedrock orizzontale e indefinitamente esteso;
- geometria del deposito riconducibile a quella di strati orizzontali infinitamente estesi;
- sollecitazione sismica costituita da sole onde di taglio polarizzate  $(SH)$ sul piano orizzontale incidenti il bedrock con direzione di propagazione verticale;
- colonna di terreno considerata per le analisi sufficientemente lontana dai margini del deposito, la cui pendenza deve inoltre essere modesta per ridurre gli effetti bidimensionali legati alla riflessione delle onde.

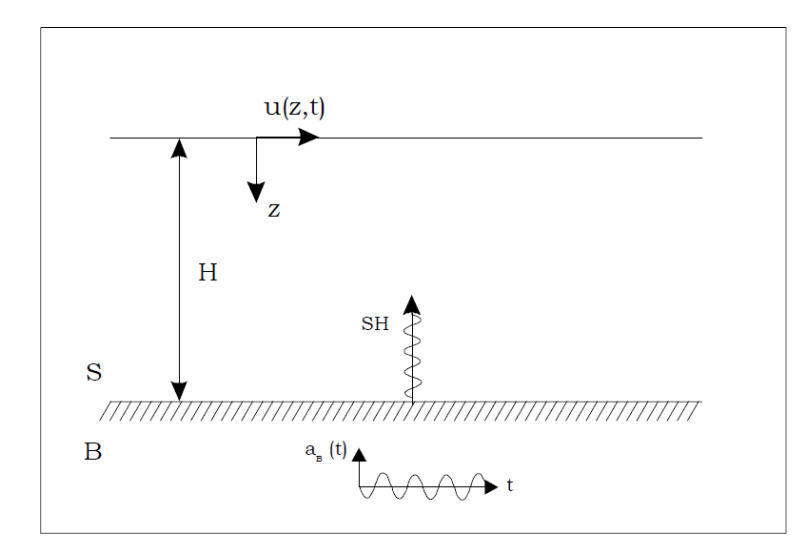

Figura 3.6: Schema geometrico monodimensionale per le analisi di risposta sismica locale. Da Facciorusso, (2001)

Pertanto, a seconda del modello di comportamento adottato per il terreno si possono avere:

- modelli lineari
	- strato omogeneo elastico su substrato rigido;
- strato omogeneo elastico su substrato deformabile;
- strato omogeneo visco-elastico su substrato rigido;
- strato omogeneo visco-elastico su substrato deformabile;
- modelli lineari equivalenti;
- modelli non lineari.

Una trattazione sintetica ma sufficientemente dettagliata dei modelli lineari al continuo (di cui sono note le soluzioni in forma chiusa del problema dinamico) è riportata in Lanzo e Silvestri [\[1999\]](#page-119-0) e Facciorusso [\[2001\]](#page-118-0).

Gli altri due modelli in elenco vengono implementati per mezzo di analisi numeriche:

- analisi lineare equivalente consiste nell'esecuzione di una sequenza di analisi lineari complete, con aggiornamento successivo dei parametri di rigidezza e smorzamento fino a raggiungere la convergenza per una tolleranza fissata;
- analisi non lineare incrementale con integrazione passo-passo delle equazioni del moto, modificando contestualmente i valori dei parametri di rigidezza e smorzamento.

Nel seguito verranno descritte in breve le sole caratteristiche salienti del modello lineare equivalente, propedeuticamente allo svolgimento di analisi di questo tipo sul caso studio di capitolo  $\overline{2}$  per mezzo del codice di calcolo STRATA.

Va infine rimarcato che il modello mono-dimensionale non considera gli effetti legati alla bidimensionalità del deposito (che può essere costruttiva o distruttiva tra onde incidenti e riflesse) e risultano dunque inadeguati nel caso di valli profonde o comunque in tutti quelli per cui gli effetti bidimensionali producano movimenti differenziali significativi lungo la sezione trasversale del deposito.

## 3.2.1 Analisi lineare equivalente

Il comportamento del terreno soggetto a carichi ciclici è non lineare e le sue proprietà dinamiche (modulo di taglio G e rapporto di smorzamento D) variano con il livello di deformazione indotto dall'eccitazione sismica. Nell'analisi lineare equivalente tale comportamento non lineare è approssimato per mezzo di una serie di analisi lineari che portano i valori caratteristici del terreno a convergere verso un valore compatibile con il livello di deformazione

media indotta, secondo le assegnate leggi di variazione del modulo di taglio  $G/G_0(\gamma)$  e del rapporto di smorzamento  $D(\gamma)$ .

L'accuratezza della soluzione ottenuta per via numerica è proporzionale al numero di gradi di libertà introdotti nella discretizzazione. Una regola che si adotta per ottimizzare la discretizzazione è quella di prevedere almeno tra i 2 e i 5 punti per descrivere la generica semi-lunghezza d'onda λ della vibrazione di un elemento di spessore h e velocità di propagazione delle onde di taglio  $V_s$ . Quindi se  $f_{max} = 15 \div 20$  è la massima frequenza significativa dell'input sismico ciascuno strato (a cui è stato un determinato set di valori) andrà suddiviso in sotto-strati di spessore massimo  $h_{max}$ :

$$
h_{max} = \frac{\lambda}{5 \div 10} = \frac{V_S}{(5 \div 10) f_{max}} \tag{3.8}
$$

A partire dai valori iniziali delle proprietà dinamiche del suolo  $(\rho, G_0$  e  $D_0$ ), l'analisi lineare equivalente di risposta sismica locale si compone dei seguenti step:

- 1. si assume il valore iniziale di deformazione di taglio e si calcolano i valori corrispondenti di  $G_0$  e  $D_0$ ;
- 2. si calcola la risposta di ogni strato a partire dai valori iniziali;
- 3. si determina la massima deformazione di taglio raggiunta  $\gamma_{max}$  e si definisce una sua aliquota di deformazione equivalente  $\gamma_{ea}$ ;
- 4. i valori di G e D compatibili con il livello di deformazioni vengono aggiornati in ogni strato sulla base del valore di  $\gamma_{eq}$ ;
- 5. si calcola la risposta con le nuove proprietà;
- 6. si itera fin quando la differenza tra due valori successivi di G e D risulta inferiore a una tolleranza fissata.

Per concludere va notato che non si considera appropriato adottare nelle iterazioni il valore  $\gamma_{max}$  per ottenere i valori aggiornati di G e D perché la deformazione massima si verifica solo per un istante di tempo. Si procede quindi alla determinazione della deformazione equivalente  $\gamma_{eq}$  come una sua aliquota:

$$
\gamma_{eq} = n \cdot \gamma_{max} \tag{3.9}
$$

assumendo generalmente n = 0, 65. In alternativa alcuni autori propongono di determinare il valore del coefficiente n (o effective strain ratio) di proporzionalità in funzione della magnitudo M del terremoto:

<span id="page-39-1"></span><span id="page-39-0"></span>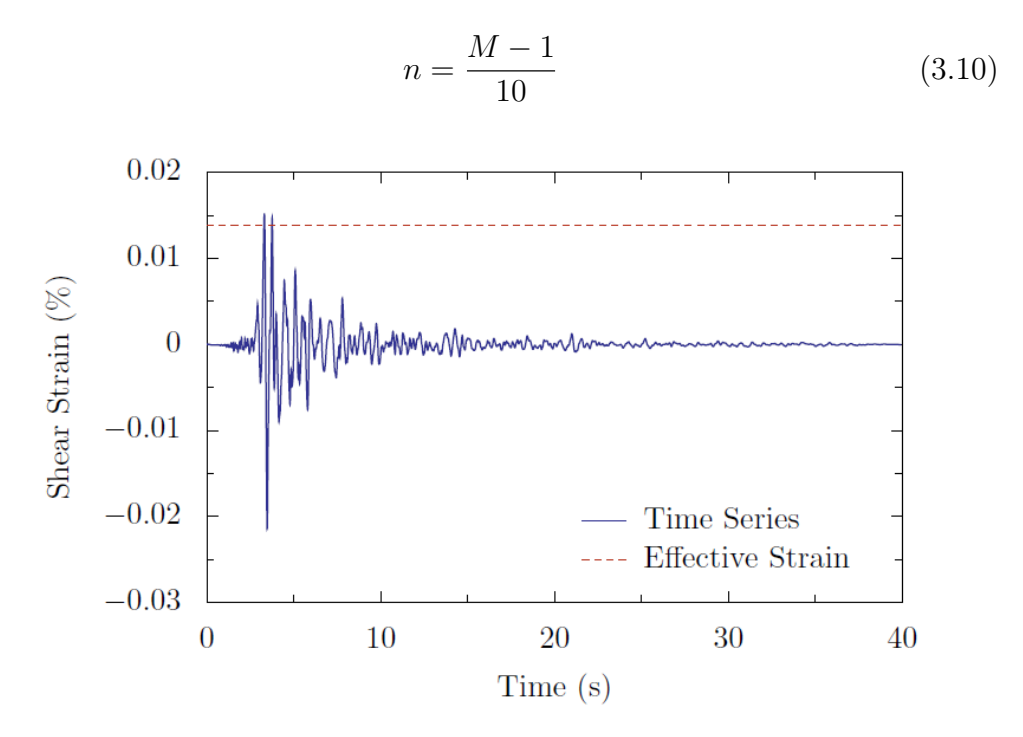

Figura 3.7: Esempio di storia temporale di deformazione e individuazione di  $\gamma_{eq}$ nelle analisi lineari equivalenti di risposta sismica locale. Da Strata technical manual, Kottke, Wang e Rathje [\[2019\]](#page-118-1)

Un esempio di storia temporale di deformazione a partire dalla quale si deducono  $\gamma_{max}$  e  $\gamma_{eq}$  è riportata in figura [3.7.](#page-39-0)

# 3.3 Il software: STRATA

strata [Kottke, Wang e Rathje [2019\]](#page-118-1) è un codice di calcolo per le analisi di risposta sismica locale di colonne di terreno mono-dimensionali condotte nel dominio delle frequenze. A partire da registrazioni temporali l'input sismico viene propagato attraverso una colonna di terreno a cui vengono assegnate proprietà dinamiche variabili con il livello di deformazione. Tale metodologia è valida unicamente per onde di taglio con propagazione in direzione verticale attraverso un deposito che presenta una stratigrafia orizzontale.

Per geometria mono-dimensionale e modello continuo il codice permette di eseguire, operando in tensioni totali, le seguenti tipologie di analisi:

- Lineare:
- Visco-elastica lineare;

• Lineare equivalente.

Per eseguire un'analisi lineare equivalente sono richiesi in input al codice i seguenti dati:

- Numero e spessore degli strati;
- Proprietà fisiche e meccaniche del deposito:  $\gamma e V_s$ ;
- Accelerogramma;
- Curve di decadimento del modulo di taglio e curva di smorzamento: G  $\frac{G}{G_0}(\gamma)$  e  $D(\gamma);$
- Profondità e proprietà del basamento sismico.

Per le analisi visco-elastiche lineari al posto delle curve di decadimento del taglio e la curva di smorzamento è richiesto il solo valore, assunto costante, del rapporto di smorzamento da assegnare al terreno.

In output è possibile richiedere diversi parametri del moto sismico sottoforma di grafici o tabelle. I principali sono:

- Moto a qualsiasi profondità dalla superficie del piano campagna in termini di storia temporale di accelerazione, velocità, spostamento, spettri di fourier e di risposta ecc. . . ;
- Storia temporale della deformazione di taglio e dello sforzo di taglio in ogni strato;
- Profili dell'accelerazione massima, della deformazione di taglio massima e dello sforzo di taglio massimo;
- Funzioni di amplificazione.

Infine, si riportano alcuni parametri da assegnare al codice che meritano considerazioni aggiuntive Lanzo [\[2020\]](#page-119-1):

Maximum frequency and wavelenght fraction La massima frequenza  $f_{max}$  che si vuole modellare regola il criterio per la suddivisione in sotto-strati. Ciascuno strato inserito in input viene suddiviso automaticamente in ulteriori strati il cui spessore dipende dalla sua velocità di propagazione delle onde di taglio. Il parametro 'wavelengh fraction' è il rapporto tra la lunghezza d'onda minima modellata e lo spessore del sotto-strato e andrebbe fissata a valori non superiori a  $0, 1 \div 0, 2Hz$ [Kuhlemeyer e Lysmer [1973\]](#page-118-2). A tal proposito vedi l'equazione [4.8 a](#page-64-0) [pagina 57.](#page-64-0)

- Effective strain ratio Nel caso di analisi lineari equivalenti è necessario specificare manualmente la deformazione equivalente  $\gamma_{eq}$  - sulla base della quale aggiornare i parametri dinamici – per mezzo del parametro 'effective strain ratio' che è pari al rapporto  $\gamma_{eq}/\gamma_{max}$ . Quest'ultimo può essere espresso in funzione della magnitudo dell'evento di riferimento seconda la relazione [3.10.](#page-39-1)
- Input type Va definita la tipologia di registrazione dell'input sismico assegnato, da scegliere tra:
	- $-$  *outcrop* se il moto applicato è una registrazione in affioramento;
	- within se il moto applicato è una registrazione in profondità;
	- $-$  *incoming only* se il moto applicato è un moto proveniente dall'infinito (dal semispazio).
- Input location È importante anche specificare la posizione del movimento sismico. Si può scegliere tra due opzioni:
	- bedrock corrisponde all'ipotesi di base elastica se il moto applicato è una registrazione in affioramento roccioso (outcrop);
	- specify depth corrisponde all'ipotesi di base rigida (completamente riflettente) se il moto applicato è, anche in questo caso, una registrazione in affioramento roccioso (outcrop).

# 3.4 Valutazione del coefficiente di deformabilità α

Come detto, il coefficiente di deformabilità dei terreni interagenti con l'opera  $(\alpha \circ \beta_H)$  sintetizza la variabilità spaziale con la profondità del moto sismico all'interno del volume di terreno significativo. La rigidezza del terreno regola la velocità di propagazione delle onde di taglio  $V<sub>S</sub>$  e influenza i periodi fondamentali T di vibrazione del deposito.

Nell'ipotesi di validità del modello elastico-lineare questi due parametri sono legati alla lunghezza d'onda $\lambda$  mediante la relazione:

$$
\lambda = V_S \cdot T
$$

da cui si può intuire come, per una fissata estensione in profondità dell'opera di sostegno, al diminuire della velocità delle onde di taglio il moto a tergo della stessa tenda ad essere maggiormente asincrono. Viceversa, per grandi

<span id="page-42-0"></span>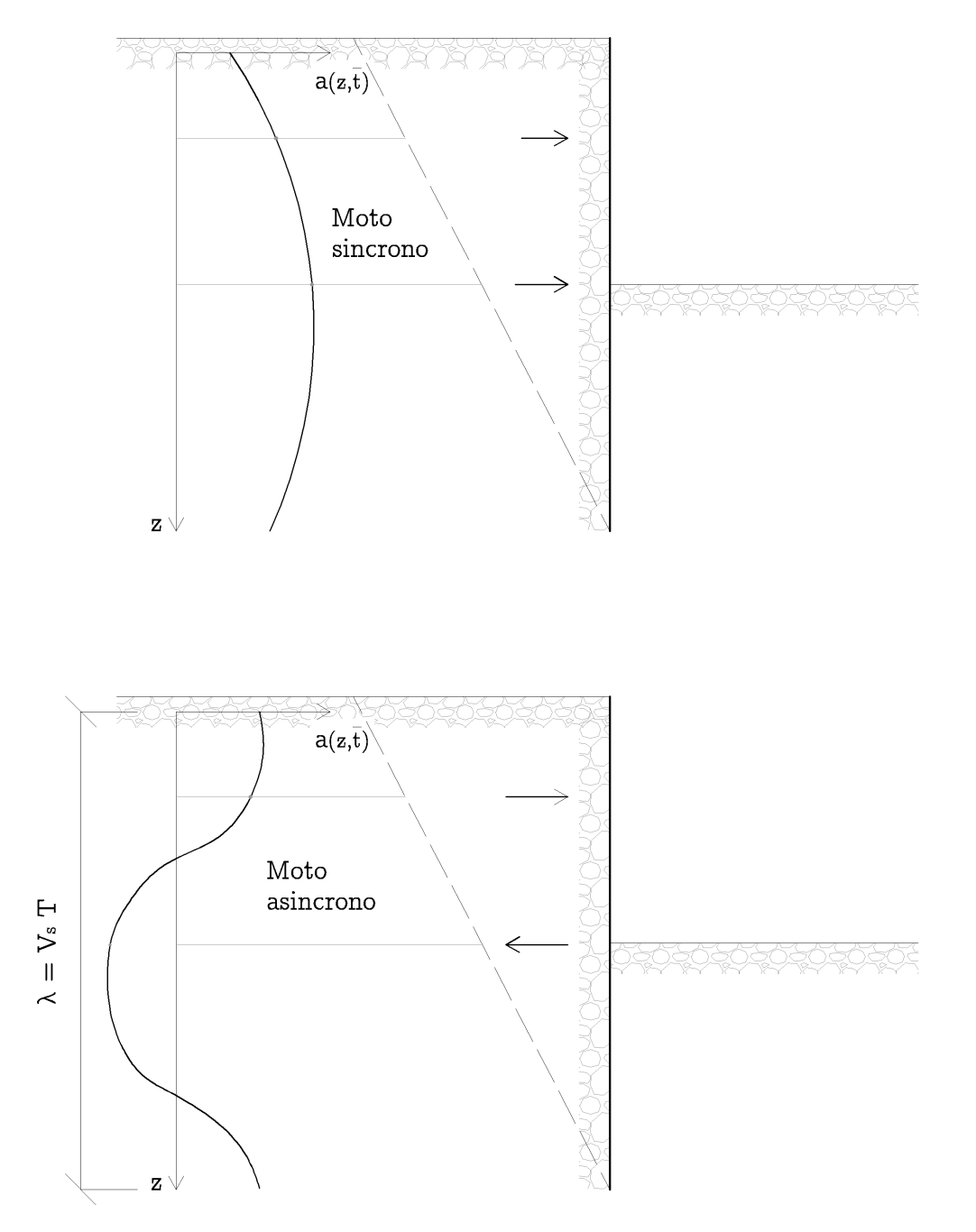

Figura 3.8: Deformabilità dei terreni interagenti con l'opera. Sincronicità e asincronicità del moto a tergo dell'opera di sostegno

valori di  $V<sub>S</sub>$  il moto tende a essere *sincrono*. Una rappresentazione grafica qualitativa del fenomeno in questione è quella riportata in figura [3.8.](#page-42-0)

Ai fini progettuali, la variabilità spaziale del moto sismico a tergo di un'opera di sostegno di geometria fissata può essere valutata a partire dalla procedura descritta al paragrafo [3.1.2 a pagina 25.](#page-32-0) Tale procedura è facilmente estensibile alla più generica valutazione della variabilità spaziale del moto sismico con la profondità z.

L'equazione [3.2](#page-34-0) può essere riarrangiata come:

$$
\beta_H = \frac{\bar{a}_{eq}}{S_{\alpha}/F_A} = \frac{g}{\sigma_{v,H}} \frac{\sum_{i=1}^n \max[\tau_{i,H}(t)]}{n} \frac{1}{S_{\alpha}/F_A}
$$
(3.11)

Da un'analisi di risposta sismica locale mono-dimensionale è possibile ricavare, per il singolo accelerogramma, l'andamento della tensione tangenziale massima con la profondità  $max[\tau(z)]$ . Considerando inoltre che  $\beta_H \equiv \alpha$  e che il termine  $S_{\alpha}/F_A$ , coincidente con l'accelerazione di picco attesa al sito  $a_{max} = a_g \cdot S_s$ , è anch'esso un dato di output dell'analisi si può quindi definire l'andamento del coefficiente di deformabilità con la profondità z:

<span id="page-43-0"></span>
$$
\alpha(z) = \frac{\max[\tau(z)]}{\sigma_v(z)} \cdot \frac{g}{a_{\max}} \tag{3.12}
$$

#### Ricostruzione del diagramma di normativa

Per validare metodologie di analisi, procedure di valutazione del coefficiente di deformabilità e codice di calcolo si sono svolte delle simulazioni numeriche al fine di ricostruire l'andamento atteso di  $\alpha$  con la profondità (per le varie categorie di sottosuolo) proposto dalle Norme Tecniche per le Costruzioni 2018 e qui riportato in figura  $1.1$  a pagina 7.

Si è quindi proceduto alla modellazione, per mezzo del codice strata, di colonne mono-dimensionali di terreno poggianti su un bedrock rigido posto alla profondità di 80 m dal piano campagna. In tutti i modelli il deposito è ipotizzato come granulare asciutto, con un peso dell'unità di volume pari a  $\gamma = 20 \,\mathrm{kN/m^3}$ . L'input sismico adottato è la registrazione di tipo *outcrop* descritta nel paragarafo [2.3.](#page-24-0) I metodi di analisi utilizzati sono due: viscoelastico lineare e lineare equivalente.

Per ciascuna categoria di sottosuolo si sono definiti due profili, uno costante e l'altro variabile con la profondità, della velocità delle onde di taglio  $V<sub>S</sub>$  (o, equivalentemente, del modulo di taglio massimo  $G<sub>0</sub>$ ).

Al profilo costante con la profondità è stato assegnato il valore di  $V_s$ indicato in tabella  $\overline{3.1}$ , uguale al valor medio del range di  $v_{S,30}$  caratteristico

<span id="page-44-0"></span>Tabella 3.1: Profilo di  $V_S$  *costante* con la profondità. Valori scelti per categoria di sottosuolo

| Categoria | R. |                                                                |  |
|-----------|----|----------------------------------------------------------------|--|
| V c       |    | $580 \,\mathrm{m/s}$ $270 \,\mathrm{m/s}$ $140 \,\mathrm{m/s}$ |  |

della categoria (secondo quanto definito dalla normativa) e riportato in figura [3.2.](#page-32-1)

Per la costruzione dei profili di  $V_S$  e  $G_0$  variabili con la profondità si è adottata la legge esponenziale  $\overline{4.10}$  (di seguito descritta in dettaglio nel paragrafo [4.3.1\)](#page-70-1) calibrandone i parametri in modo che risulti un deposito con  $v_{S,30}$  uguale ai valori riportati nella stessa tabella  $\overline{3.1}$ . I profili risultati sono riportati in figura [3.9.](#page-45-0)

Nelle analisi visco-elastiche equivalenti si è fissato un valore costante di smorzamento pari a  $D = 5\%$ . Nelle analisi lineari equivalenti la caratterizzazione del comportamento dissipativo fa riferimento alla curva di decadimento del modulo di taglio e alla curva di smorzamento per le sabbie proposta da Seed e Idriss [\[1970\]](#page-119-2) e riportate in precedenza in figura  $\sqrt{2.2}$  a pagina 15.

Complessivamente, per ciascuna categoria di sottosuolo (ad esclusione delle categorie  $A$  ed  $E$ ) le metodologie di analisi adottate sono tre:

- 1. analisi visco-elastica *lineare* e profilo di velocità delle onde di taglio  $V<sub>S</sub>$ costante con la profondità;
- 2. analisi visco elastica *lineare* e profilo di velocità delle onde di taglio  $V<sub>S</sub>$ variabile con la profondità;
- 3. analisi *lineare-equivalente* e profilo di velocità delle onde di taglio  $V<sub>S</sub>$ variabile con la profondità.

L'andamento del coefficiente di deformabilità associato a ciascuna categoria di sottosuolo, valutato per le tre metodologie di analisi di risposta sismica locale in elenco secondo la relazione [3.12,](#page-43-0) è stato sovrapposto al grafico di normativa in modo da valutarne la corrispondenza. Il risultato finale è mostrato in figura [3.10](#page-46-0) per l'analisi visco-elastica lineare e in figura [3.11](#page-47-0) per quella lineare equivalente.

# 3.5 Caso studio: analisi 1D

Le analisi dinamiche caratteristiche dell'ingegneria geotecnica dovrebbero essere sempre precedute da altre analisi aventi per obiettivo la determinazione

<span id="page-45-0"></span>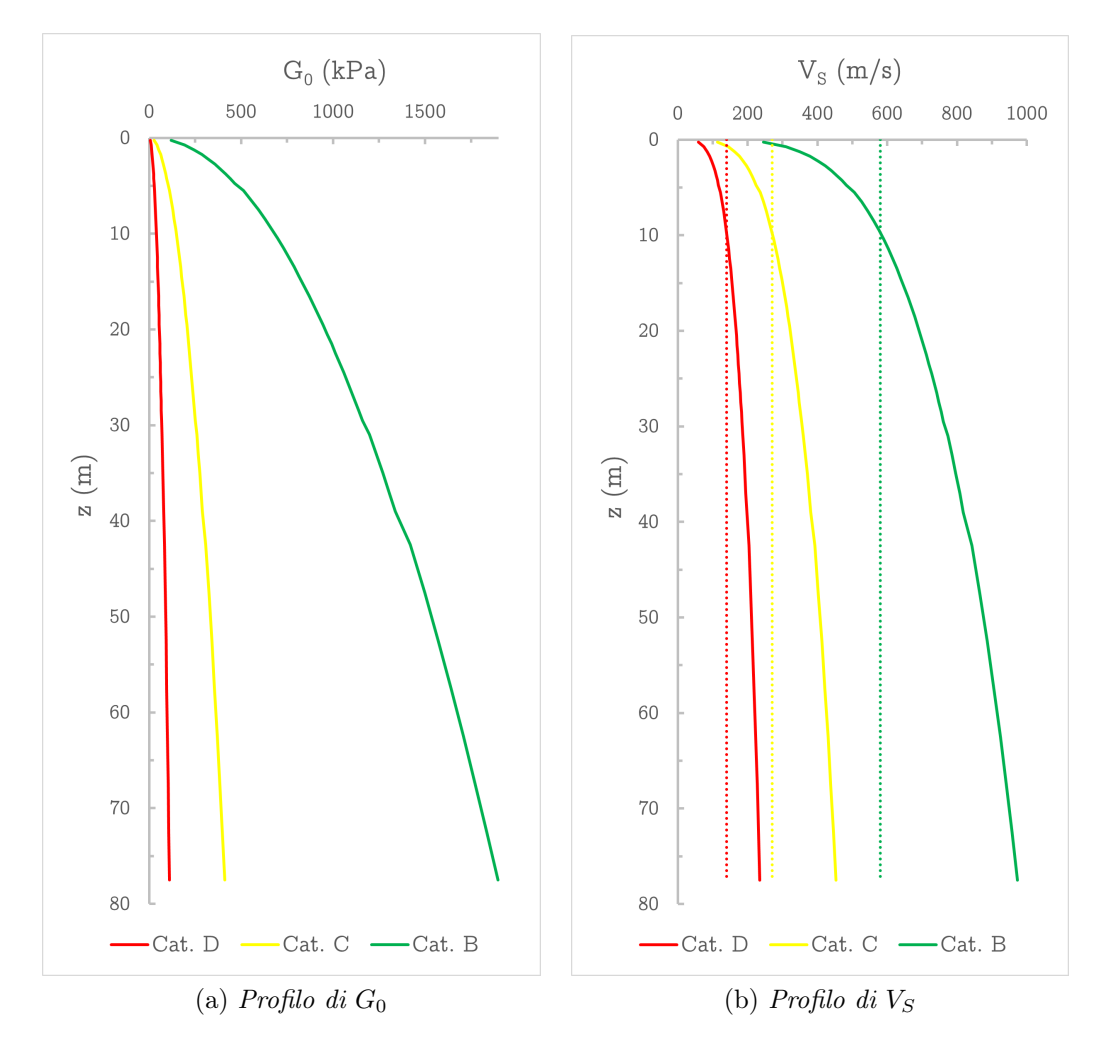

Figura 3.9: Profili di  $G_0$  (a) e  $V_S$  (b)  $\it variable$  con la profondità per categoria di sottosuolo

<span id="page-46-0"></span>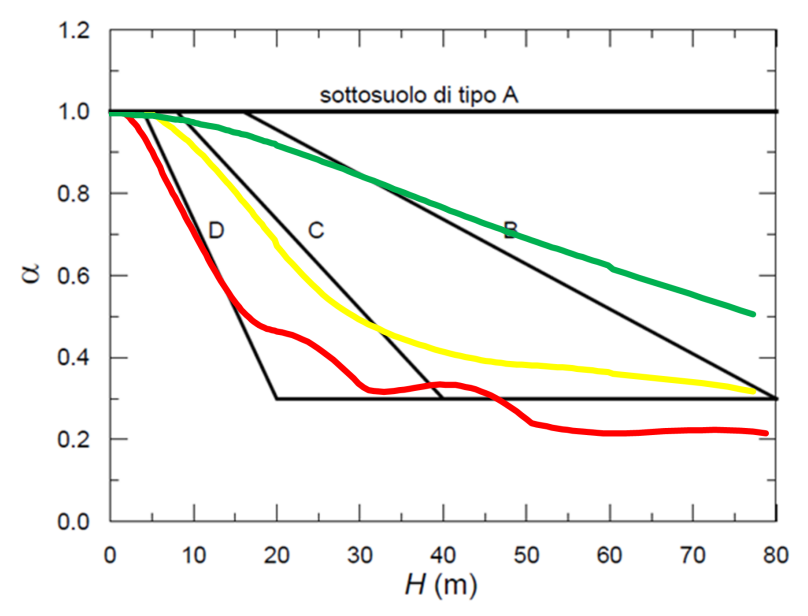

Fig. 7.11.2 - Diagramma per la valutazione del coefficiente di deformabilità  $\alpha$  $\longrightarrow$  Cat. C - Lin.  $-$ Cat. D - Lin.  $\longrightarrow$  Cat. B - Lin. (a) Analisi visco-elastica lineare e profilo di velocità delle onde di taglio  $V_S$  costante con la profondità

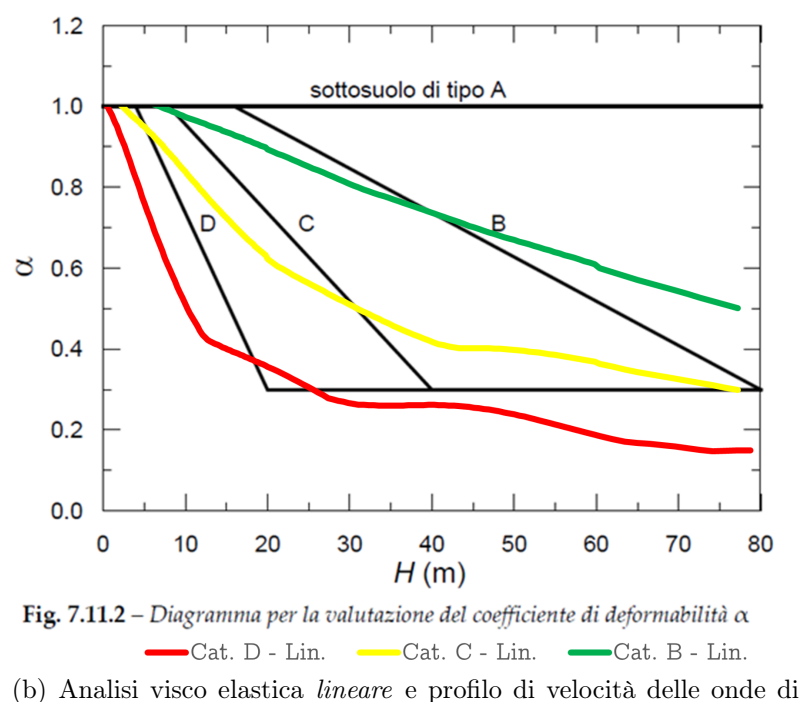

taglio  $V_S$  variabile con la profondità

Figura 3.10: Andamento del coefficiente di deformabilità α calcolato tramite analisi di risposta sismica locale lineare a confronto con quello proposto dalle NTC 2018

<span id="page-47-0"></span>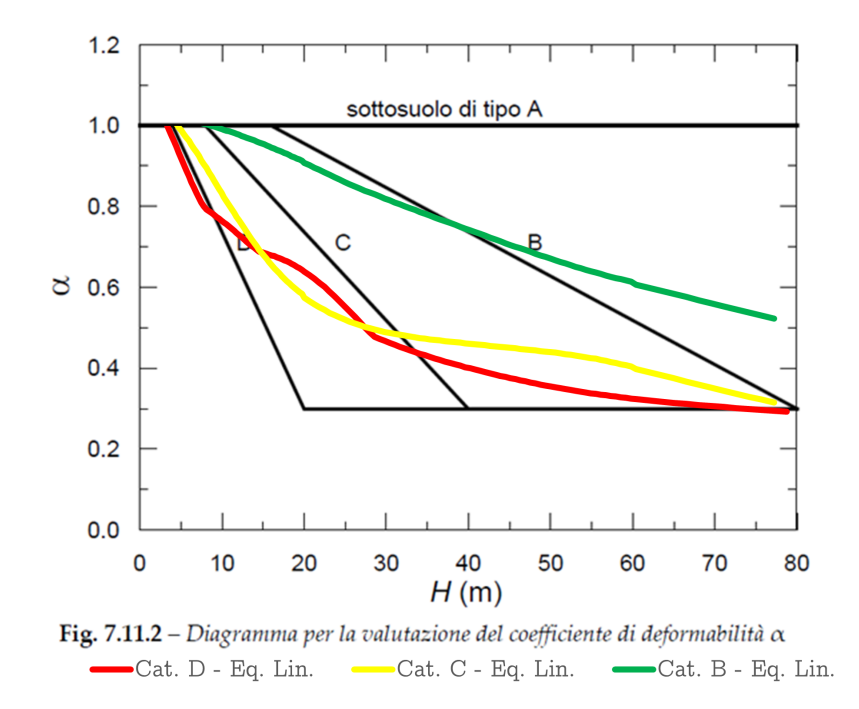

Figura 3.11: Andamento del coefficiente di deformabilità α calcolato tramite analisi di risposta sismica locale lineare equivalente a confronto con quello proposto dalle  $\rm NTC$  2018

delle azioni sismiche di riferimento [Visone, Bilotta e Santucci de Magistris [2010\]](#page-119-3). In particolar modo è importante valutare la risposta del sito su cui ricade l'opera oggetto di indagine.

Per mezzo del codice di calcolo strata si è quindi eseguita un'analisi di risposta sismica locale mono-dimensionale al fine di valutare gli effetti di sito per l'input sismico e la stratigrafia del caso studio descritto al capitolo [2.](#page-19-0)

I risultati di questa fase preliminare verranno presi come riferimento per la calibrazione, ai fini dello svolgimento di un'analisi dinamica completa, del modello bidimensionale agli elementi finiti che include il sistema operaterreno.

## 3.5.1 Definizione del modello 1D continuo

In questo paragrafo vengono riportati i dati inseriti nelle varie finestre di input del software strata ai fini della definizione del modello mono-dimensionale:

General Settings Il metodo scelto è quello dell'analisi lineare equivalente che permette di simulare il comportamento non lineare e dissipativo del terreno soggetto a carichi ciclici.

Il valore di deformazione equivalente  $\gamma_{eq}$  è stato definito in funzione della magnitudo del terremoto. Per l'input sismico scelto (paragrafo  $[2.3]$  si ha  $M = 6, 4$ , da cui deriva un valore del parametro *effective* strain ratio  $n = 0, 54$ .

La massima frequenza (o maximum frequency) che si vuole modellare è invece pari a  $f_{max} = 20$  Hz.

Al parametro wavelenght fraction è stato assegnato il valore 0, 1.

Soil Types Al terreno granulare sono stati assegnati il peso di volume, la curva di decadimento del modulo di taglio e la curva di smorzamento come riportati nel modello geotecnico di riferimento (paragrafo [2.1\)](#page-19-1). Quest'ultime corrispondono alle curve di letteratura sand mean riportate in Seed e Idriss [\[1970\]](#page-119-2).

Al bedrock elastico è stato assegnato il valore di smorzamento minimo  $D = 0, 1\%.$ 

Soil Profile Il deposito di terreno granulare è stato suddiviso complessivamente in 35 strati, ciascuno con un proprio valore di velocità delle onde di taglio  $V_s$ , in modo da discretizzarne la variabilità del modulo di taglio  $G_0$  con la profondità. I primi 10 strati hanno uno spessore di 0,5 m mentre i restanti sono spessi 1 m.

Al bedrock, posto alla profondità di 30 m, è stata assegnata una velocità delle onde di taglio  $V_s = 800 \,\mathrm{m/s}$ .

Motion(s) Come input sismico si è inserita la registrazione di tipo outcrop descritta nel paragarafo [2.3](#page-24-0) e considerata applicata al bedrock (elastico).

## 3.5.2 Risultati dell'analisi 1D

Per quanto concerne i risultati dell'analisi nel dominio delle frequenze della colonna mono-dimensionale di terreno:

• L'andamento dell'accelerazione massima ottenuto per mezzo dell'analisi linea equivalente è riportato in figura [3.12.](#page-51-0)

Risulta un valore di picco atteso al sito  $a_{max} = 0, 41 g$  a cui è associato un valore del coefficiente di amplificazione stratigrafica  $S_S = 1, 17$ .

• L'andamento delle tensioni tangenziali massime con la profondità è riportato in figura [3.13.](#page-52-0)

Ai fini della valutazione del coefficiente di deformabilità  $\alpha$  la profondità di interesse è  $z = H = 8$ m in corrispondenza della quale le tensioni tangenziali valgono  $\tau_H^{max} = 48.6 \text{ kPa}.$ 

• L'andamendo della velocità delle onde di taglio (iniziale e finale) e del modulo di taglio con la profondità è riportata in figura [3.14.](#page-53-0) L'andamento con la profondità della massima deformazione di taglio e del rapporto di smorzamento sono riportati in figura [3.15.](#page-54-0)

È evidente come l'input sismico abbia impresso alla colonna di terreno una deformazione tagliante tale da manifestarne il comportamento non lineare e dissipativo.

• L'accelerogramma, lo spettro di Fourier e lo spettro elastico di risposta in accelerazione risultanti a piano campagna vengono confrontati con quelli in input su roccia alla base del modello in figura [3.16.](#page-55-0)

È evidente l'azione filtrante del deposito sulle frequenze del sisma, amplificate in corrispondenza delle frequenze naturali di vibrazione.

• I valori della funzione di amplificazione ottenuta tramite analisi lineare equivalente è riportata in figura [3.17.](#page-56-0)

<span id="page-50-0"></span>Tabella 3.2: Valutazione del coefficiente di deformabilità  $\alpha$  per  $H = 8$ m. Analisi nel dominio delle frequenze della colonna di terreno 1D

| Tipologia di analisi   | $a_{max}[g]$ | $\tau_H^{max}$ [kPa] |                   | $k_h$ |
|------------------------|--------------|----------------------|-------------------|-------|
| Visco-elastica lineare | 0.65         | 79.78                | $0.77 \quad 0.50$ |       |
| Lineare equivalente    | 0.41         | 48.60                | $0.75 \quad 0.30$ |       |

In corrispondenza dei massimi della funzione è possibile leggere le frequenze naturali di vibrazione del deposito. Vale la pena notare, per confronto con la funzione di amplificazione ottenuta tramite analisi viscoelastica lineare, come gli effetti di non linearità e deformabilità (proporzionali dall'entità dell'accelerazione sismica) possano determinare uno shift a sinistra delle frequenze fondamentali.

• Per l'altezza di colonna compresa tra il piano campagna e  $z = 8$ m e una tensione totale verticale agente alla stessa quota  $\sigma_{v,H} = 160 \text{ kPa}$ risultano, dall'equazione  $\overline{3.12}$ , i valori di  $\alpha$  riportati in tabella  $\overline{3.2}$ .

<span id="page-51-0"></span>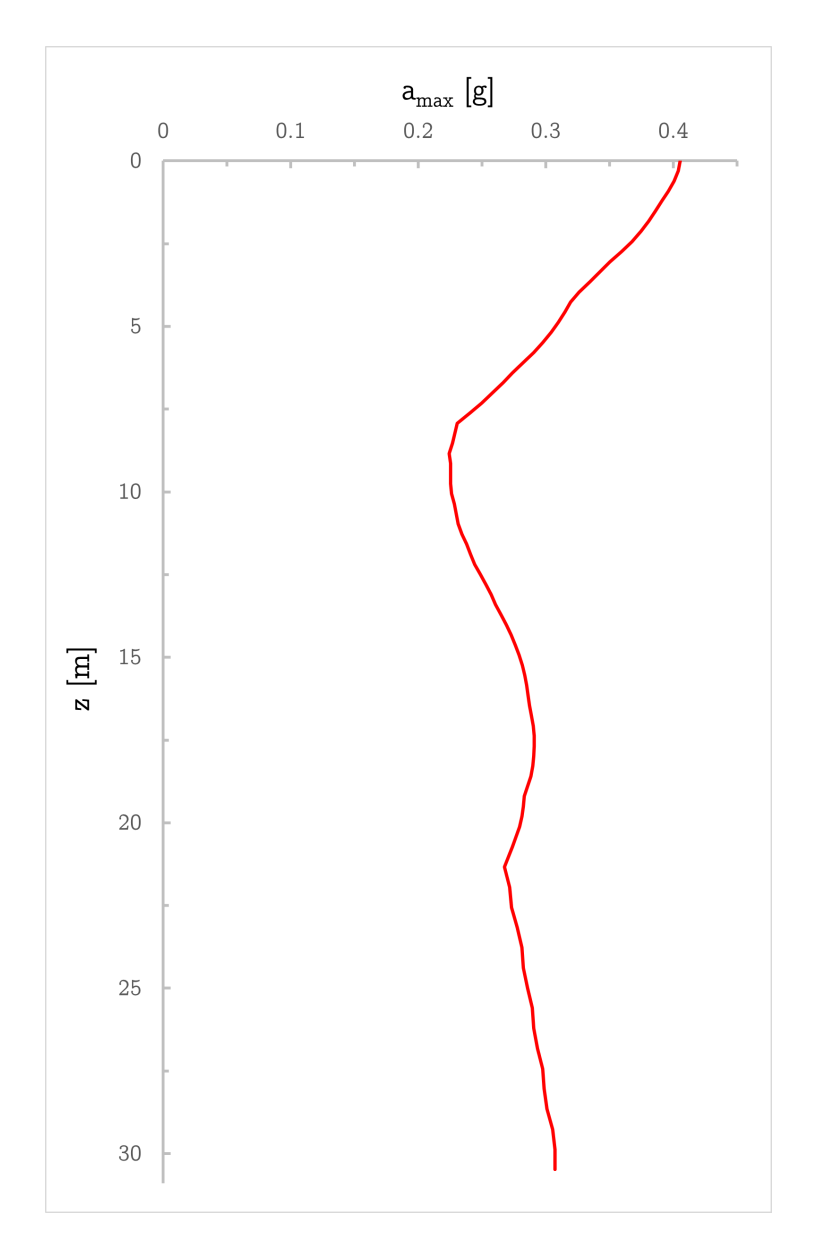

Figura 3.12: Andamento con la profondità dell'accelerazione massima (PGA)

<span id="page-52-0"></span>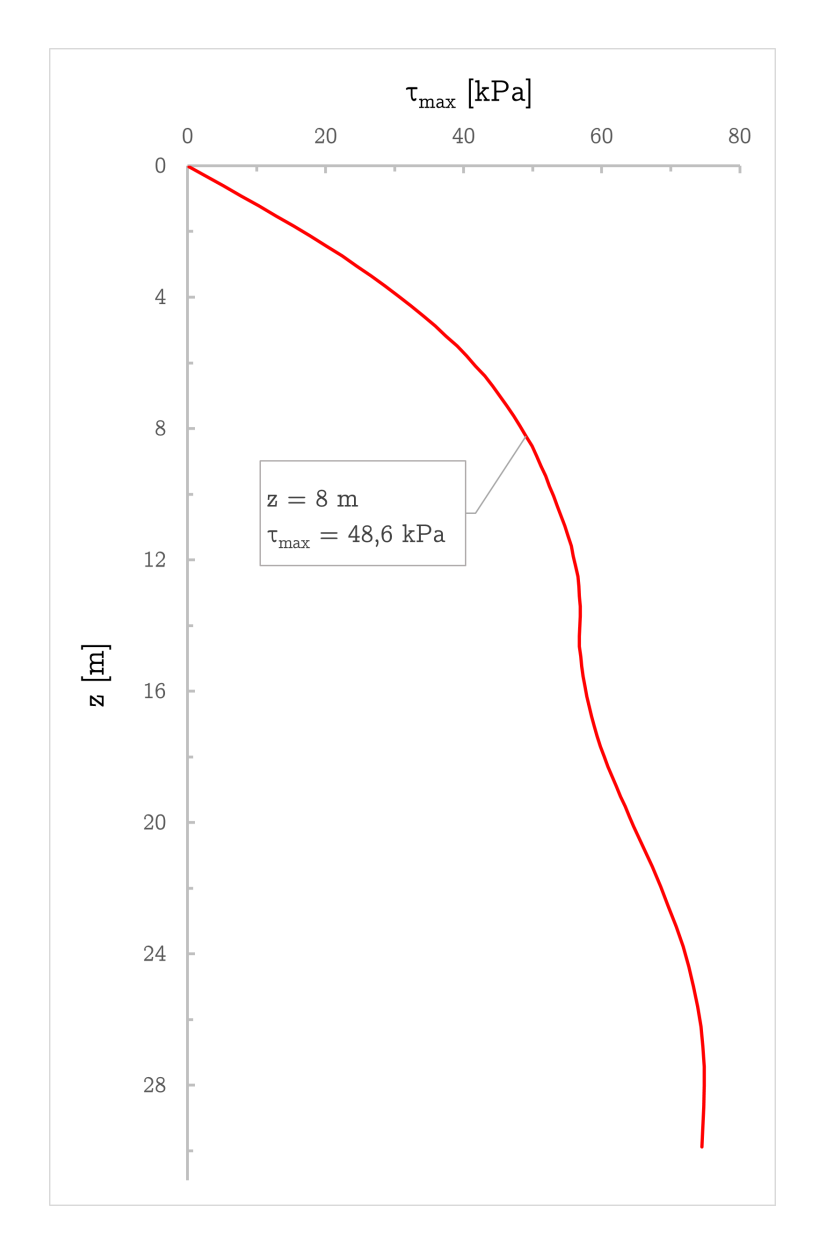

Figura 3.13: Andamento con la profondità tensione tangenziale massima

<span id="page-53-0"></span>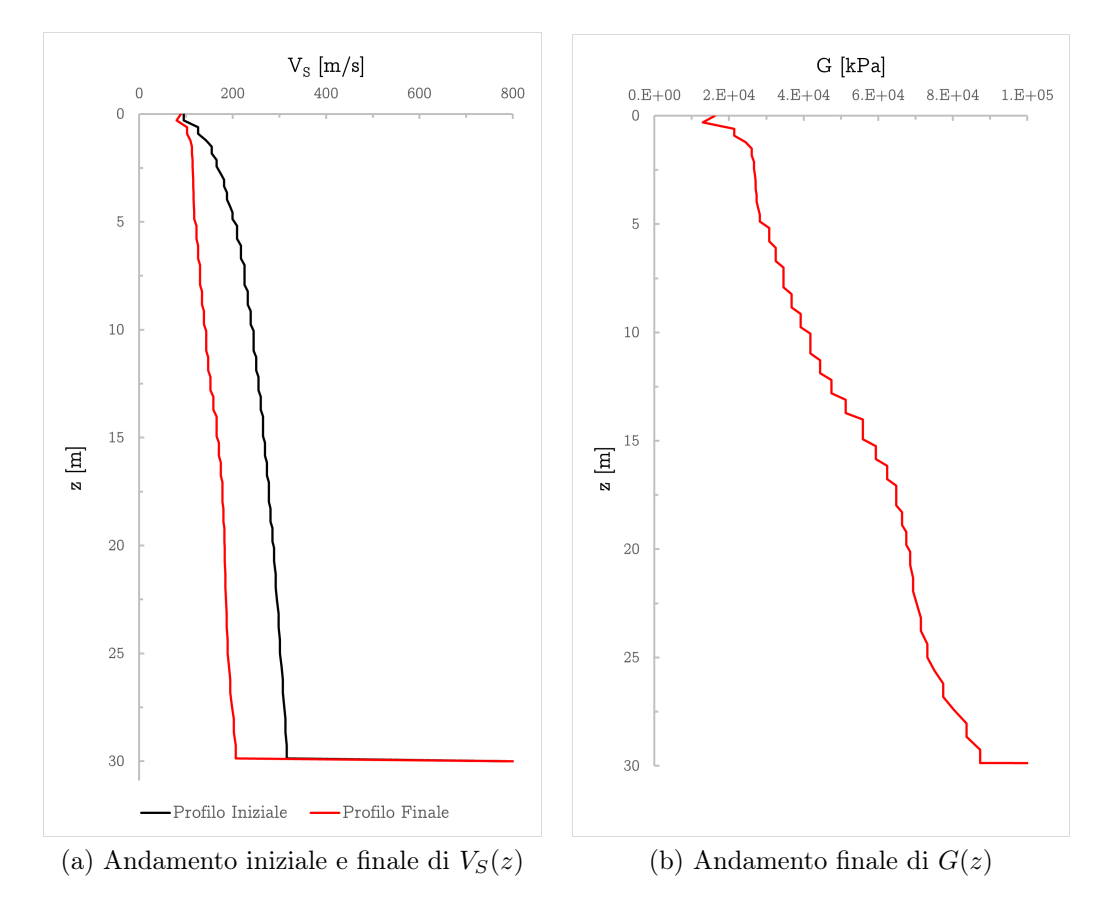

Figura 3.14: Andamento con la profondità della velocità delle onde di taglio  ${\mathcal V}_S$ iniziale e finale (a) e del modulo di taglio G (b)

<span id="page-54-0"></span>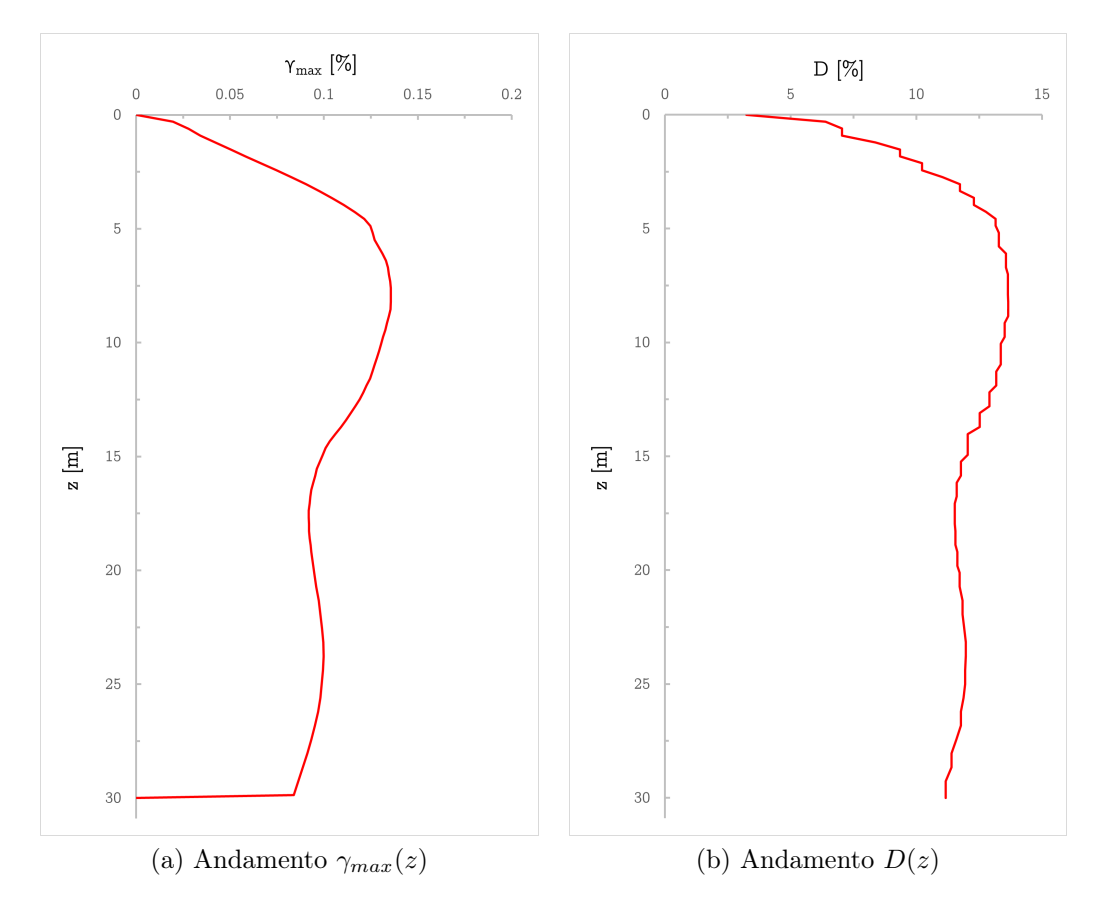

Figura 3.15: Andamento con la profondità della massima deformazione di taglio  $\gamma_{max}$ (a) e del rapporto di smorzamento  $G$  (b)

<span id="page-55-0"></span>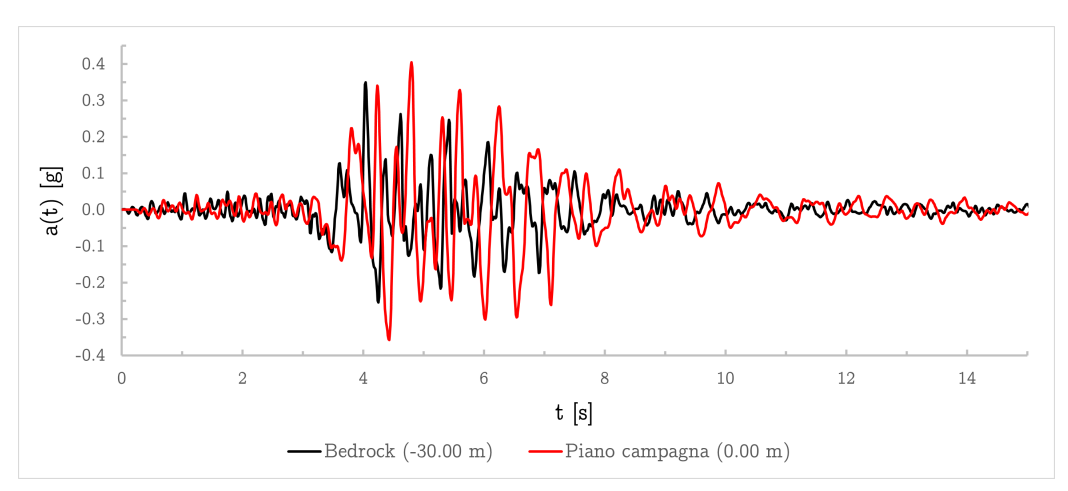

(a) Accelerogramma

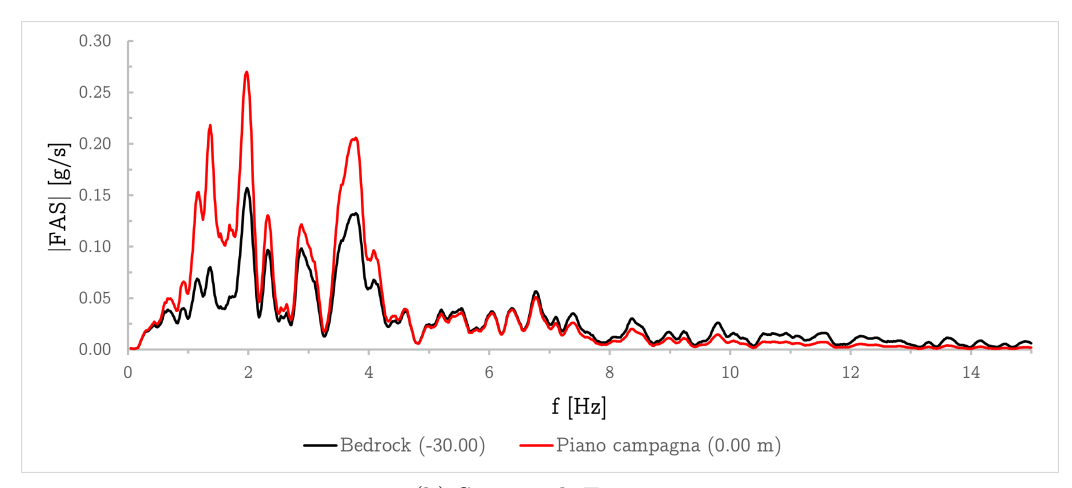

(b) Spettro di Fourier

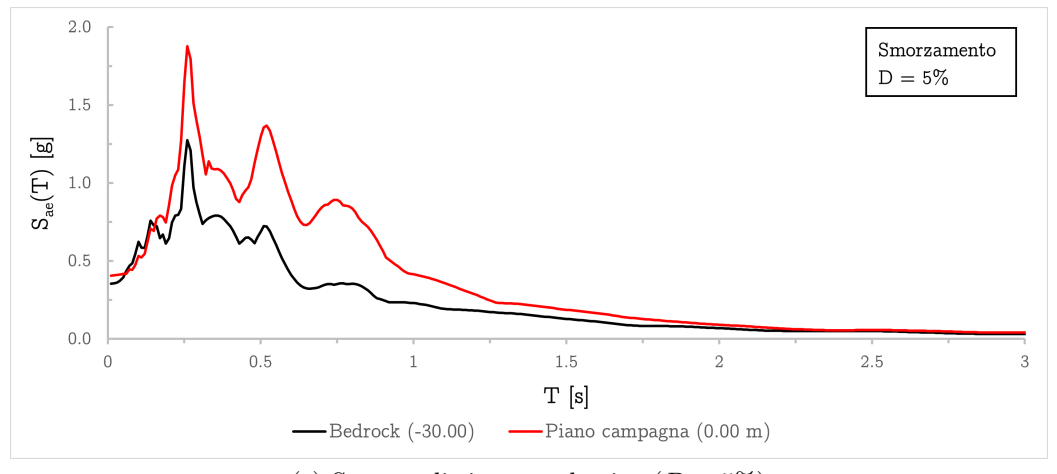

<sup>(</sup>c) Spettro di risposta elastico  $(D = 5\%)$ 

Figura 3.16: Confronto tra grandezze sismiche al bedrock e in superficie

<span id="page-56-0"></span>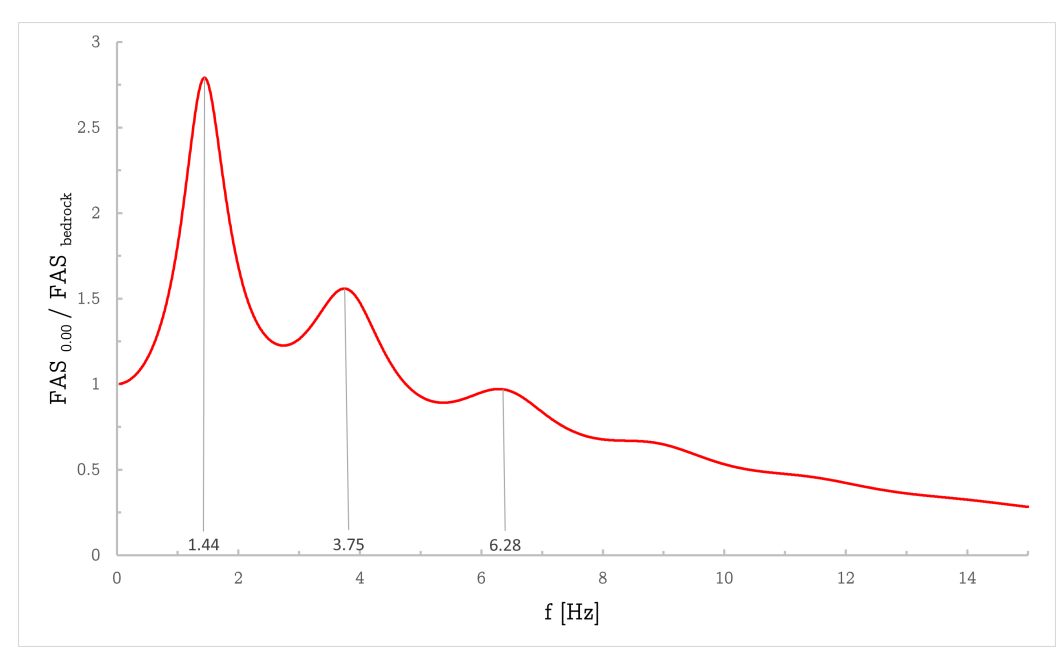

(a) Funzione di amplificazione del modello lineare equivalente

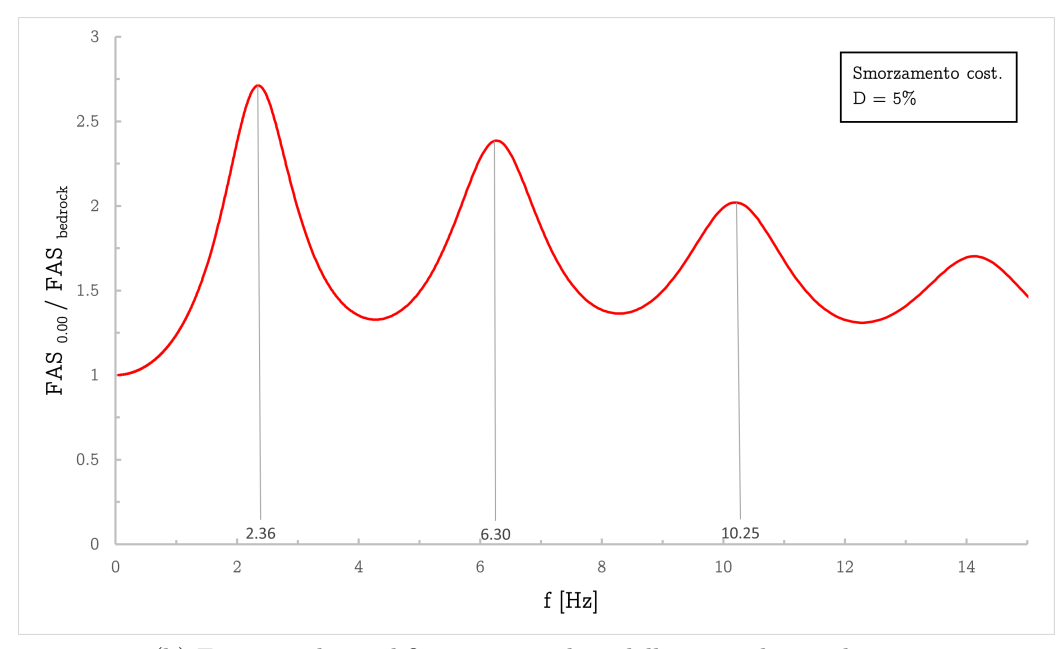

(b) Funzione di amplificazione per il modello visco-elastico lineare

Figura 3.17: Valori della funzione di amplificazione per il modello lineareequivalente (a) e per quello visco-elastico lineare (b)

# Capitolo 4

# Analisi dinamica agli elementi finiti

# 4.1 Il software: PLAXIS 2D

plaxis 2d è uno dei software agli elementi finiti più utilizzati nello studio e nella pratica dell'ingegneria geotecnica.

In aggiunta a svariati campi di applicazione (scavi, tunnel, stabilità dei pendii, consolidazione) il modulo dinamico permette di eseguire l'analisi di vibrazioni nel suolo e l'influenza delle stesse su strutture adiacenti, siano queste generate da una sorgente interna al modello numerico oppure applicate alla base dello stesso, come nel caso delle analisi sismiche. Tale modulo dinamico trova quindi sovente applicazione per analisi time history, problemi di liquefazione e analisi di risposta sismica locale.

## 4.1.1 Caratteristiche del software

Le principali caratteristiche del software – limitando la trattazione all'insieme necessariamente utilizzato nelle analisi svolte - posso essere così sintetizzate:

- input grafico della geometria L'inserimento dei parametri relativi a terreno, strutture, fasi costruttive, carichi e condizioni al contorno si basa su procedure di disegno tipo CAD.
- generazione automatica della mesh La generazione della mesh del modello agli elementi finiti è automatizzata, con opzioni per il raffittimento globale e locale.
- elementi finiti di ordine elevato Per la modellazione dello stato tenso-deformativo delle terre sono disponibili in PLAXIS 2D elementi finiti triangolari quadratici a 6 nodi e del quarto ordine a 15 nodi.
- interfacce È possibile simulare le zone di contatto opera-terreno assegnando delle interfacce con valori diversi di angolo di attrito interno e coesione.
- elementi strutturali Sono disponibili, tra gli altri, elementi piastra, trave e molla.
- carichi Il programma permette l'applicazione di carichi puntuali e di linea, attivabili indipendentemente in ciascuna fase di calcolo.
- modelli di terreno Oltre al semplice e affidabile modello di Mohr-Coulomb, sono disponibili modelli del secondo ordine come il modello Hardening. Tra questi ultimi, il modello HSsmall tiene conto della rigidezza dei terreni alle piccole deformazioni ed è capace di simulare il comportamento dissipativo per azioni dinamiche.
- fasi costruttive Questa caratteristica permette di simulare fasi di costruzione, scavo e sollecitazione attraverso l'attivazione e disattivazione di cluster di elementi, carichi, variazioni di pressione ecc. . . .
- analisi dinamiche Come anticipato il modulo dinamico permette l'analisi di vibrazioni e scosse sismiche nel terreno. Sono disponibili delle speciali condizioni al contorno dinamiche (bordi assorbenti – vedi il paragrafo [4.2 a pagina 57\)](#page-64-1) da applicare al modello numerico per ottenere la corretta propagazione delle onde attraverso il profilo del terreno.
- stress path Si tratta di un tool utilizzato per il tracciamento di curve caricospostamento, percorsi di carico e diagrammi sforzo deformazione. La visualizzazione degli stress path offre scorci interessanti sul comportamento locale del terreno.

## 4.1.2 Soluzione del problema dinamico

Il codice di calcolo agli elementi finiti plaxis 2d risolve il problema dinamico tramite una soluzione nel dominio del tempo; in esso è infatti implementato uno schema di integrazione implicito alla Newmark.

Come riportato nel Bentley-Systems [\[2019b\]](#page-118-3) l'equazione di base che descrive lo spostamento nel tempo di un volume soggetto ad un'azione di tipo dinamico è la ben nota:

<span id="page-59-1"></span>
$$
\mathbf{M}\frac{\partial^2 \vec{u}}{\partial t^2} + \mathbf{C}\frac{\partial \vec{u}}{\partial t} + \mathbf{K}\vec{u} = \bar{F}
$$
 (4.1)

dove M è la matrice delle masse, C è la matrice di smorzamento, K è la matrice delle rigidezze e  $\vec{u}$  e  $\vec{F}$  sono rispettivamente il vettore di spostamento e il vettore delle forze.

Nell'implementazione numerica del problema dinamico, la formulazione dell'algoritmo di integrazione nel tempo costituisce un importante fattore per la stabilità e l'accuratezza della fase di calcolo. Lo schema di integrazione implicito la soluzione dell'equazione differenziale in ciascuno step di calcolo dipende implicitamente da sé stessa attraverso il valore della sua derivata al passo successivo.

#### Schema di integrazione alla Newmark

Nello schema implicito alla Newmark, lo spostamento e la velocità di ogni punto al tempo  $t + \Delta t$  vengono espressi rispettivamente come:

$$
u^{t+\Delta t} = u^t + \dot{u}^t \Delta t + \left( \left( \frac{1}{2} - \alpha \right) \ddot{u}^t + \alpha \ddot{u}^{t+\Delta t} \right) \Delta t^2
$$
  

$$
\dot{u}^{t+\Delta t} = \dot{u}^t + \left( \left( 1 - \beta \right) \ddot{u}^t + \beta \ddot{u}^{t+\Delta t} \right) \Delta t
$$
\n(4.2)

dove ∆t è l'intervallo di tempo. I coefficienti α e β determinano l'accuratezza dell'integrazione numerica nel tempo (si evidenzia che queste due coefficienti non corrispondono agli omonimi dello smorzamento alla Rayleigh). Per ottenere un algoritmo risolutivo stabile deve essere soddisfatta la condizione:

$$
\beta \ge \frac{1}{2}
$$
  
\n
$$
\alpha \ge \frac{1}{4} \left(\frac{1}{2} + \beta\right)^2
$$
\n(4.3)

<span id="page-59-0"></span>L'impostazione standard di PLAXIS 2D per lo schema di Newmark assegna i valori  $\alpha = 0.25$  e  $\beta = 0.5$  (metodo dell'accelerazione media). È tuttavia possibile adottare altre combinazioni che rispettino la condizione suddetta.

Adottando la formulazione modificata del metodo proposta da Hilber et al. [1972], come riportato in Visone, Bilotta e Santucci De Magistris [\[2009\]](#page-119-4)

e Visone, Bilotta e Santucci de Magistris [\[2010\]](#page-119-3) si può riscrivere l'equazione [4.3](#page-59-0) introducendo il parametro di smorzamento numerico  $\gamma$ :

$$
\alpha = \frac{(1+\gamma)^2}{4}
$$
  

$$
\beta = \frac{1}{2} + \gamma
$$
 (4.4)

In cui  $0 \leq \gamma \leq 1/3$  permette di mantenere l'algoritmo sempre stabile. Per il valore  $\gamma = 0$  il metodo di Newmark modificato coincide con il metodo dell'accelerazione media. Per valori gamma > 0 l'efficienza dell'algoritmo risolutivo aumenta (si riduce l'onere computazionale) introducendo una fonte di smorzamento numerico (aggiuntiva rispetto all'eventuale smorzamento alla Rayleigh) all'interno del modello.

## 4.1.3 Intervallo di tempo critico e dimensione degli elementi finiti

Nonostante i vantaggi offerti dall'integrazione implicita, l'intervallo di tempo usato nel calcolo è soggetto a delle limitazioni. Valori eccessivamente grandi rispetto alle caratteristiche del modello di calcolo comportano soluzioni inaffidabili.

#### Intervallo di tempo critico

Lo step critico dipende dalla massima frequenza e dal grado di raffittimento della mesh. Per il singolo elemento finito si fa riferimento all'equazione:

<span id="page-60-0"></span>
$$
\delta t = \frac{l_{min}}{V_S} \tag{4.5}
$$

dove  $l_{min}$  è la minima distanza tra due nodi dell'elemento e  $V_s$  è la velocità delle onde di taglio dell'elemento. In un modello numerico l'intervallo di tempo critico viene assunto uguale al minimo valore di  $\delta t$  tra tutti gli elementi. Vale quindi:

<span id="page-60-1"></span>
$$
\delta t_{crit} = \min \delta t \tag{4.6}
$$

In questo modo si assicura che l'onda sismica, durante il singolo step, non attraversi una distanza superiore alla dimensione minima di un elemento finito.

L'intervallo di tempo effettivamente usato da plaxis nella fase di calcolo dinamica è costante e uguale a:

$$
\delta t = \frac{\Delta t}{m n} \tag{4.7}
$$

nella quale ∆t è il 'dynamic time interval parameter ', ovvero l'intervallo di tempo specificato nella fase dinamica di calcolo (a esempio la durata dell'input sismico), m è il massimo numero di step di calcolo e n il numero di sub-step. Il risultato del prodotto di questi ultimi due termini corrisponde al numero totale di step usati nella discretizzazione temporale.

Il numero m equivale al numero di step i cui dati vengono memorizzati e che quindi possono essere utilizzati per la generazione di grafici e, più in generale, per il post processamento dei dati nel programma Output. Ciascuno step viene suddiviso in  $n$  sub-step, sono necessari per la precisione e affidabilità della soluzione ma non vengono memorizzati.

La procedura automatizzata implementata in plaxis stima, a partire dai valori di  $\Delta t$  e m in input e sulla base della mesh generata, il valore di n necessario a soddisfare le equazioni [4.5](#page-60-0) e [4.6.](#page-60-1)

#### Procedura manuale per la definizione dello step di calcolo

Se la velocità di propagazione delle onde di taglio – funzione della rigidezza dell'elemento materiale – presente in un modello mostrasse differenze significative, oppure se il modello contenesse elementi finiti molto piccoli, il numero di sub-step ottenuto potrebbe risultare eccessivamente grande in termini di onere computazionale. In tali situazioni non è necessario seguire la procedura automatizzata, andando a fissare manualmente un adeguato valore di n; va comunque tenuto in conto che la scelta valori notevolmente inferiori a quelli suggeriti potrebbe compromettere la bontà della soluzione. La finestra di inserimento di tali parametri del software PLAXIS 2D è mostrata in figura [4.1 nella pagina successiva.](#page-62-0)

È infine importante definire un appropriato numero di step in modo che il segnale dinamico usato come input di carico nell'analisi sia rappresentato correttamente. Quando l'intervallo di tempo δt differisce dal passo di campionamento del segnale sismico di input il software plaxis interpola tali valori e da ciò potrebbe scaturire in una time history diversa da quella che si intendeva utilizzare, come mostrato in figura [4.2 a pagina 56.](#page-63-0)

In generale ci si deve assicurare di scegliere la tripletta di valori  $\Delta t$ , m e n in modo che l'intervallo di tempo nel calcolo dinamico  $\delta t$  sia almeno uguale al passo di campionamento dell'input sismico utilizzato; si raccomanda a tal fine di fissare un valore di m pari al numero di punti campionati.

<span id="page-62-0"></span>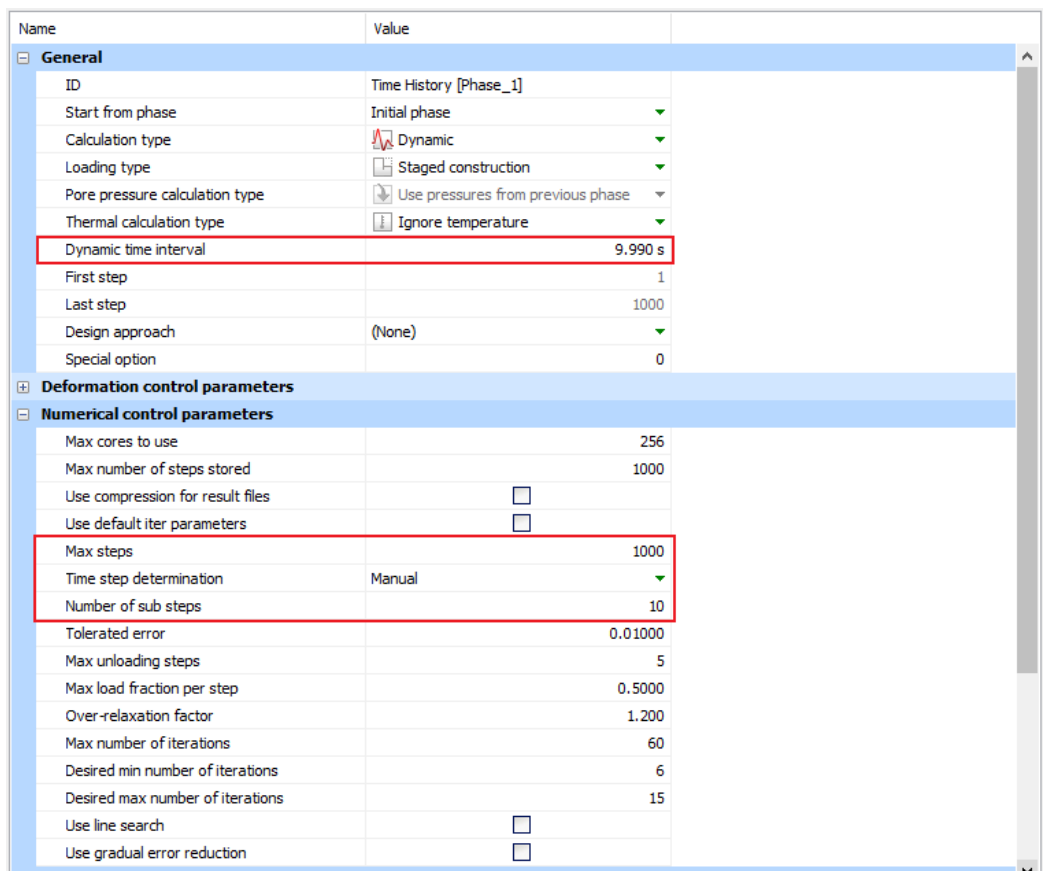

Figura 4.1: plaxis: finestra di input della fase di calcolo dinamica

<span id="page-63-0"></span>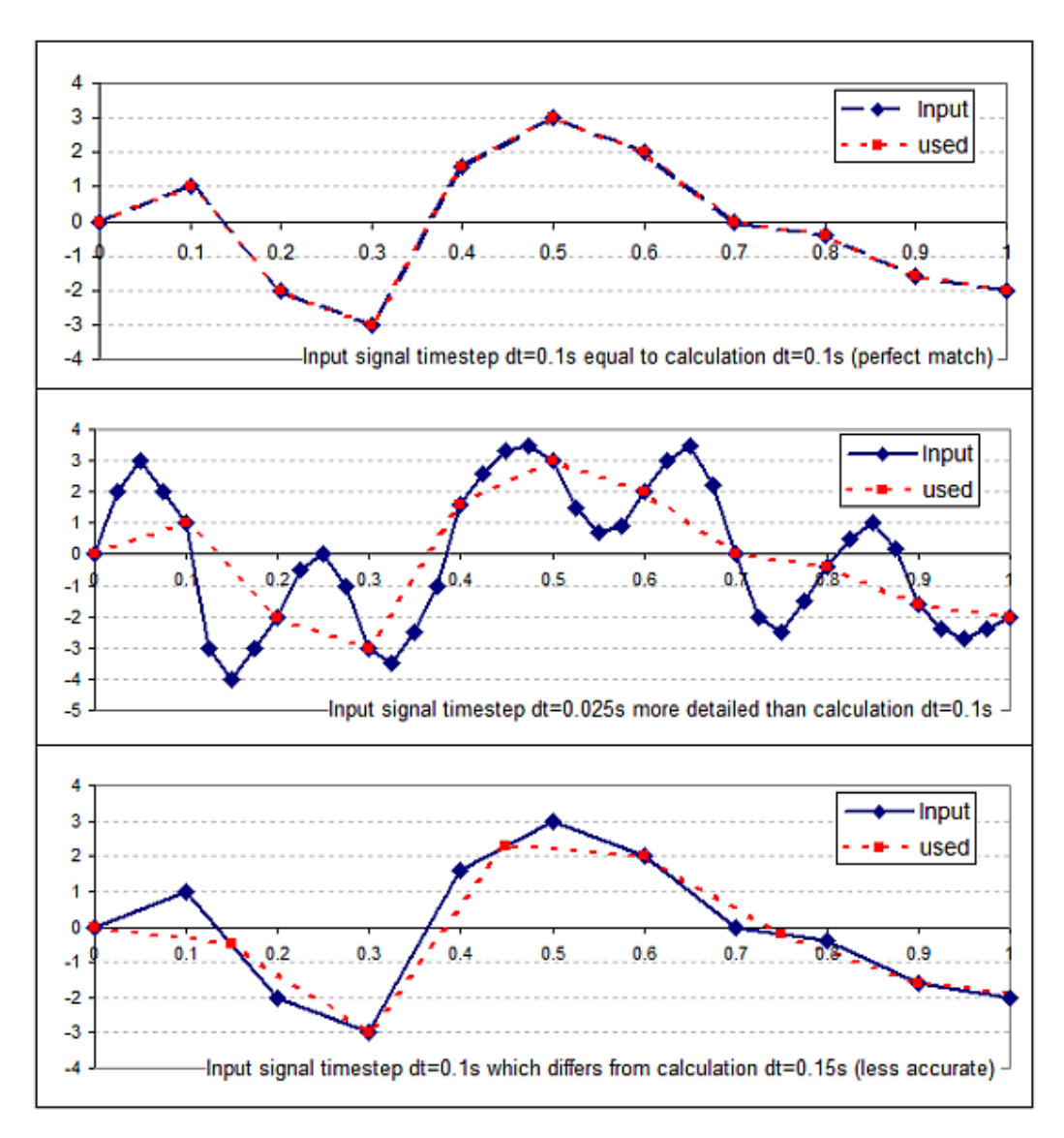

Figura 4.2: Interpolazione dell'accelerogramma di input per diversi step di calcolo  $\delta t$ . Da: 'Time step used in dynamic calculation', [Plaxis Soilvision Wiki](#page-119-5) [\[2012\]](#page-119-5)

#### Dimensione degli elementi finiti

La dimensione degli elementi triangolari va tenuta sotto controllo e i tool di raffittimento della mesh permettono di definire uno specifico valore della dimensione media dell'elemento finito.

Kuhlemeyer e Lysmer [\[1973\]](#page-118-2) suggeriscono di adottare una dimensione inferiore o uguale a 1/8 della lunghezza d'onda associata alla componente di massima frequenza  $f_{max}$  del segnale di input o, equivalentemente, la più alta frequenza che contiene livelli di energia apprezzabili:

<span id="page-64-0"></span>
$$
l \le \frac{\lambda}{8} = \frac{V_{S,min}}{8f_{max}} \tag{4.8}
$$

dove l è la dimensione media dell'elemento finito e  $V_{S,min}$  è la minore tra le velocità di propagazione delle onde di taglio negli elementi di terreno.

# <span id="page-64-1"></span>4.2 Condizioni al contorno dinamiche

Il sistema di equazioni  $\overline{4.1}$  può essere risolto a patto di definire le condizioni al contorno applicate al modello. Ai fini dell'esecuzione di un'analisi sismica è di fondamentale importanza simulare correttamente la propagazione delle onde attraverso il profilo del terreno.

Generalmente in tale tipo di analisi i bordi del modello vanno posizionati sufficientemente distanti dalla zona di interesse (sistema opera-terreno) in modo da evitare che la riflessione delle onde crei interferenza sui risultati della soluzione. Ciò comporta un maggiore onere computazionale rispetto a quello richiesto per analisi statiche, sia in termini di memoria che di tempi di calcolo. Per questo motivo si usano degli speciali bordi assorbenti che eliminano o riducono la riflessione delle onde all'interno del modello.

Nell'impostazione di un modello agli elementi finiti su cui condurre analisi dinamiche, in plaxis 2d si può optare per le seguenti condizioni al contorno:

- none (fixed base)
- viscous
- compliant base
- free field
- tied degrees of freedom

## 4.2.1 Fixed base

Con la scelta dell'opzione none non si applica alcun bordo assorbente. In combinazione con una linea di spostamento assegnato alla base del modello (time history in spostamento, velocità o accelerazione) si applica il bordo fixed base completamente riflettente.

In questo caso il software si aspetta che venga assegnato in input un accelerogramma di tipo 'within', somma delle onde viaggianti verso l'alto e verso il basso. Quest'ultimo si può ottenere, a titolo d'esempio, conducendo preliminarmente un'analisi di deconvoluzione dell'input sismico sul deposito tramite codici di calcolo per l'analisi di risposta sismica locale quali Strata Kottke, Wang e Rathje [\[2019\]](#page-118-1) o Deepsoil.

## 4.2.2 Viscous

I bordi viscosi, o viscous boundary, sono bordi costituiti da smorzatori viscosi applicati nelle due direzioni  $x \in y$  che assorbono l'energia dell'onda incidente. Vengono generalmente usati per problemi nei quali la sorgente delle vibrazioni dinamiche è ubicata all'interno della mesh del modello, per simulare che le onde generate e riflesse si allontanino da esso. L'assorbimento è completo solo per onde ortogonali al bordo ma la riflessione è accettabile fino a valori dell'angolo di incidenza di 60°.

Potrebbero trovare utilizzo in modelli per analisi sismiche – per le quali la sorgente di vibrazione è esterna e non interna – a patto di avere:

- larghezza del modello ampia e bordi distanti dal sistema opera-terreno indagato
- sufficiente smorzamento materiale nel terreno

Le condizioni che seguono sono specifiche condizioni al contorno sismiche.

### 4.2.3 Free field

La condizione al contorno free field si applica ai bordi verticali del modello e consiste in due colonne di terreno aggiuntive collocate vicino ad essi per simulare la presenza di un terreno contiguo di estensione indefinita. Tali colonne sono elementi 1D che hanno le medesime proprietà del suolo che costituisce il corpo centrale e sono collegate al modello 2D attraverso smorzatori viscosi.

Permettono, allo stesso tempo, di trasferire l'input sismico al modello e di assorbire le onde incidenti. Durante la fase dinamica di carico, infatti, gli sforzi normali e tangenziali alle varie quote della colonna vengono calcolati

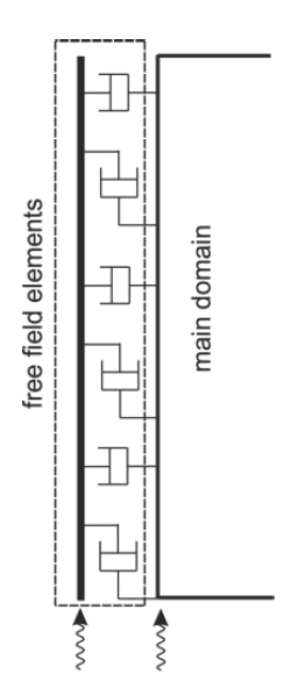

Figura 4.3: Condizioni al contorno dinamiche: free field. Da: 'Dynamics and Seismic Features in Plaxis', [Learning with Plaxis - on demand](#page-119-6) [\[2021\]](#page-119-6)

separatamente dal modello 2D e poi applicati a questo come sforzi equivalenti (e dunque non come accelerazioni).

Per ulteriori dettagli vedi: Bentley-Systems (2019b). Plaxis Scientific Manual.

## 4.2.4 Compliant base

La condizione al contorno compliant base si basa sullo stesso principio della free field di assorbire le onde in uscita al modello e, al contempo, trasferire una condizione di spostamento dinamico assegnata sottoforma di storia di carico equivalente. Questa condizione si applica pertanto solo al bordo orizzontale alla base del modello agli elementi finiti.

La storia di sollecitazione in termini di accelerazione applicata a tale tipologia di bordo viene trasferita al modello come sollecitazione di taglio equivalente:

<span id="page-66-0"></span>
$$
\tau = 2 \cdot \varrho V_S \dot{u}_{upward} \tag{4.9}
$$

dove  $\rho$  e  $V_S$  sono rispettivamente la densità e la velocità di propagazione delle onde di taglio dell'elemento di terreno all'interfaccia e  $\dot{u}_{upward}$  è la velocità del moto verso l'alto.

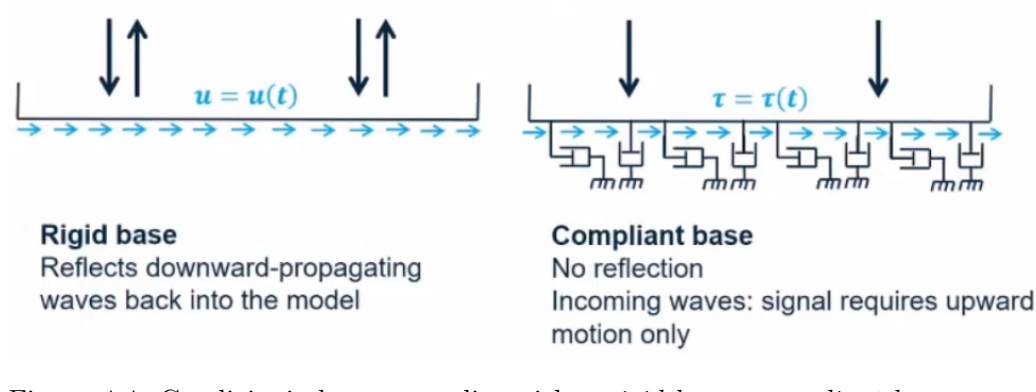

Figura 4.4: Condizioni al contorno dinamiche: rigid base e compliant base. Da: 'Dynamics and Seismic Features in Plaxis', [Learning with Plaxis - on demand](#page-119-6) [\[2021\]](#page-119-6)

Va notato che quando si adotta questo tipo di bordo in plaxis l'input sismico assegnato viene automaticamente moltiplicato di un fattore 2 poiché metà dell'energia del segnale – quella corrispondente alle onde che si propagano verso il basso – viene assorbita dagli smorzatori viscosi, mentre la restante metà viene trasferita al modello.

Il software in questione si aspetta che l'utente inserisca in input solo la componente del segnale che si propaga verso l'alto, definita within motion. Questa corrisponde al segnale registrato a una specifica profondità dalla superficie del terreno o, più comunemente, a quello ottenuto a partire da un'analisi di risposta sismica locale.

Un input sismico di tipo *outcrop motion* viene registrato su roccia affiorante e corrisponde alla somma delle onde che propagano verso l'alto e verso il basso. Essendo queste due componenti di eguale entità, se si conduce l'analisi dinamica con questo tipo di registrazione l'accelerogramma di input assegnato alla base del modello numerico andrà scalato per un fattore 0,5.

Essendo i valori di  $\rho \text{ e } V_S$  nell'equazione  $\overline{4.9}$  quelli dello strato di terreno all'interfaccia, per una registrazione di tipo outcrop è necessario definire un sottile strato di base al modello a cui vanno assegnate le proprietà elastiche lineari della roccia.

## 4.2.5 Tied degrees of freedom

La condizione al contorno tied degree of freedom è disponibile per i soli bordi laterali e viene impiegata per modellare colonne di terreno monodimensionali (1D) su cui eseguire analisi di risposta sismica locale.

Dopo aver definito una colonna di terreno la cui dimensione orizzontale è fissata da un'opportuna lunghezza media dell'elemento finito triangolare,

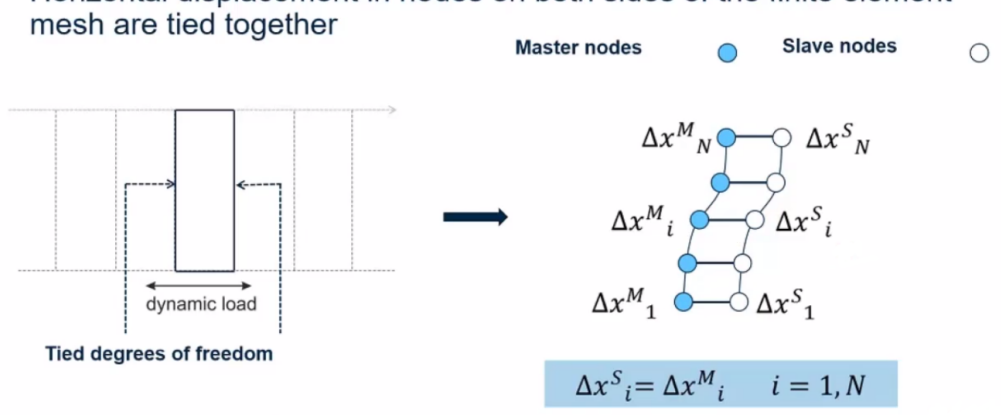

Horizontal displacement in nodes on both sides of the finite element

Figura 4.5: Condizioni al contorno dinamiche: tied degrees of freedom. Da: 'Dynamics and Seismic Features in PLAXIS', [Learning with Plaxis - on demand](#page-119-6) [\[2021\]](#page-119-6)

l'assegnazione di tale bordo impone un vincolo cinematico di uguaglianza degli spostamenti ai nodi che appartengono alle interfacce verticali della colonna (per fare ciò è necessario che i nodi accoppiati posti nelle interfacce destra e sinistra abbiano la stessa coordinata in y).

Si cita infine un'utile guida di riferimento per le analisi monodimensionale di risposta sismica locale in questo ambiente di calcolo: A. Laera e R.B.J. Brinkgreve (2015). Ground response analysis in Plaxis 2D.

# 4.2.6 Considerazioni finali sulle condizioni al contorno dinamiche

Alla luce di quanto detto finora sulle tipologie di bordi assorbenti si può concludere che:

- bordi viscosi Si usano principalmente per vibrazioni indotte e non per le analisi sismiche.
- bordi tipo 'free field' e 'compliant base' Vengono impiegate rispettivamente ai bordi verticali e alla base del modello agli elementi finiti, per le analisi dinamiche sismiche con accelerogramma, come mostrato in figura [4.6 nella pagina successiva.](#page-69-0)
- bordi 'tied degrees of freedom' Si usano principalmente per le analisi di risposta sismica locale monodimensionale (1D).

<span id="page-69-0"></span>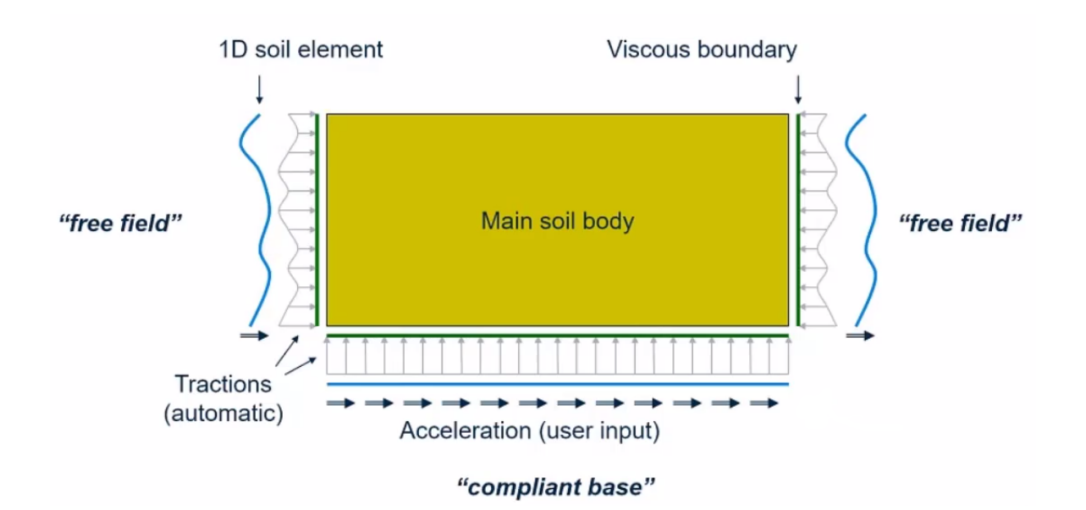

Figura 4.6: Condizioni al contorno dinamiche: schema di riferimento per le analisi dinamiche sismiche 2D.

Da: 'Dynamics and Seismic Features in PLAXIS', [Learning with Plaxis - on demand](#page-119-6) [\[2021\]](#page-119-6)

# 4.3 Modello di materiale: HSsmall

Il modello di materiale 'Hardening Soil with small-strain stiffness', abbreviato d'ora in avanti come HSsmall, permette di simulare lo smorzamento isteretico e l'incremento della rigidezza dell'elemento di terreno in funzione della profondità.

In generale, la rigidezza di un terreno è caratterizzata da un comportamento che varia con legge non lineare in funzione dello stato tenso-deformativo. Anche all'interno di un deposito omogeneo il modulo di rigidezza varia con la profondità e decresce con il livello di deformazione indotto dalle sollecitazioni agenti - siano esse statiche o dinamiche – come mostrato in figura  $\overline{4.7}$ .

Il modello HSsmall permette di descrivere in una certa misura questo comportamento a partire dalla definizione di due parametri:

- $G_0$ : modulo di taglio massimo o rigidezza iniziale alle basse deformazioni
- $\gamma_{0.7}$ : deformazione di taglio di riferimento per la quale  $G = 0, 7G_0$ .

<span id="page-70-2"></span>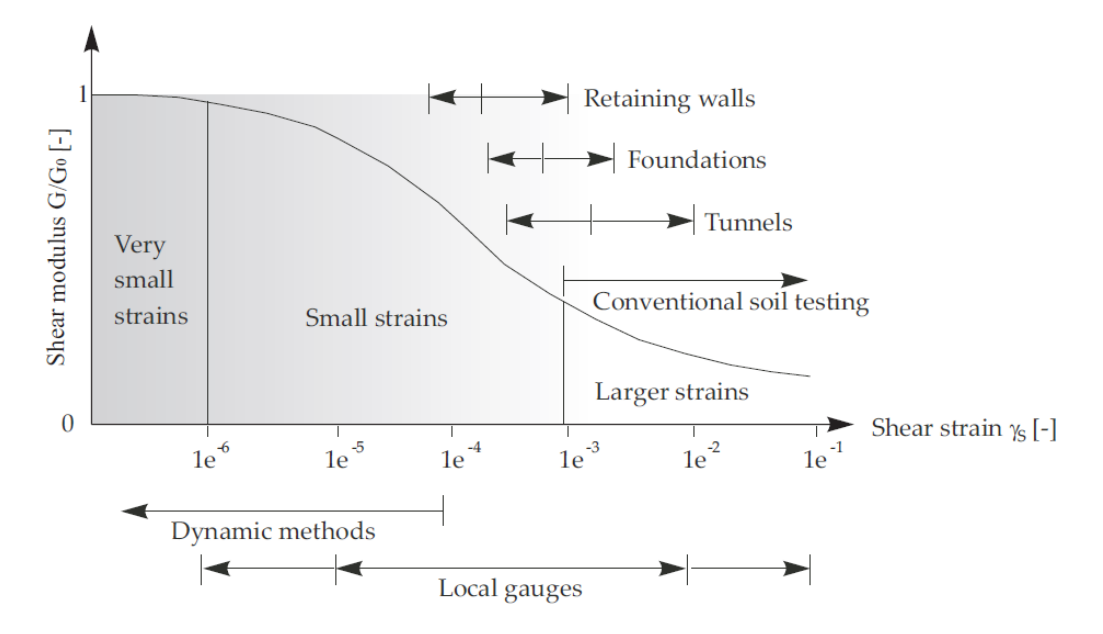

Figura 4.7: Decadimento del modulo di taglio normalizzato con l'ampiezza della deformazione di taglio.

Da: Bentley-Systems (2019b). Plaxis Scientific Manual

# <span id="page-70-1"></span>4.3.1 Dipendenza della rigidezza iniziale del terreno  $G_0$ con lo stato tensionale

Il comportamento può essere considerato elastico solo a bassi livelli deformativi dell'ordine di  $\gamma \leq 1 \times 10^{-6}$ . Entro questo range la risposta del terreno ai carichi dinamici e ciclici non cambia né all'aumentare della deformazione di taglio né del numero dei cicli. Il parametro rappresentativo è la rigidezza iniziale definita dal modulo di taglio massimo indicata con il simbolo  $G<sub>0</sub>$ . La teoria di riferimento in questi casi è la teoria dell'elasticità che lega il modulo di taglio alla velocità di propagazione delle onde S nel terreno e alla densità del materiale secondo l'equazione [2.2 a pagina 13.](#page-20-0)

Il parametro G<sup>0</sup> è influenzato principalmente dallo stato tensionale e dall'indice dei vuoti e del terreno. Nel modello HSsmall implementato in plaxis la dipendenza di  $G_0$  con il livello tensionale è descritta dalla legge esponenziale:

<span id="page-70-0"></span>
$$
G_0 = G_0^{ref} \left( \frac{c \cdot \cos \varphi - \sigma'_3 \cdot \sin \varphi}{c \cdot \cos \varphi + p^{ref} \cdot \sin \varphi} \right)^m
$$
(4.10)

in funzione della tensione efficace di confinamento, dei parametri meccanici di resistenza  $(c \in \varphi)$ , della pressione di confinamento di riferimento (impostata di default al valore  $p^{ref} = 100 \text{ kPa}$  e del coefficiente m che dipende dalla

tipologia di terreno. Quest'ultimo assume valori generalmente compresi nel range  $0, 5 \leq m \leq 1, 0$ , dove l'estremo inferiore è caratteristico dei terreni granulari mentre quello superiore lo è per quelli coesivi.

# 4.3.2 Dipendenza del modulo G con il livello di deformazione tagliante

Le oscillazioni sismiche inducono generalmente bassi livelli di deformazione nell'elemento di terreno. Questo esibisce inizialmente la rigidezza a taglio massima  $G_0$  che decresce non linearmente con l'aumentare dell'energia dissipata associata all'incremento della deformazione di taglio γ.

A tal proposito, la sperimentazione in laboratorio [Crespellani e Facciorusso [2010\]](#page-118-4) ha messo in evidenza che:

- La curva di decadimento del modulo di taglio  $G/G_0$  ha un andamento simile a un'iperbole
- esiste una correlazione fra G e il fattore di smorzamento D.

A partire da questa constatazione sono stati proposti diversi modelli iperbolici, tra i quali il modello di Hardin – Drnevich, [1972]. Il legame sforzodeformazioni viene descritto da un'iperbole di equazione:

$$
\frac{G}{G_0} = \frac{1}{1 + \frac{\gamma}{\gamma_r}}
$$
\n(4.11)

$$
\gamma_r = \frac{\tau_{max}}{G_0}
$$

<span id="page-71-0"></span>dove G è il modulo di taglio secante,  $\gamma_r$  è la deformazione di riferimento e  $\tau_{max}$  è la resistenza a rottura in condizioni di carico monotonico.

In plaxis si adotta un modello iperbolico modificato per migliorarne l'adattamento con i dati sperimentali, come mostrato in figura [4.8.](#page-72-0)

Nel modello modificato si fissa la deformazione di riferimento al valore  $\gamma_{0.7} = a \cdot \gamma_r$  per il quale il modulo di taglio secante G si è ridotto a circa il  $70\%$  del valore iniziale  $G_0$ . L'equazione  $\boxed{4.11}$  può essere quindi riscritta come:

$$
\frac{G}{G_0} = \frac{1}{1 + a \left| \frac{\gamma}{\gamma_{0.7}} \right|} \tag{4.12}
$$

$$
a = 0,385
$$

Per il valore di  $a = 0,385$  risulta infatti  $G/G_0 = 0,722$ .
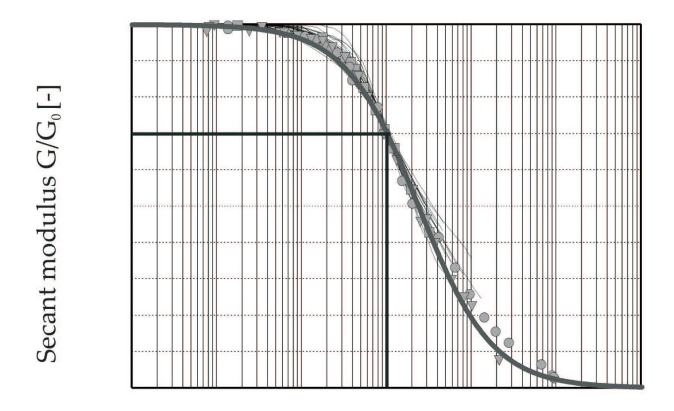

Normalized shear strain  $\gamma_s/\gamma_{0.7}$ [-]

Figura 4.8: Modello iperbolico di *Hardin – Drnevich* modificato ( $a = 0,385$ ) a confronto con un set di dati sperimentali. Da: Bentley-Systems (2019a). Plaxis Material Models Manual

## 4.3.3 Rapporto di smorzamento alle piccole deformazioni

Il tipico comportamento isteretico è rappresentato nella curva di carico riportata in figura [4.9 nella pagina successiva.](#page-73-0) Il modulo di taglio tangente  $G_t$  e il modulo di taglio secante G (o  $G_s$ ) coincidono nel tratto iniziale della curva al valore del modulo di taglio massimo  $G_0$ . All'aumentare del livello di deformazione tagliante la rigidezza decresce. Quando la sollecitazione viene invertita si ripresenta lo stesso comportamento, con la rigidezza che decresce a partire dal medesimo valore  $G_0$  fino alla successiva inversione di carico.

La relazione sforzo-deformazione è data dall'equazione:

<span id="page-72-0"></span>
$$
\tau = G_s \cdot \gamma \tag{4.13}
$$

dove  $G_s$  è il modulo di taglio secante.

Applicando l'equazione  $\sqrt{4.12}$  alla  $\sqrt{4.13}$  la relazione sforzo-deformazione può essere formulata come:

$$
\tau = G_S \cdot \gamma = \frac{G_0 \cdot \gamma}{1 + 0.385 \frac{\gamma}{\gamma_{0.7}}}
$$
(4.14)

Facendo la derivata rispetto alla deformazione di taglio  $\gamma$  si ricava il modulo di taglio tangenziale:

$$
G_t = \frac{G_0}{\left(1 + 0, 385 \frac{\gamma}{\gamma_{0.7}}\right)^2} \tag{4.15}
$$

<span id="page-73-0"></span>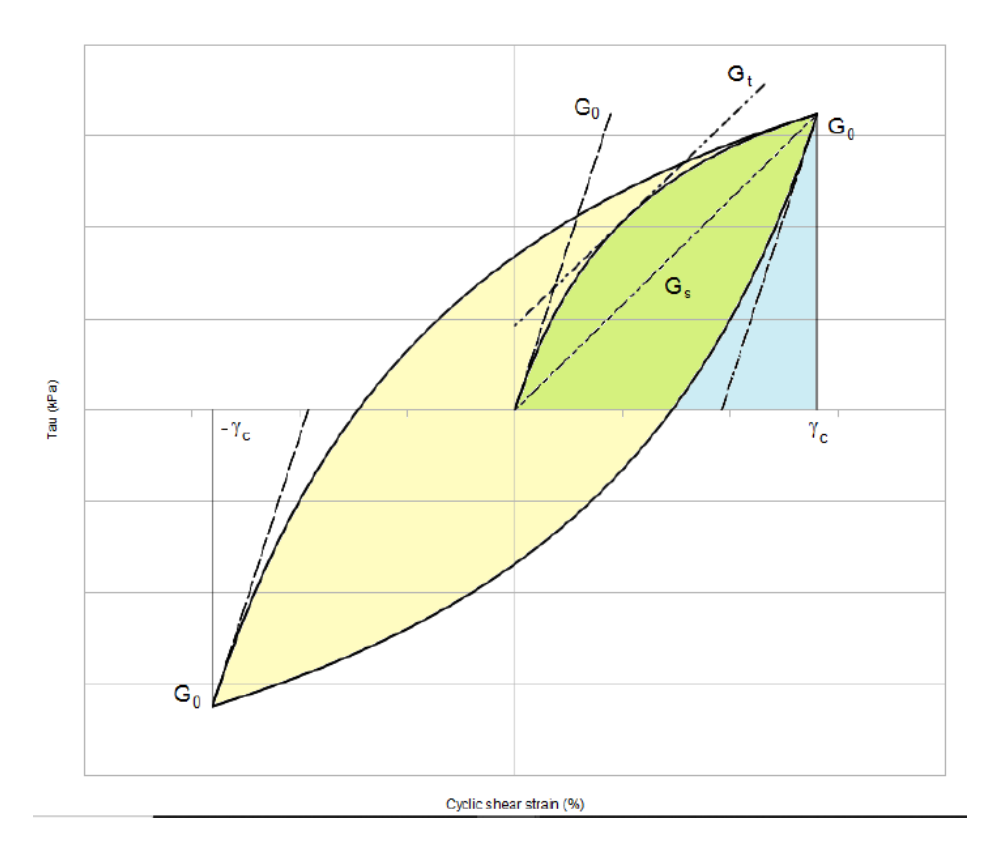

Figura 4.9: Comportamento dissipativo nel modello di materiale HSsmall. Da: A. Laera e R.B.J. Brinkgreve (2015). *Ground response analysis in Plaxis 2D* 

Si può ora definire il rapporto di smorzamento D locale nel terreno come:

<span id="page-74-0"></span>
$$
D = \frac{E_D}{4\pi E_S} \tag{4.16}
$$

dove:

- $-E<sub>D</sub>$  rappresenta l'energia dissipata durante il ciclo di carico, definito da un'ampiezza dello sforzo di taglio  $\tau_c$  e da un'ampiezza massima di deformazione  $\gamma_c$ . Corrisponde all'area di colore giallo e verde in figura [4.9;](#page-73-0)
- $-E<sub>S</sub>$  è l'energia di deformazione elastica spesa per raggiungere il livello di deformazione  $\tau_c$ . Corrisponde all'area di colore blu e verde nella stessa figura 4.9

L'energia dissipata in un ciclo di carico completo  $E_D$  può essere formulata come [Brinkgreve, Kappert e Bonnier [2007\]](#page-118-0):

<span id="page-74-1"></span>
$$
E_D = \frac{4G_0 \cdot \gamma_{0.7}}{a} \left( 2\gamma_c - \frac{\gamma_c}{1 + \frac{\gamma_{0.7}}{a\gamma_c}} - \frac{2\gamma_{0.7}}{a} \ln\left(1 + \frac{a\gamma_c}{\gamma_{0.7}}\right) \right) \tag{4.17}
$$

mentre l'energia elastica  $E<sub>S</sub>$  vale:

<span id="page-74-2"></span>
$$
E_S = \frac{1}{2} G_S \cdot \gamma_c^2 = \frac{G_0 \cdot \gamma_c^2}{2 + 2a \cdot \frac{\gamma_c}{\gamma_{0.7}}}
$$
(4.18)

Il rapporto di smorzamento come definito nell'equazione [4.16](#page-74-0) nel modello HSsmall ha validità fintantoché il comportamento del materiale rimane in campo elastico ed entro il range delle piccole deformazioni. La riduzione della rigidezza ha pertanto un limite inferiore definito unloading-reloading stiffness,  $G_{ur}$ . Si ha pertanto:

$$
G_t \ge G_{ur} = \frac{E_{ur}}{2(1+\nu)}\tag{4.19}
$$

che corrisponde a un livello di deformazione raggiunto pari a:

$$
\gamma_{cut-off} = \frac{\gamma_{0.7}}{0,385} \left( \sqrt{\frac{G_0}{G_{ur}}} - 1 \right), \quad \gamma_c \le \gamma_{cut-off} \tag{4.20}
$$

Il massimo valore del rapporto di smorzamento è quindi:

$$
D_{max} = D(\gamma_c = \gamma_{cut-off})
$$
\n(4.21)

<span id="page-75-0"></span>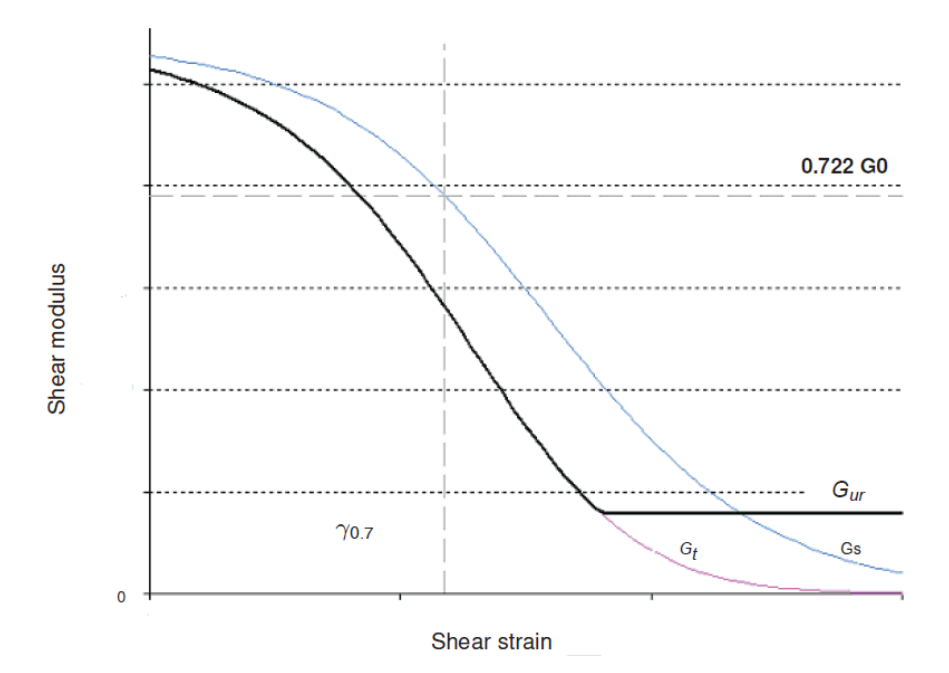

Figura 4.10: Curva di riduzione dei moduli di taglio secante e tangente nel modello *HSsmall.* Limite inferiore su  $G_t$ . Da: Bentley-Systems (2019a). Plaxis Material Models Manual

Dunque, come evidenziato in figura [4.10,](#page-75-0) appena si raggiunge il valore  $G_{ur}$  lo smorzamento associato alle piccolo deformazioni non incrementa ulteriormente nel modello HSsmall. Oltre questa soglia la riduzione del modulo di taglio per effetto delle deformazioni plastiche viene simulato dallo 'strain hardening' caratteristico del modello di materiale Hardening Soil, abbreviato in HS. Il passaggio a quest'ultimo nell'ambiente plaxis è automatico poiché il modello HSsmall è un modello HS modificato per tenere in conto la rigidezza alle piccole deformazioni.

### 4.3.4 Parametri di input al modello HSsmall

I principali parametri del modello  $HSmall$  sono riportati in tabella  $[4.1]$  secondo la nomenclatura anglosassone utilizzata nella letteratura scientifica di riferimento: Benz [\[2007\]](#page-118-1). Si rassicura comunque il lettore sulla coerenza nell'utilizzo, all'interno di questo documento, della simbologia associata alle varie grandezze.

<span id="page-76-0"></span>

| Symbol                 | Parameter                                                                     |          |  |  |
|------------------------|-------------------------------------------------------------------------------|----------|--|--|
| $\mathcal{C}$          | (Effective) cohesion                                                          | $kN/m^2$ |  |  |
| $\varphi$              | (Effective) angle of internal friction                                        | $\circ$  |  |  |
| $\psi$                 | Angle of dilatancy                                                            | $\circ$  |  |  |
| m                      | Power for stress-level dependency of stiffness                                |          |  |  |
| $E_{50}^{ref}$         | Secant stiffness in standard drained triaxial test                            | $kN/m^2$ |  |  |
| $E_{oed}^{ref}$        | Tangent stiffness in standard drained triaxial test                           | $kN/m^2$ |  |  |
| $\check{E_{ur}^{ref}}$ | Unloading/reloading stiffness for primary oedometer loading                   | $kN/m^2$ |  |  |
| $\nu_{ur}$             | Poisson's ratio for unloading/reloading                                       |          |  |  |
| $G_0^{ref}$            | Reference shear modulus at very small strains ( $\gamma < 1 \times 10^{-6}$ ) | $kN/m^2$ |  |  |
| $\gamma_{0.7}$         | Threshold shear strain at wich $G_s = 0,722G_0$                               |          |  |  |

Tabella 4.1: Parametri di resistenza e rigidezza del modello HSsmall

## 4.3.5 Calibrazione del modello HSsmall

Per calibrare i parametri del modello HSsmall da inserire nel programma di calcolo plaxis si suggerisce di fare riferimento ai dati sperimentali ottenute da indagini in sito e di laboratorio eseguite per l'area di interesse. In alternativa si può fare riferimento a relazioni empiriche e curve sperimentali di comprovata validità presenti in letteratura.

Complessivamente si può affermare che lo smorzamento D aumenta al diminuire della deformazione di riferimento  $\gamma_{0.7}$ . D'altra parte il rapporto  $G_0/G_r$  influisce solamente sul massimo valore di smorzamento raggiungibile nel campo delle piccole deformazioni, indipendentemente dal valore di  $\gamma_{0.7}$ scelto.

### Modulo di taglio alle piccole deformazioni di riferimento

 $G_0^{ref}$  $\mathbf{C}_0^{ref}$  è influenzato principalmente dallo stato tensionale e dall'indice dei vuoi e del terreno. Diverse correlazioni sono presenti in letteratura [Benz [2007\]](#page-118-1) e una buona stima valida per diverse tipologie di suolo è data dalla relazione proposta da Hardin e Black, [1969]:

$$
G_0^{ref} = 33 \frac{\left(2, 97 - e\right)^2}{1 + e} \quad \text{[MPa]} \tag{4.22}
$$

valida per  $p^{ref} = 100$  kPa.

È inoltre opportuno tenere presente che il rapporto  $G_0^{ref}$  $\int_0^{ref}$ / $G_{ur}$  assume generalmente valori compresi tra 2, 5 e 10, spostandosi dai terreni granulari verso quelli coesivi.

<span id="page-77-0"></span>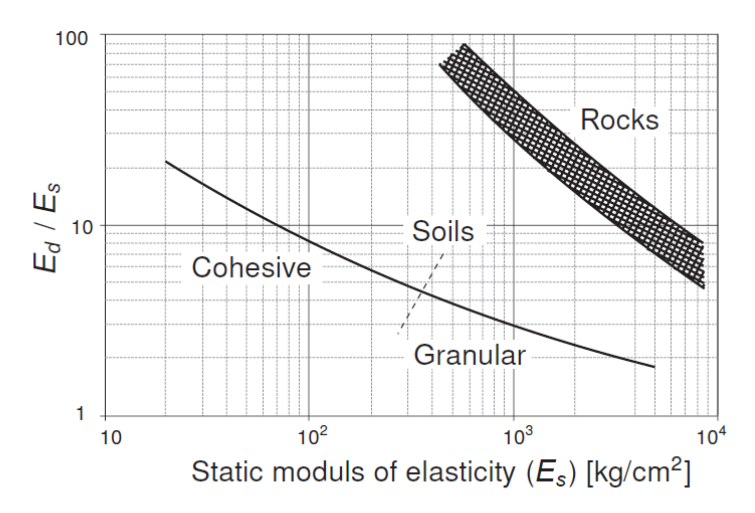

Relation between dynamic  $(E_d = E_0)$  and static soil stiffness  $(E_s \approx E_{ur})$  after Alpan(1970)

Figura 4.11: Valori del Rapporto  $G_0^{ref}$  $\binom{ref}{0}$   $G_{ur}$  per diverse tipologie di suolo. Da: Bentley-Systems (2019b). Plaxis Scientific Manual

A tal proposito si veda figura [4.11.](#page-77-0)

Un'ultima e utile procedura di calibrazione del modulo di taglio di riferimento – applicabile a partire dalla conoscenza dell'andamento  $V_S(z)$  della velocità di propagazione delle onde S di taglio con la profondità - preve-de l'impiego dell'equazione [4.10 a pagina 63:](#page-70-0) facendo variare i due parametri  $G_0^{ref}$  $v_0^{ref}$  e m si ottiene la migliore corrispondenza con la curva  $V_S(z)$ , o equivalentemente  $G_0(z)$ , di riferimento.

#### <span id="page-77-3"></span>Deformazione di taglio di riferimento

In assenza di dati da prove si può fare affidamento sulla correlazione tra l'indice di plasticità  $PI$  e  $\gamma_{0.7}$  riportata in figura [4.12.](#page-78-0)

Si può inoltre correlare tale valore ai parametri di resistenza del modello. Nell'equazione  $\overline{4.11}$  a pagina 64  $\gamma_r$  viene messa in relazione con la tensione tangenziale ultima. Per il criterio di rottura Mohr-Coulomb quest'ultima può essere espressa come:

<span id="page-77-2"></span>
$$
\tau_{max} = \frac{1}{4} \left( 2c \left( 1 + \cos 2\varphi \right) + \left( \sigma_1' + \sigma_3' \right) \sin 2\varphi \right) \tag{4.23}
$$

e dato che:

<span id="page-77-1"></span>
$$
\gamma_{0.7} = a \cdot \gamma_r = a \cdot \frac{\tau_{max}}{G_0}, \quad a = 0,385 \tag{4.24}
$$

<span id="page-78-0"></span>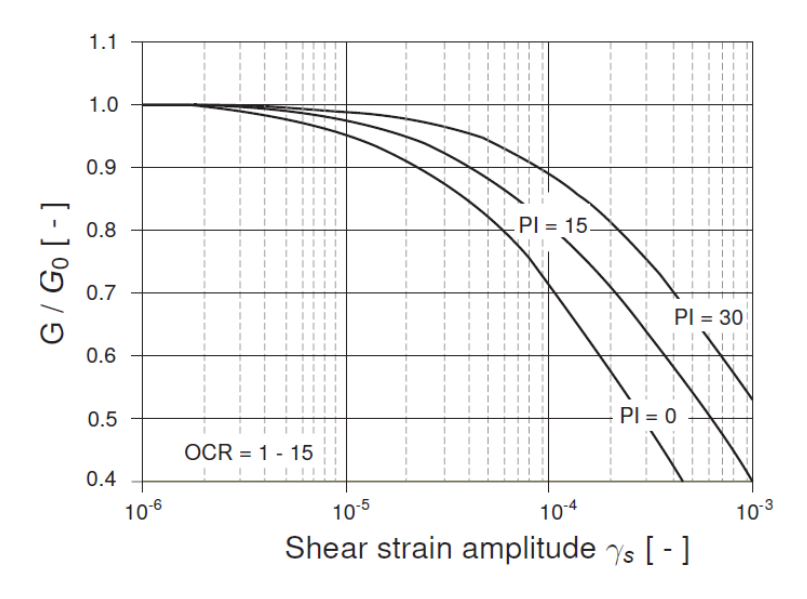

Influence of plasticity index (PI) on stiffness reduction after Vucetic & Dobry (1991)

Figura 4.12: Valori di  $\gamma_{0.7}$  al variare dell'indice di plasticità. Da: Bentley-Systems (2019b). Plaxis Scientific Manual

combinando l'equazione  $\overline{4.24}$  con la  $\overline{4.23}$  e svolgendo alcuni passaggi algebrici si ottiene:

$$
\gamma_{0.7} = \frac{0,385}{4G_0} \Big[ 2c' \Big( 1 + \cos 2\varphi' \Big) - \sigma_1' \Big( 1 + K_0 \Big) \cdot \sin 2\varphi' \Big] \tag{4.25}
$$

Dove  $K_0$  è il coefficiente di spinta a riposo e  $\sigma'_1$  è la tensione verticale efficace (negativa se di compressione).

Un'ultima ed efficace procedura di calibrazione della deformazione di taglio di riferimento si applica a partire da curve di decadimento del taglio  $G/G_0(\gamma)$  e curve del rapporto di smorzamento  $D(\gamma)$  di letteratura, come quelle riportate in Seed e Idriss [\[1970\]](#page-119-0) e Vucetic e Dobry [\[1991\]](#page-119-1). In questo caso il valore di  $\gamma$ 0.7 va scelto in modo da ottenere la migliore corrispondenza tra la curva di letteratura scelta e quella  $G_S/G_0$  calcolata con il modello iperbolico descritto dall'equazione [4.12 a pagina 64.](#page-71-0)

La calibrazione della deformazione di taglio di riferimento deve comunque tenere in conto del rapporto di smorzamento, in quanto aumenta al crescere del valore di  $\gamma_{0.7}$ . Per quest'ultimo scopo si potrebbe procedere confrontando la curva del rapporto di smorzamento di letteratura con quella ottenuta tramite le relazioni [4.17](#page-74-1) e [4.18 a pagina 67](#page-74-2) proposte da Brinkgreve, Kappert e Bonnier [\[2007\]](#page-118-0).

In figura  $4.13$  si può notare che  $G_S = G_{ur}$ , in corrispondenza di  $\gamma_{cut-off}$ , rappresenta il limite oltre il quale il modulo di taglio non può diminuire

<span id="page-79-0"></span>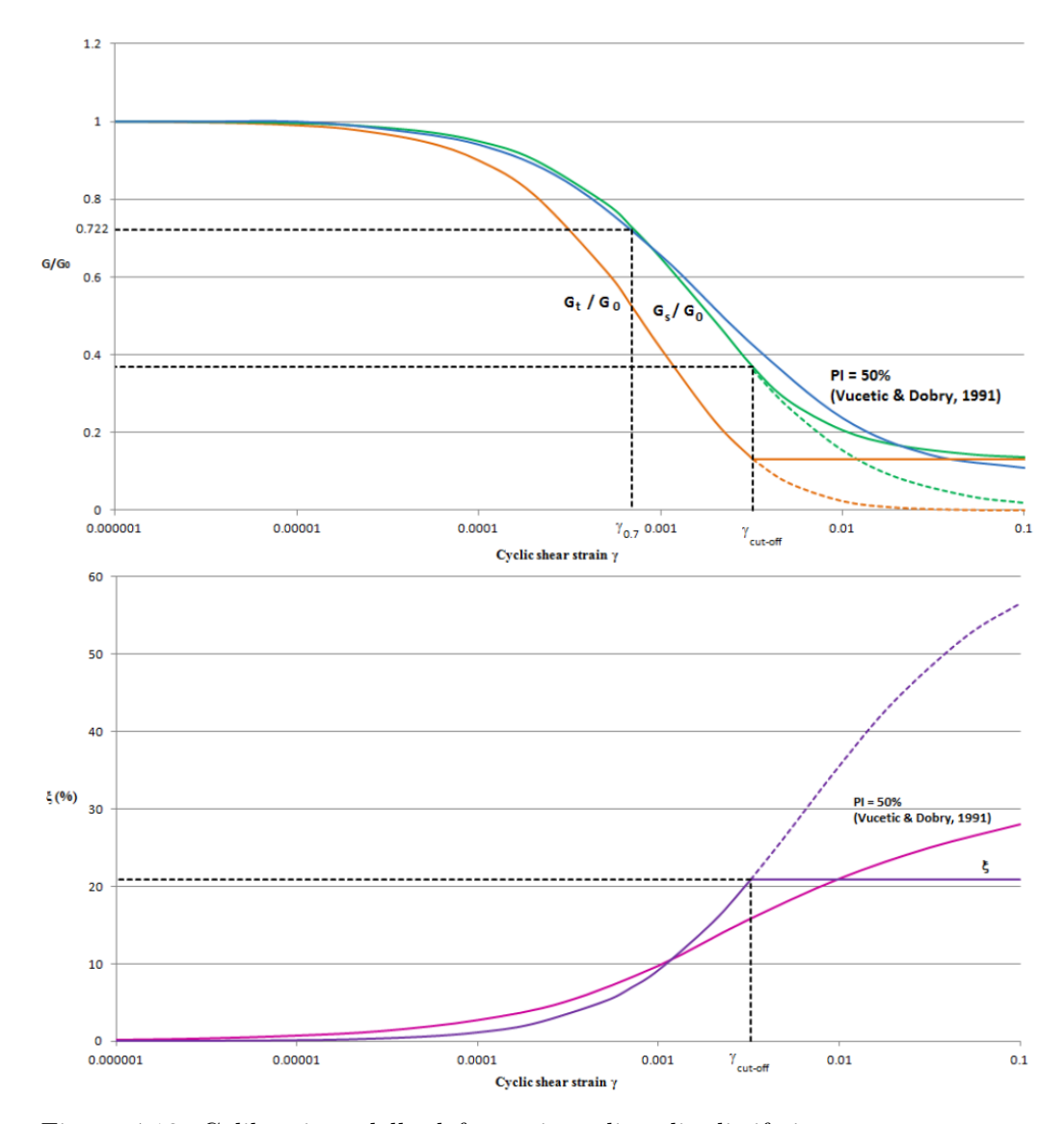

Figura 4.13: Calibrazione della deformazione di taglio di riferimento  $\gamma_{0.7}$  su curve di letteratura. Interpretazione grafica della soglia limite sul fattore di smorzamento nel modello HSsmall

Da: A. Laera e R.B.J. Brinkgreve (2015). Ground response analysis in Plaxis 2D

<span id="page-80-0"></span>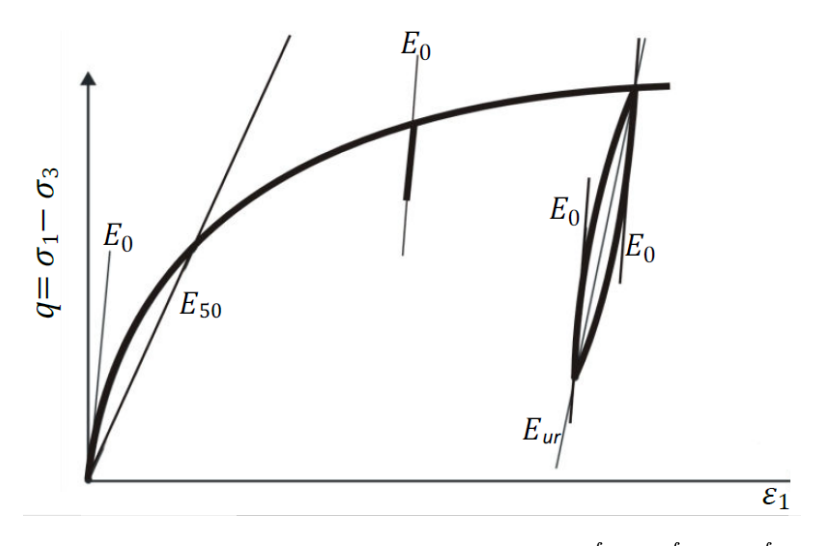

Figura 4.14: Definizione dei parametri di rigidezza  $E_0^{ref}$  $\mathcal{E}_0^{ref},\, \mathcal{E}_{50}^{ref}$ e $\mathcal{E}_{ur}^{ref}$ del modello HSsmall a partire dai risultati di una prova triassiale. Da: Bentley-Systems (2019b). Plaxis Scientific Manual

ulteriormente. Analogamente  $\gamma_{cut-off}$  definisce anche il limite superiore del rapporto di smorzamento:

#### Parametri di rigidezza

 $E_0^{ref}$  $v_0^{ref}$ ,  $E_{50}^{ref}$  e  $E_{ur}^{ref}$  andrebbero definiti a partire dalla curva sperimentale di una prova triassiale eseguita in condizioni drenate come quella in figura  $\overline{4.14}$ . In mancanza di ciò – come nel caso delle analisi numeriche condotte su stratigrafie ipotetiche di letteratura – si consideri che:

- Il rapporto  $E_0^{ref}$  $\int_0^{ref}/E^{ref}_{ur}$  è generalmente compreso tra 2,5 e 10, spostandosi dai terreni granulari verso quelli coesivi. Per le sabbie il range è tra 2 e 4. Si veda anche la figura [4.11 a pagina 70;](#page-77-0)
- È appropriato per molti casi pratici assumere il rapporto:  $E_{ur}^{ref}/E_{50}^{ref}$ 3. Questa è anche l'impostazione di default per il modello HSsmall nel codice plaxis;
- Una prima stima di tali parametri può essere eseguita sulla base di quanto riportato in appendice  $D$  a Benz [\[2007\]](#page-118-1). Per le sabbie correlazioni con la densità relativa sono riportate in Brinkgreve, E. Engin e H. K. Engin [\[2010\]](#page-118-2).

### 4.3.6 Uso del modello HSsmall nelle analisi dinamiche

Il modello di materiale HSsmall mostra, a differenza di quello HS, un comportamente isteretico dell'elemento di terreno soggetto a cicli di carico. Come già visto la sua formulazione implica il decadimento della rigidezza a taglio ad aumentare del livello di deformazione raggiunto, tenendo in conto che la rigidezza iniziale alle piccole deformazioni viene recuperata all'inversione della sollecitazione. Il comportamento isteretico genera quindi smorzamento nelle applicazioni dinamiche, pur non permettendo di valutare l'accumulo delle deformazioni per multipli cicli di carico e delle pressioni interstiziali in condizioni non drenate.

Per simulare più realisticamente lo smorzamento materiale alle piccolissime deformazioni si suggerisce tuttavia [Brinkgreve, Kappert e Bonnier [2007\]](#page-118-0) di aggiungere al modello numerico una fonte di smorzamento viscoso.

## 4.4 Smorzamento viscoso alla Rayleigh

In plaxis lo smorzamento viscoso può essere implementato nel modello numerico agli elementi finiti adottando la formulazione alla Rayleigh.

La matrice di smorzamento C nell'equazione [4.1 a pagina 52](#page-59-0) si assume proporzionale alla matrice delle masse M e alla matrice di rigidezza K per mezzo di due coefficienti,  $\alpha_R$  e  $\beta_R$ , cosicché:

$$
\mathbf{C} = \alpha_R \mathbf{M} + \beta_R \mathbf{K} \tag{4.26}
$$

Quando è il contributo di C ad essere prevalente si ha un maggiore smorzamento delle basse frequenze di vibrazioni mentre quando lo è K lo smorzamento è localizzato alle alte frequenze.

Per l'oscillatore semplice lo smorzamento viscoso ξ associato alla generica frequenza f vale:

<span id="page-81-0"></span>
$$
\xi = \frac{1}{2} \left( \frac{\alpha_R}{f} + \beta_R \cdot f \right) \tag{4.27}
$$

I parametri  $\alpha_R$  e  $\beta_R$ , per un fissato valore di smorzamento  $\bar{\xi}$  e due frequenze target  $f_1$  e  $f_2$ , si possono stimare tramite il seguente sistema di equazioni:

$$
\begin{cases}\n\alpha_R + \beta_R f_1^2 = 2f_1 \bar{D} \\
\alpha_R + \beta_R f_2^2 = 2f_2 \bar{D}\n\end{cases}
$$
\n(4.28)

<span id="page-82-0"></span>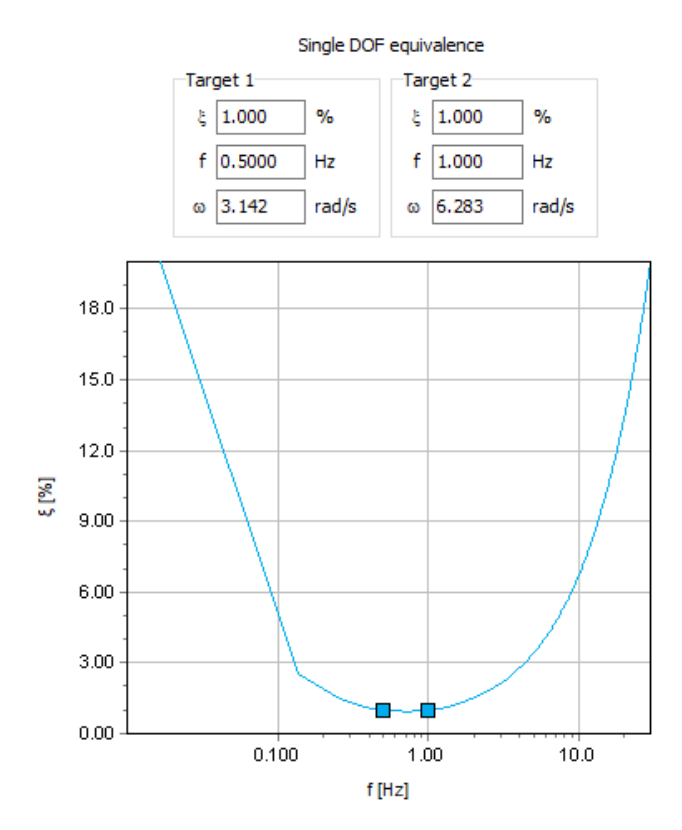

Figura 4.15: Finestra di input per la definizione dei parametri  $\alpha \in \beta$  di smorzamento viscoso alla Rayleigh

la cui soluzione è:

$$
\alpha_R = 2\bar{\xi} \frac{f_1 \cdot f_2}{f_1 + f_2}
$$
  

$$
\beta_R = 2\bar{\xi} \frac{1}{f_1 + f_2}
$$
 (4.29)

In figura [4.15](#page-82-0) è riportata la finestra di input in plaxis dei parametri di smorzamento alla Rayleigh. Si suggerisce si assegnare ad entrambe le frequenze target  $f_1$  e  $f_2$  lo stesso valore di smorzamento, di solito compreso nell'intervallo  $0, 5\% \leq \xi \leq 2\%.$  Si noti infine come le frequenze comprese nel range che ha per estremi i valori target  $f_1$  e  $f_2$  siano sotto-smorzate rispetto al valore di riferimento  $\bar{\xi}$  mentre quelle al di fuori del range sovra-smorzate.

## <span id="page-83-0"></span>Scelta delle frequenze target

Sono stati formulati vari criteri a tale scopo. Se ne riportano qui di seguito tre tra i più diffusi:

- 1. Si assegnano come frequenze target  $f_1$  e  $f_2$  rispettivamente la prima e la terza frequenza naturale di vibrazione del deposito di terreno;
- 2. Si assegna a  $f_1$  la prima frequenza naturale di vibrazione del terreno e a  $f_2$  si assegna il valore medio tra la seconda e la terza frequenza naturale;
- 3. Hudson, Idriss e Beirkae  $\boxed{1994}$  suggeriscono di assegnare a  $f_1$  la prima frequenza naturale di vibrazione del terreno e a  $f_2$  il numero dispari più vicino al rapporto tra la frequenza fondamentale dell'input sismico e la prima frequenza naturale del deposito.

# 4.5 Definizione del modello 1D agli elementi finiti

Come visto nel sottoparagrafo [4.2.5 a pagina 60](#page-67-0) la condizione al contorno dinamica tied degrees of freedom in PLAXIS permette di modellare una colonna di terreno mono-dimensionale (1D) su cui eseguire analisi di risposta sismica locale per la valutazione degli effetti di sito.

In questa ricerca lo scopo principale del modello mono-dimensionale di colonna è quello di impiegarlo per calibrare i parametri di materiale HSsmall da utilizzare per le analisi dinamiche 2D agli elementi finiti con la paratia di sostegno.

La procedura di calibrazione è basata sul confronto, per il caso studio descritto nel capitolo [2,](#page-19-0) della soluzione del problema sismico su colonna di terreno ottenuta nel dominio del tempo in plaxis con quella ottenuta nel dominio delle frequenze in STRATA tramite approccio lineare-equivalente (paragrafo [3.5.2\)](#page-49-0). Le principali grandezze prese in esame a tal fine sono la storia di accelerazione risultante a piano campagna (condizioni free-field) e il corrispettivo spettro di risposta elastico.

### 4.5.1 Geometria

Alla colonna di terreno è stata assegnata un'altezza complessiva di 33 m e una larghezza pari a 1 m.

Il deposito di terreno è stato dunque rappresentato definendo due strati:

1. Un primo strato di terreno granulare asciutto di spessore pari a 30 m;

2. Uno strato roccioso di base di spessore pari a 3 m.

La quota della falda è stata posta coincidente con la base dello strato roccioso. Lo spessore di quest'ultimo è stato assegnato arbitrariamente, in modo da assicurare la discretizzazione dello stesso in un sufficiente numero di elementi finiti e quindi un corretto trasferimento delle onde sismiche allo strato sovrastante.

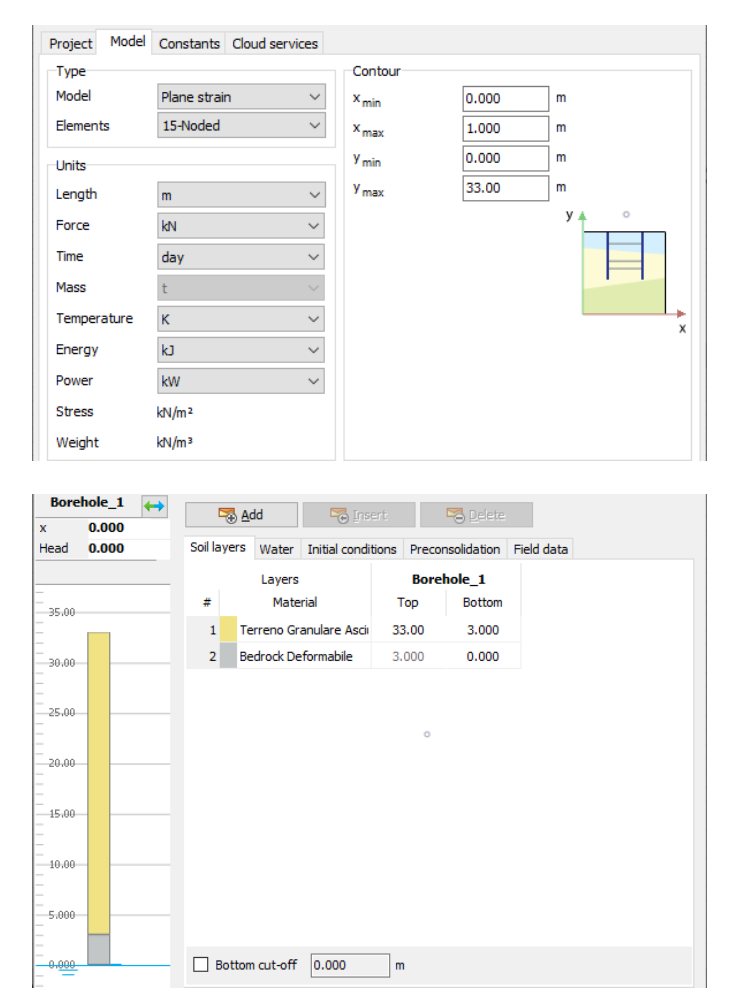

Figura 4.16: Finestra di input della geometria del deposito di terreno

## 4.5.2 Parametri del modello HSsmall

Allo strato di terreno granulare asciutto oggetto di indagine è stato assegnato il modello di materiale HSsmall. Coerentemente con il modello geotecnico

<span id="page-85-0"></span>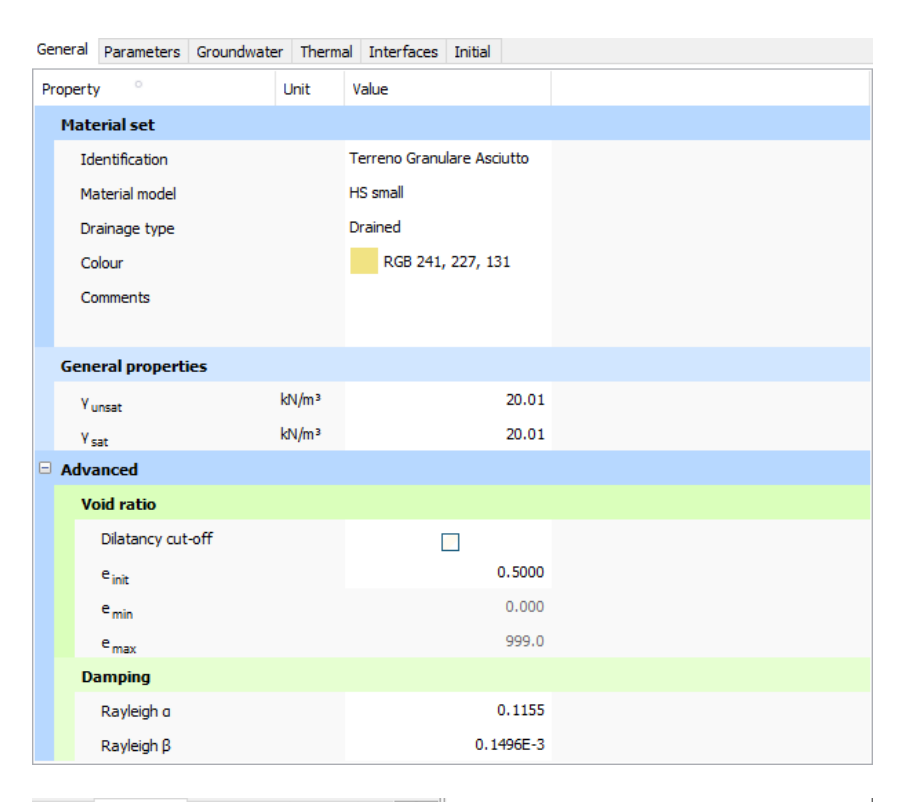

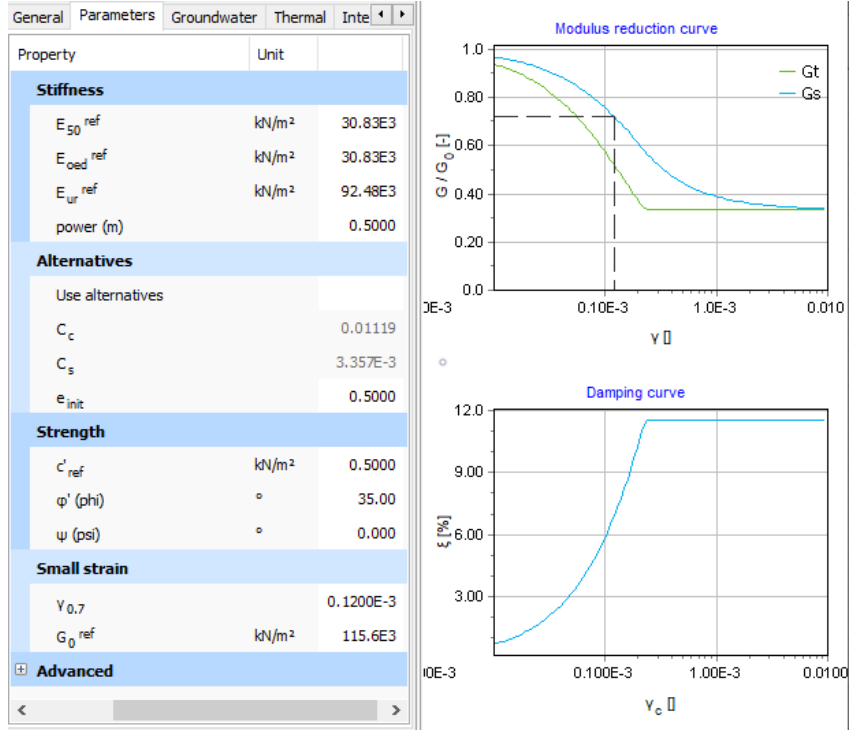

Figura 4.17: Finestra di input del modello di materiale HSsmall rappresentativo del terreno granulare

<span id="page-86-0"></span>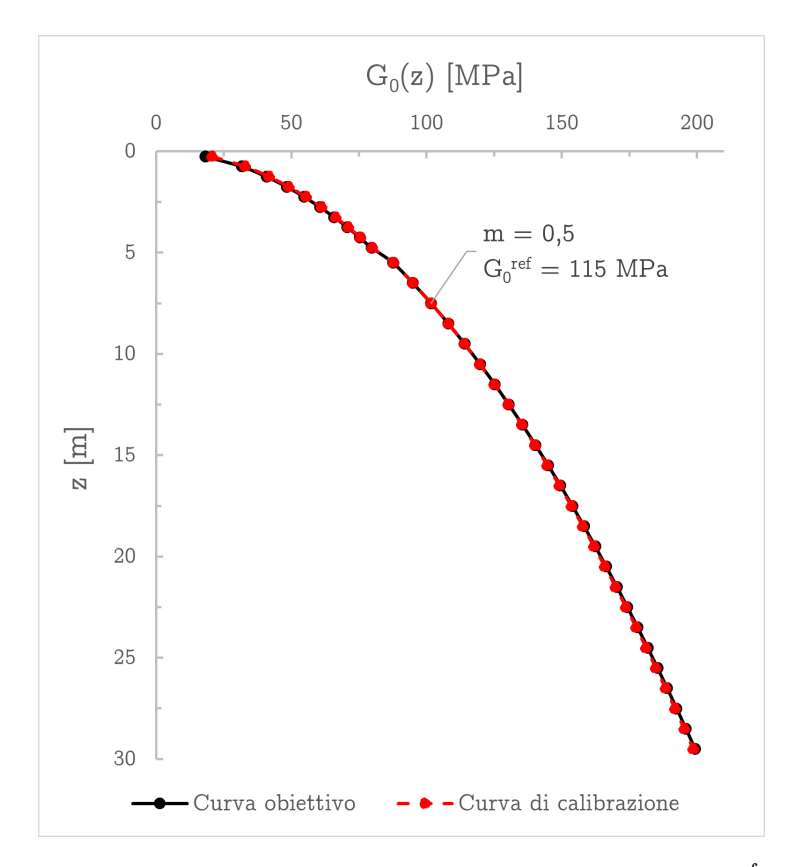

Figura 4.18: Calibrazione di  $G_0$  per mezzo dei parametri  $m$  e  $G_0^{ref}$  $_0^{ref}$  del modello HSsmall

descritto nel paragrafo [2.1](#page-19-1) si sono assegnati come input al modello numerico in plaxis i valori riportati in figura [4.17.](#page-85-0)

Di seguito sono riportate considerazioni di dettaglio sulla scelta dei parametri di rigidezza caratteristici del modello adottato.

## Calibrazione di  $\mathrm{G}_0^{\mathrm{ref}}$

Come già detto nel sottoparagrafo [4.3.1](#page-70-1) il modello di materiale HSsmall implementato in plaxis permette di tenere conto dell'andamento del modulo di taglio massimo  $G_0$  con lo stato tensionale – e dunque con la profondità – attraverso l'equazione [4.10.](#page-70-0) L'inserimento in input al programma dell'andamento di  $G_0$  della stratigrafia in esame come riportato in figura  $2.1$  a [pagina 14](#page-21-0) $\,$ è dunque possibile individuando il valore di  $G_0^{ref}$  $_{0}^{ref}$  che meglio riproduce tale andamento. La procedura seguita ha previsto l'uso di un foglio di calcolo Excel e può essere così sintetizzata:

<span id="page-87-0"></span>Tabella 4.2: Lista dei parametri adottati per la definizione dell'andamento di  ${\cal G}_0$ con la profondità

| $(kN/m^3)$ (°) $(kPa)$ - $(kPa)$ - $(Mpa)$ | $\varphi$ d' | $K_0$ | $p^{ref}$              | $m$ $G_0^{ref}$ |
|--------------------------------------------|--------------|-------|------------------------|-----------------|
| 20                                         |              |       | 35 0.5 0.5 100 0.5 115 |                 |

- 1. Facendo riferimento ai parametri caratteristici del caso studio riportati in tabella  $2.1$  si traccia l'andamento di  $G_0$  con la profondità di entrambe le equazioni [2.1](#page-20-0) e [4.10.](#page-70-0) Per quest'ultima si fissano un opportuno valore del coefficiente esponenziale m (come può essere per le sabbie  $m = 0, 5$ ),  $p^{ref} = 100 \text{ KPa}$  e un valore iniziale di tentativo per  $G_0^{ref}$  $_{0}^{ref}:$
- 2. Per l'equazione [2.1](#page-20-0) si individua la riga associata ad una certa profondità  $\overline{z}$  – per la quale risulta  $p' \cong p^{ref}$  e ci si appunta il corrispettivo valore di modulo di taglio  $\bar{G}_0$ ;
- 3. Per l'equazione [4.10](#page-70-0) si esegue la funzione '*ricerca obiettivo*' impostando la cella di  $G_0$  relativa a quota  $\bar{z}$  uguale al valore  $\bar{G}_0$ , al variare della cella che contiene il valore di tentativo  $G_0^{ref}$  $_0^{ref}$ . Si ottiene così la coppia di valori  $(m;G_0^{ref})$  $\binom{ref}{0}$  che meglio riproduce la curva obiettivo di partenza, come mostrato in figura [4.18.](#page-86-0)

I valori dei parametri adottati in definitiva sono sintetizzati in tabella [4.2.](#page-87-0)

## Calibrazione dei parametri  $\gamma_{\mathbf{0.7}}$  e  $\mathrm{G}_0^{\mathrm{ref}}/\mathrm{G}_\mathrm{ur}$

La procedura adottata è quella descritta nel sottoparagrafo [4.3.5](#page-77-3) a partire dalla curve di decadimento del taglio  $G/G_0(\gamma)$  e del rapporto di smorzamento  $D(\gamma)$  di letteratura proposte da Seed e Idriss [\[1970\]](#page-119-0). Il valore di  $\gamma$ 0.7 va scelto in modo da ottenere la migliore corrispondenza tra la curva di letteratura scelta e quella  $G_S/G_0$  calcolata con il modello iperbolico descritto dall'equazione [4.12 a pagina 64.](#page-71-0) Per le sabbie l'ordine di grandezza della deformazione di riferimento è  $\gamma_{0.7} = 1 \times 10^{-4}$  mentre il rapporto  $G_0^{ref}$  $\int_0^{ref}/G_{ur}$  è generalmente compreso tra 2 e 4.

Per tenere in conto del rapporto di smorzamento in prima battuta si è confrontata la curva  $D(\gamma)$  di letteratura con quella ottenuta inserendo nell'equazione  $4.16$  le relazioni  $4.17$  e  $4.18$  a pagina 67 associate alla legge che descrive il comportamento isteretico del modello di materiale HSsmall.

In figura [4.19](#page-88-0) e [4.20](#page-88-0) si mettono a confronto le curve di riferimento con quelle ottenute adottando per i parametri in oggetto i valori riportati in

<span id="page-88-0"></span>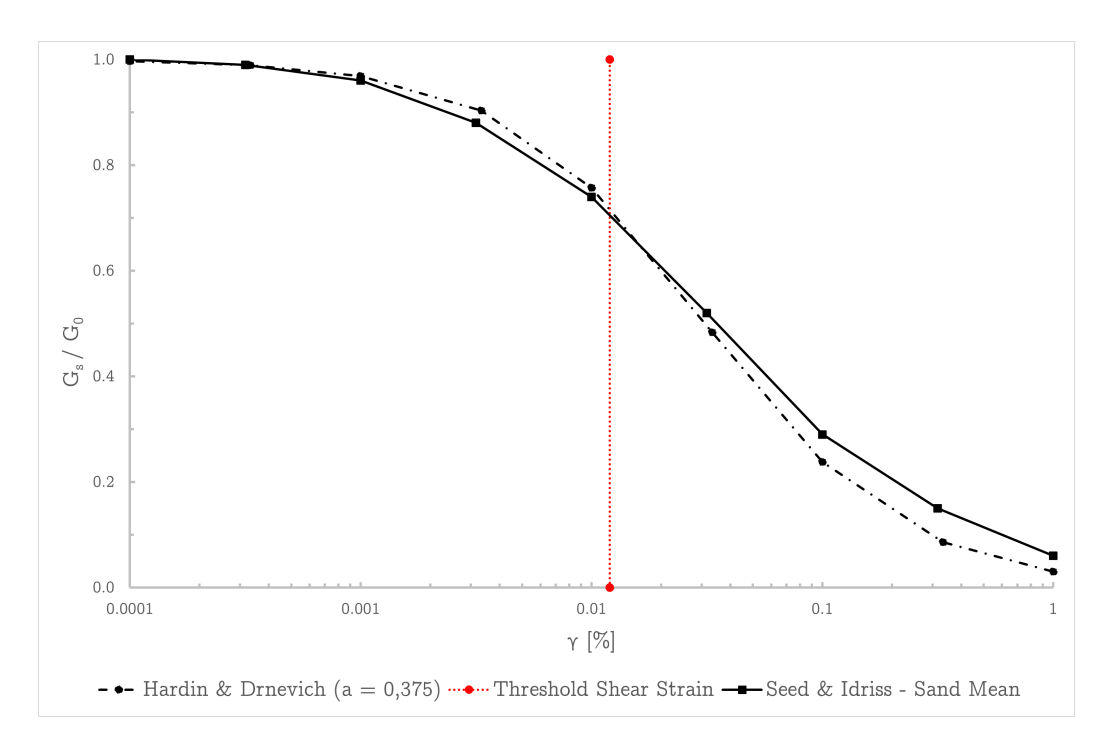

Figura 4.19: Calibrazione di  $\gamma_{0.7}$ e $G_{ur}$ sulla curva obiettivo di decadimento del taglio

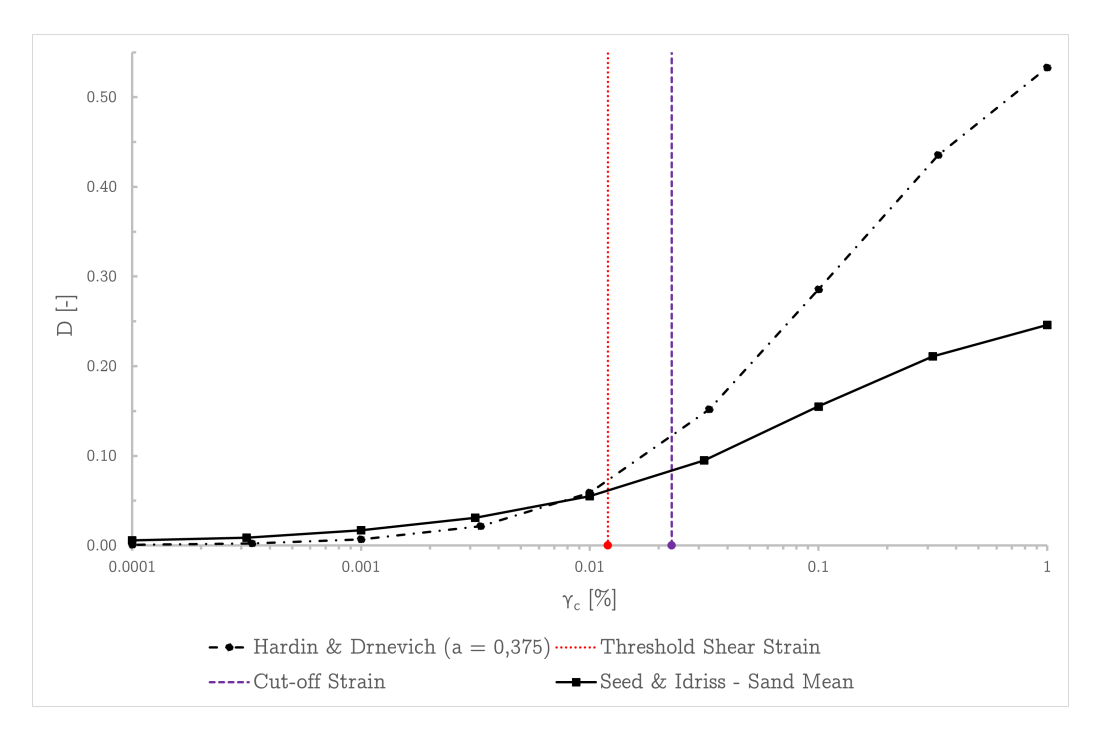

Figura 4.20: Calibrazione di  $\gamma_{0.7}$  e  $G_{ur}$  sulla curva obiettivo del rapporto di smorzamento

<span id="page-89-1"></span>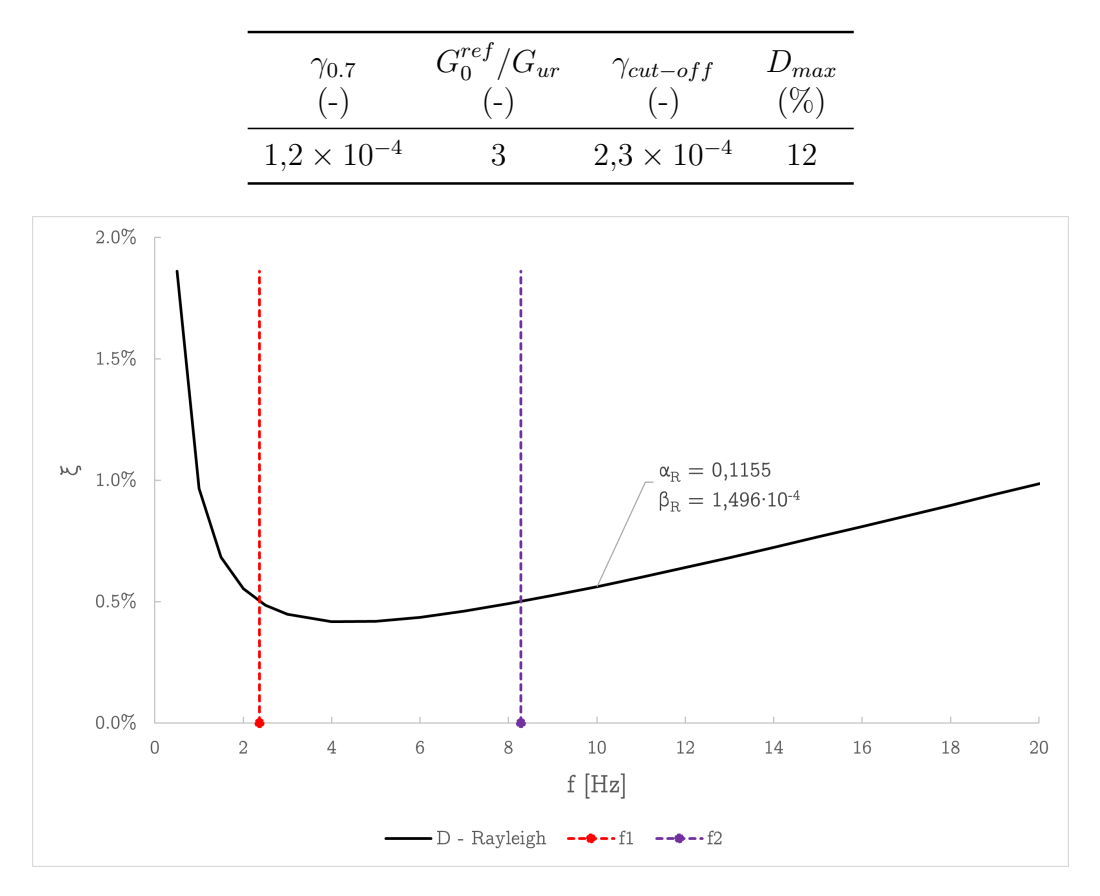

<span id="page-89-0"></span>Tabella 4.3: Lista dei parametri utilizzati per la calibrazione del comportamento dissipativo per carichi ciclici

Figura 4.21: Calibrazione dei parametri di smorzamento alla Rayleigh

tabella [4.3.](#page-89-0) La stessa tabella include anche i corrispettivi valori limite di deformazione di taglio  $\gamma_{cut-off}$  e di smorzamento locale  $D_{max}$  ammessi.

#### Calibrazione dei parametri di smorzamento alla Rayleigh

Per la calibrazione dei coefficienti  $\alpha_R$  e  $\beta_R$  si è adottata la metodologia numero tre descritta nel sottoparagrafo  $4.4$  a pagina 76, scegliendo come frequenze naturali di vibrazione del deposito  $f_{ni}$  quelle dedotte dalla soluzione nel dominio delle frequenze della colonna di terreno visco-elastica lineare di cui al paragrafo  $\overline{3.5.2}$ . Per entrambe le frequenze target  $f_1$  e  $f_2$  si è assegnato il medesimo valore di smorzamento  $\xi = 0, 5\%.$ 

La curva di smorzamento viscoso descritta dell'equazione [4.27](#page-81-0) è riportata in figura [4.21](#page-89-1) mentre i parametri di smorzamento alla Rayleigh sono riportati in tabella 4.4

<span id="page-90-0"></span>Tabella 4.4: Calibrazione dei parametri di smorzamento alla Rayleigh

|  | $f_{n1}$ $f_{n2}$ $f_{n3}$ $f_1$ $f_2$ $\xi$ |  | $\alpha_R$ | $\rm \beta_R$                                                  |
|--|----------------------------------------------|--|------------|----------------------------------------------------------------|
|  | $(Hz)$ $(Hz)$ $(Hz)$ $(Hz)$ $(Hz)$ $(\%)$ -  |  |            |                                                                |
|  |                                              |  |            | 2, 36 6, 30 10, 25 2, 36 8, 28 0, 5 0, 1155 $1 \times 10^{-4}$ |

### 4.5.3 Parametri del modello elastico-lineare

La formazione rocciosa alla base del modello, rappresentativa del *bedrock* su cui poggia lo strato di terreno granulare asciutto, è stata modellata come un materiale elastico-lineare in condizioni drenate. Si è scelto un valore di velocità di propagazione delle onde S di taglio caratteristico delle formazioni rocciose pari a  $V_s = 800 \,\mathrm{m/s}$ .

Coerentemente con i parametri di tabella [2.3](#page-23-0) si sono assegnati come input al modello numerico in plaxis i valori riportati in figura [4.22.](#page-91-0)

## <span id="page-90-1"></span>4.5.4 Assegnazione delle condizioni al contorno e di carico

Ai bordi verticali del modello è stata assegnata la condizione al contorno tied degrees of freedom che permette, come spiegato nel sottoparagrafo  $\overline{4.2.5}$  a [pagina 60,](#page-67-0) di simulare il comportamento di una colonna mono-dimensionale di terreno. Al bordo inferiore verticali è stato invece assegnata la condizione al contorno dinamica compliant base. Ciò è necessario per simulare uno strato roccioso di base a comportamento lineare e capace di assorbire le onde che propagano verso il basso.

L'input sismico, assegnato tramite una line displacement in accelerazione, corrisponde ai primi 10 s della registrazione di tipo outcrop motion descritta al paragrafo [2.3.](#page-24-0) Come mostrato in figura [4.24](#page-92-0) l'ampiezza del segnale è stata scalata di un fattore 0, 5 per i motivi precedentemente esplicati in [4.2.4.](#page-66-0)

Per la definizione dello step di calcolo si è utilizzata la procedura automatica implementata in plaxis fissando, in riferimento all'equazione  $\overline{4.7}$  a [pagina 54,](#page-61-0) i seguenti valori:

- $\Delta_t$  = 9,99 s, pari alla durata del segnale sismico dato in input
- $m = 100$ , pari al numero delle coppie di punti  $(t; a(t))$

da cui segue che l'intervallo di campionamento del segnale sismico (0,01 s) viene suddiviso in un numero di sub-step  $n = 16$ . Lo step di calcolo risultate rispetta la condizione [4.5 a pagina 53.](#page-60-0)

<span id="page-91-0"></span>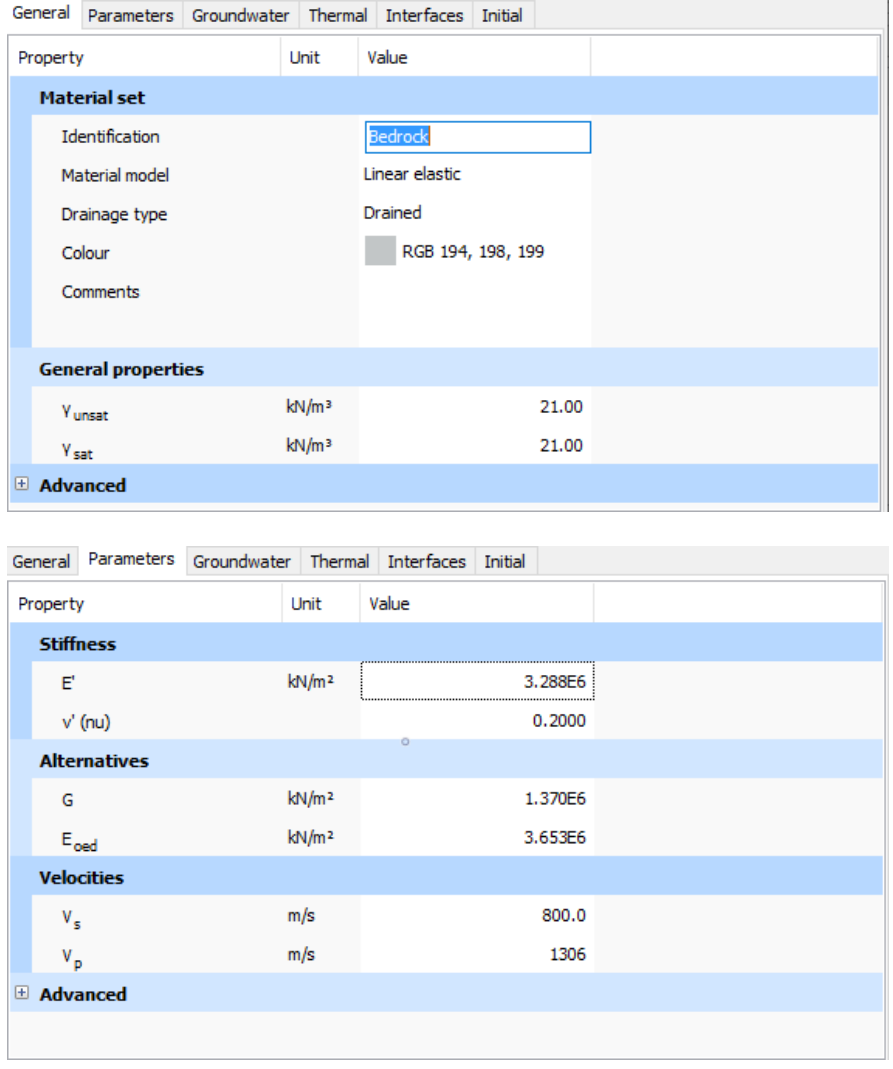

Figura 4.22: Finestra di input del modello di materiale elastico-lineare rappresentativo del bedrock

<span id="page-92-0"></span>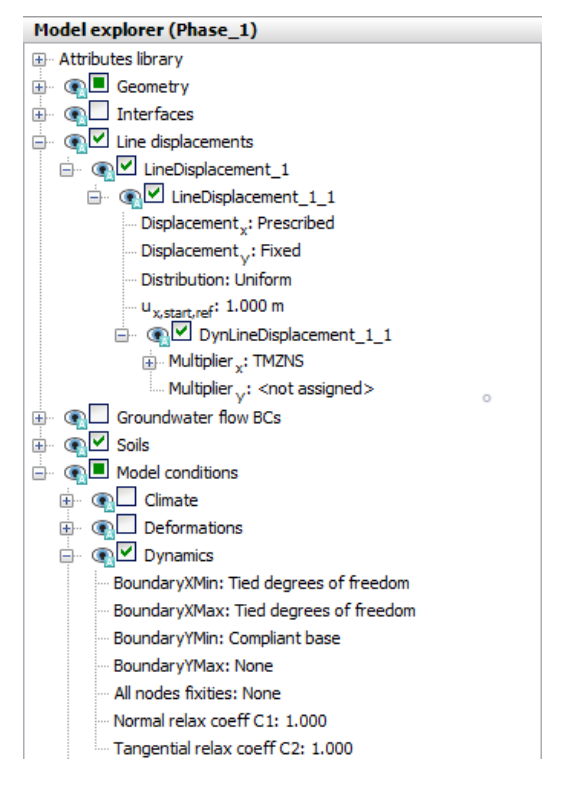

Figura 4.23: Assegnazione delle condizioni al contorno e di carico

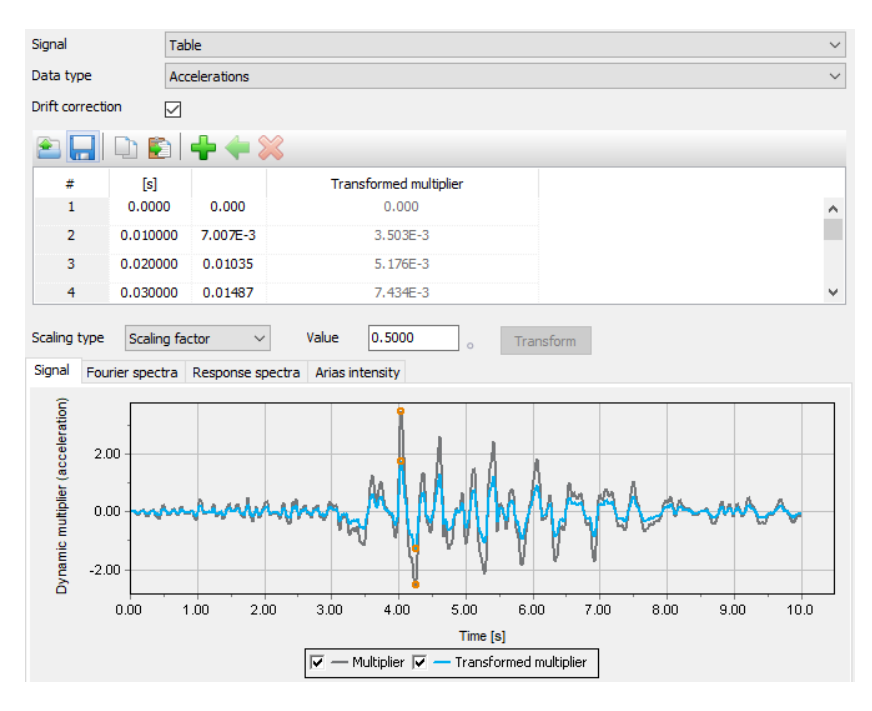

Figura 4.24: Finestra di input del segnale sismico definito come line displacement

### 4.5.5 Generazione della mesh

La mesh del modello agli elementi finiti va controllata e la dimensione del singolo elemento va scelta considerando sia le caratteristiche del terreno che quelle dell'input sismico.

Per valori di  $V_{S,min} = 100 \,\mathrm{m/s}$  e  $f_{max} = 15 \,\mathrm{Hz}$  dall'equazione [4.8](#page-64-0) risulta che la dimensione media dell'elemento finito triangolare non dovrebbe essere superiore a  $l = 0.83$  m. Si ritiene tuttavia accettabile porre tale valore uguale all'unità, generando la mesh riportata in figura [4.25.](#page-94-0)

## 4.6 Risultati dell'analisi 1D

Per quanto concerne i risultati dell'analisi nel dominio del tempo della colonna mono-dimensionale di terreno, adottando il modello di materiale HSsmall che permette di simulare il comportamento non lineare e dissipativi per azioni dinamiche:

• L'andamento dell'accelerazione massima con la profondità è rappresentato in figura 4.26

Confrontando tale profilo con quello dell'analisi lineare equivalente si può concludere, pur accettando le inevitabili differenze insite nella diversa formulazione dei due modello, che questi siano complessivamente in buon accordo all'interno delle quote di interesse dell'opera di sostegno del caso studio. L'accelerazione massima attesa a piano campagna risulta  $a_{max} = 0,36 g$  a cui è associato un valore del coefficiente di amplificazione stratigrafica  $S_S = 1,03$ .

Ai fini della valutazione del coefficiente di deformabilità  $\alpha$  la profondità di interesse è  $z = H = 8$ m in corrispondenza della quale le tensioni tangenziali valgono  $\tau_H^{max} = 43 \text{ kPa}.$ 

• L'accelerogramma e lo spettro di risposta elastico in accelerazione risultanti al piano campagna sono restituiti rispettivamente in figura [4.27](#page-97-0) e [4.28.](#page-97-0)

Confrontando tale risposta con quella dell'analisi lineare equivalente si può concludere, pur accettando di nuovo le inevitabili differenze insite nella diversa formulazione dei due modello, che questi siano (per la calibrazione del modello HSsmall) complessivamente in buon accordo sia in termini di valori istantanei di picco in accelerazione che nel contenuto in frequenza.

<span id="page-94-0"></span>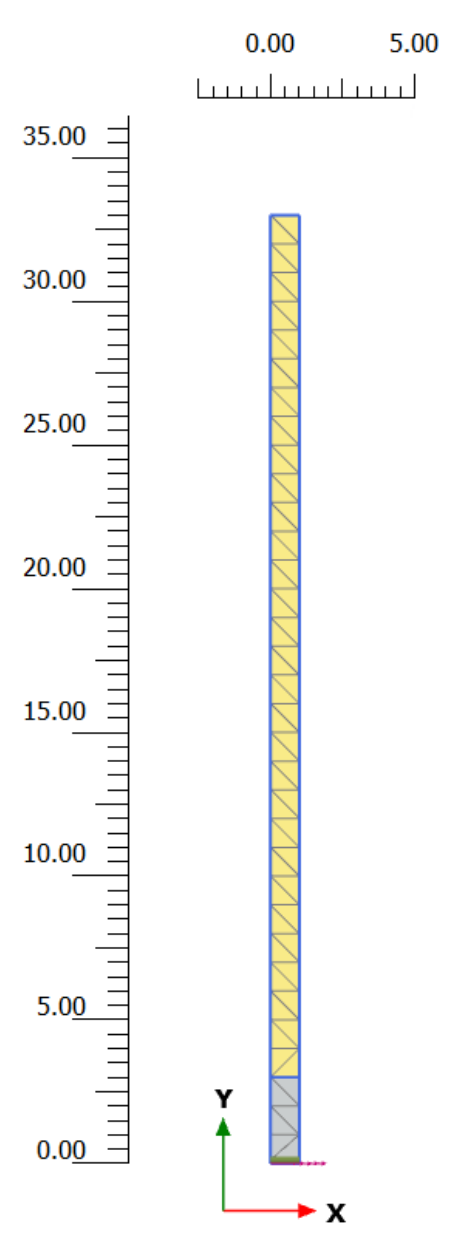

Figura 4.25: Discretizzazione della colonna di terreno: mesh di elementi triangolari di dimensione media $l=1\,\mathrm{m}$ 

<span id="page-95-0"></span>Tabella 4.5: Valutazione del coefficiente di deformabilità  $\alpha$  per  $H = 8$  m. Analisi nel dominio del tempo della colonna di terreno 1D

| Tipologia di analisi $a_{max}[g]$ $\tau_H^{max}$ [kPa] $\alpha$ |       |       |                 |  |
|-----------------------------------------------------------------|-------|-------|-----------------|--|
| $1D_{HSsmall}$                                                  | 0, 36 | 43.00 | $0, 74$ $0, 27$ |  |

• In figura  $\boxed{4.29}$  sono infine riportati gli spettri di risposta in accelerazione risultati al piano campagna al variare del parametro di smorzamento  $G_0/Gur$  del modello di materiale HSsmall.

Pur scegliendo valori all'interno dei range caratteristici delle sabbie  $2 \leq G_0/Gur \leq 4$ , l'indagine di sensitività ha mostrato un'influenza non trascurabile di tale parametro sui risultati dell'analisi. Si ribadisce dunque l'importanza di una corretta calibrazione dei dati di input principali del modello di materiale scelto.

Il rapporto  $G_0/Gur = 3$  mostra la migliore corrispondenza con il riferimento ed è stato adottato per le successive analisi bidimensionali.

• Per l'altezza di colonna compresa tra il piano campagna e  $z = 8$ m e una tensione totale verticale agente alla stessa quota  $\sigma_{v,H} = 160 \text{ kPa}$ risultano, dall'equazione  $\overline{3.12}$ , i valori di  $\alpha$  riportati in tabella  $\overline{4.5}$ .

Si nota corrispondenza con il risultato dell'analisi lineare equivalente nel dominio delle frequenze.

# 4.7 Definizione del modello 2D agli elementi finiti

Gran parte del lavoro necessario alla definizione del modello 2D agli elementi finiti è già stato svolto nella precedente fase di analisi mono-dimensionale su colonna di terreno. La stratigrafia è la medesima e i parametri del modello di materiale HSsmall scelti sono dunque quelli che hanno mostrato il migliore accordo tra la soluzione del problema sismico su colonna di terreno ottenuta nel dominio del tempo con quella nel dominio delle frequenze.

Gli aspetti restanti riguardano la scelta dell'estensione in larghezza del modello bi-dimensionale, l'inserimento al suo interno dell'opera di sostegno e la generazione di una mesh opportuna.

<span id="page-96-0"></span>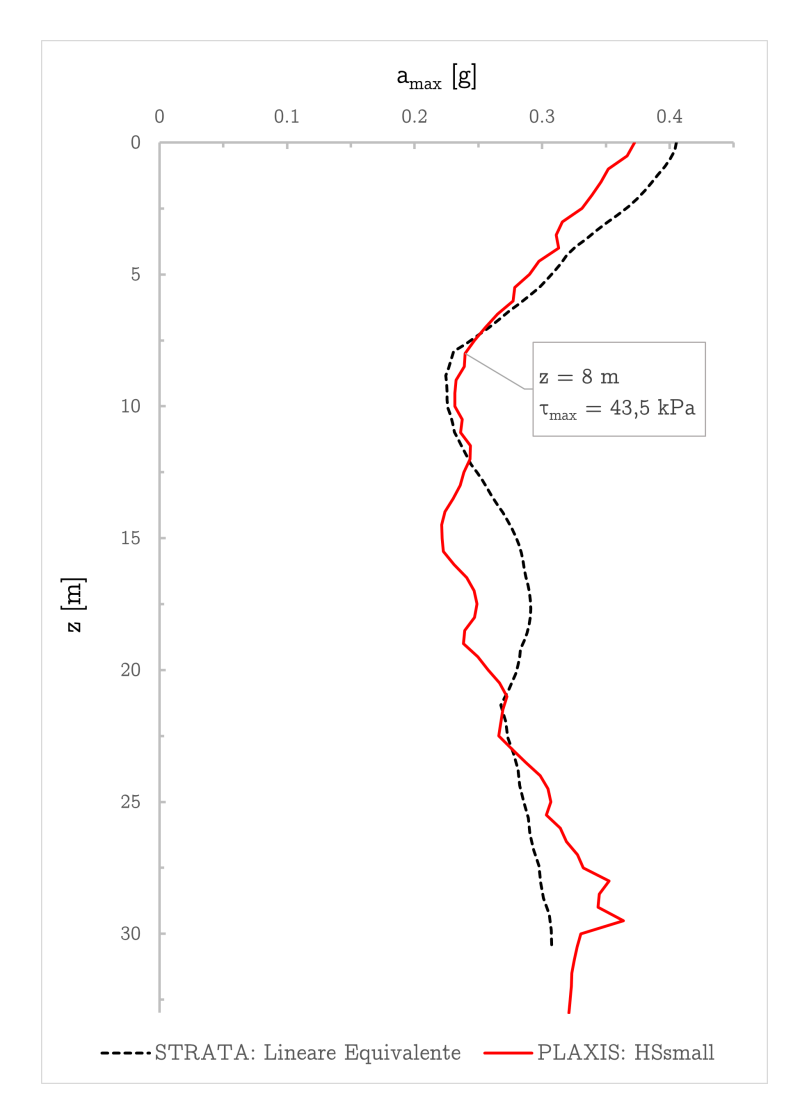

Figura 4.26: Andamento dell'accelerazione massima con la profondità. Confronto tra la soluzione nel dominio del tempo (plaxis) e quella nel dominio delle frequenze (strata) per la colonna di terreno mono-dimensionale

<span id="page-97-0"></span>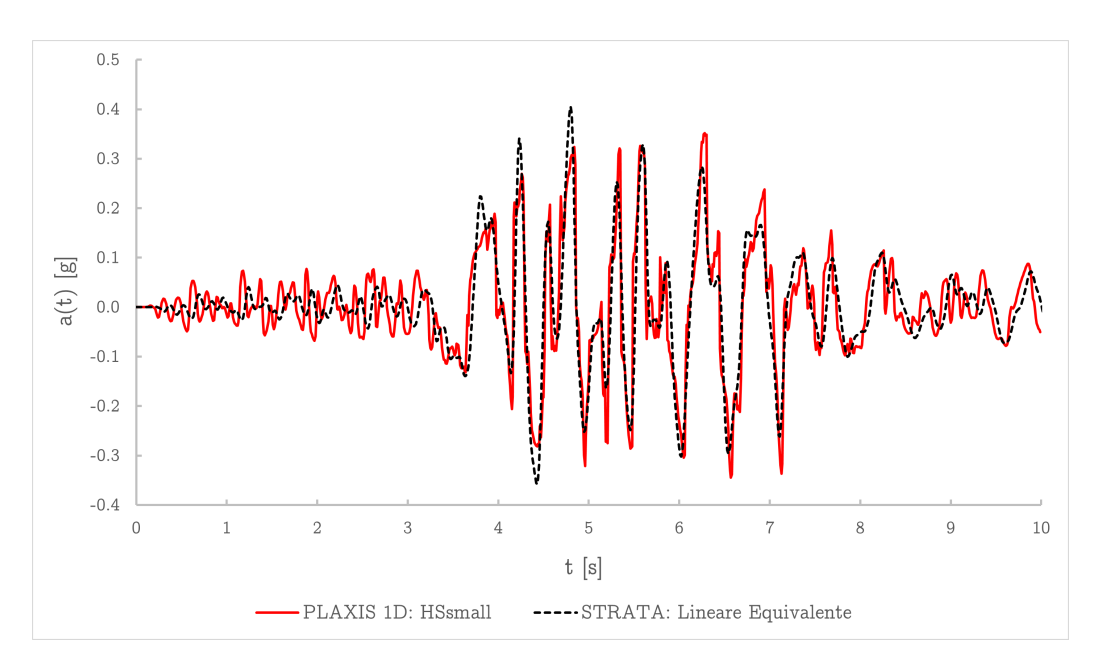

Figura 4.27: Accelerogramma risultante al piano campagna. Confronto tra la soluzione nel dominio del tempo (PLAXIS) e quella nel dominio delle frequenze (STRATA) per la colonna di terreno mono-dimensionale

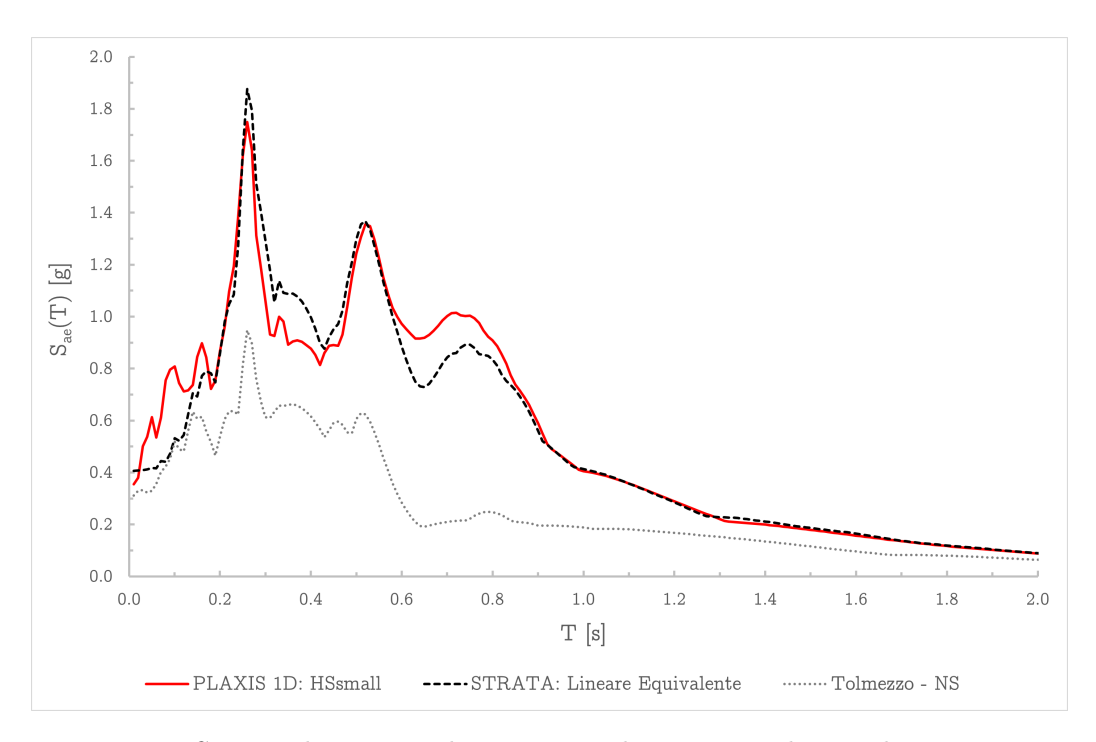

Figura 4.28: Spettro di risposta elastico in accelerazione risultante al piano campagna  $(D = 5\%)$ . Confronto tra la soluzione nel dominio del tempo (PLAXIS) e quella nel dominio delle frequenze (strata) per la colonna di terreno mono-dimensionale

<span id="page-98-0"></span>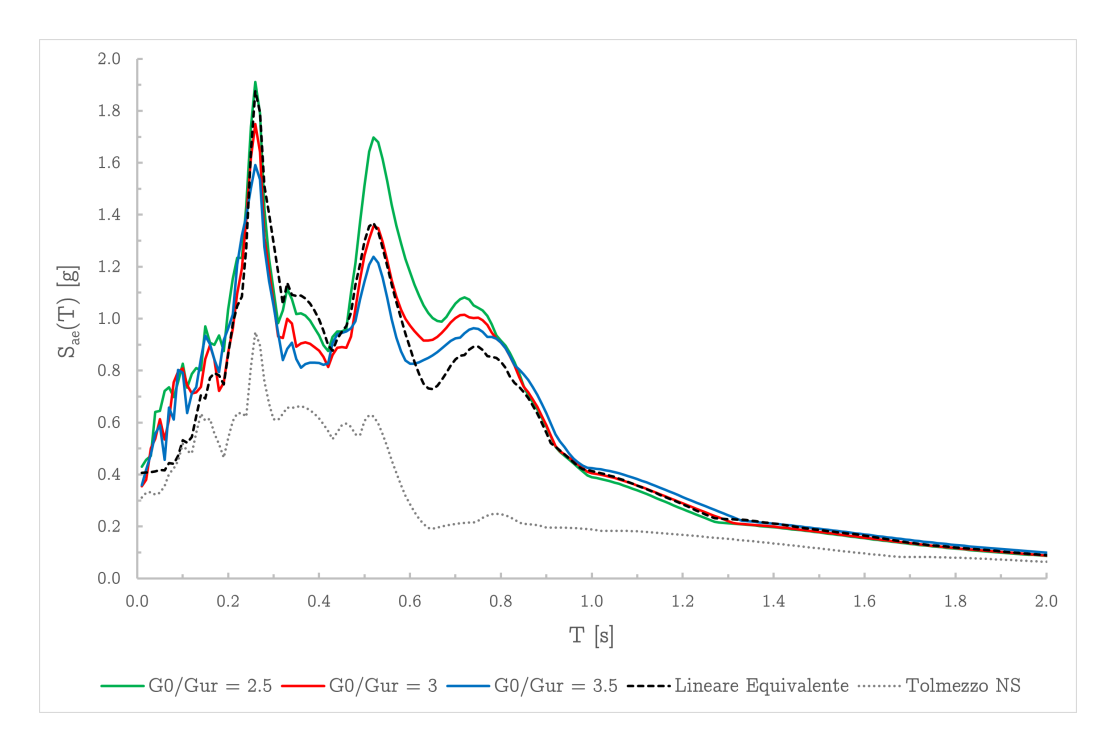

Figura 4.29: Spettro di risposta elastico in accelerazione risultante al piano campagna ( $D=5\%$ ). Andamento al variare del termine di smorzamento  $G_{0}/G_{ur}$  del modello di materiale HSsmall

### 4.7.1 Geometria e condizioni al contorno

Nelle analisi dinamiche gli elementi finiti la distanza dei bordi del modello dalla zona di interesse può influenzare notevolmente la soluzione per effetto dell'interferenza causata dalla riflessione delle onde. Per ovviare in parte a questo problema si è assegnata ai bordi verticali del modello la condizione al contorno di tipo *free field* descritta al paragrafo  $\overline{4.2.3}$ . Ciò permette di mantenere bordi non eccessivamente distanti tra loro e di conseguenza ridurre dimensione e i tempi di calcolo.

Si è ritenuto opportuno assegnare al modello una larghezza pari a 3 volte l'altezza per un totale di 99 m.

## 4.7.2 Opera di sostegno

L'opera di sostegno del caso studio (paragrafo [2.2\)](#page-23-1) è stata collocata al centro della geometria assegnando elementi elastici di tipo piastra (o plate) per quanto riguarda le due paratie ed un elemento node to node anchor al fine di simulare il puntone di collegamento.

A entrambi gli elementi piastra sono state assegnate interfacce sui due lati.

## 4.7.3 Generazione della mesh

La geometria del deposito è stata suddivisa in tre parti. La regione di interesse è la parte centrale del dominio. In essa ricade l'opera, è di larghezza pari a 50 m e presenta un raffittimento locale della mesh con elementi finiti triangolari di dimensione media compresa tra  $0, 8 \div 1$  m.

I due domini laterali, ciascuno di larghezza pari a 1/4 del totale, sono caratterizzati da un reticolo più grossolana per ridurre il numero complessivo di elementi nel modello e i tempi di calcolo.

## 4.7.4 Fasi di calcolo

Le fasi di calcolo definite nella sezione staged construction del codice di calcolo plaxis 2d sono complessivamente sette, alle quali va aggiunta la necessaria fase iniziale (o initial phase. Quattro sono relative alla messa in opera della paratia e di tipo plastic, mentre le altre tre riguardano l'applicazione dell'input sismico e sono di tipo dynamic. Le fasi non sono tutte consecutive l'un l'altra e l'ordine di esecuzione segue la struttura ad albero mostrata in figura [4.32.](#page-102-0)

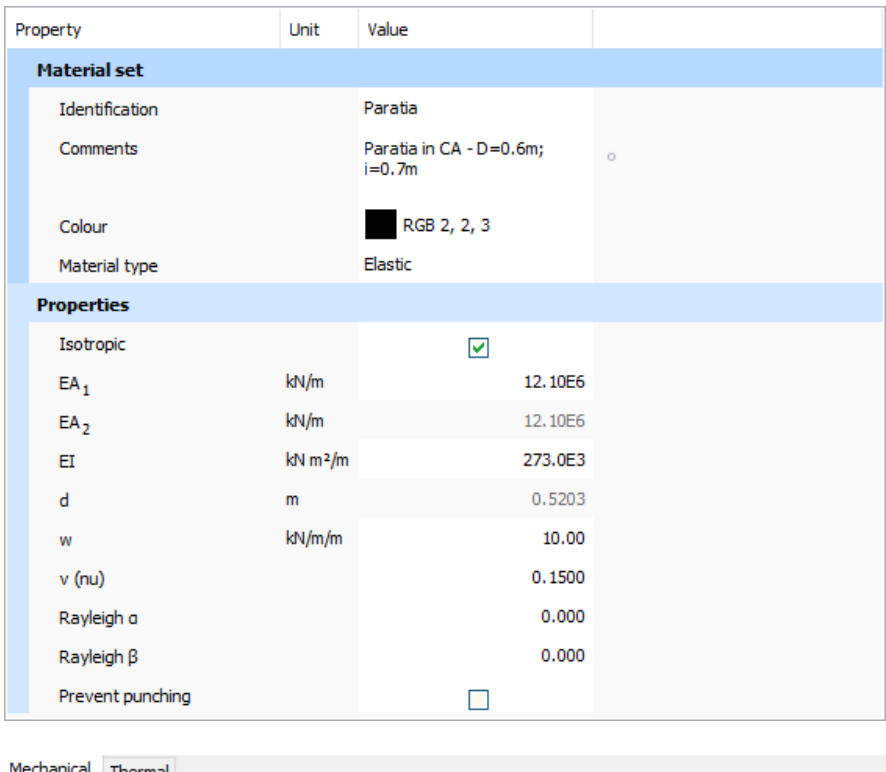

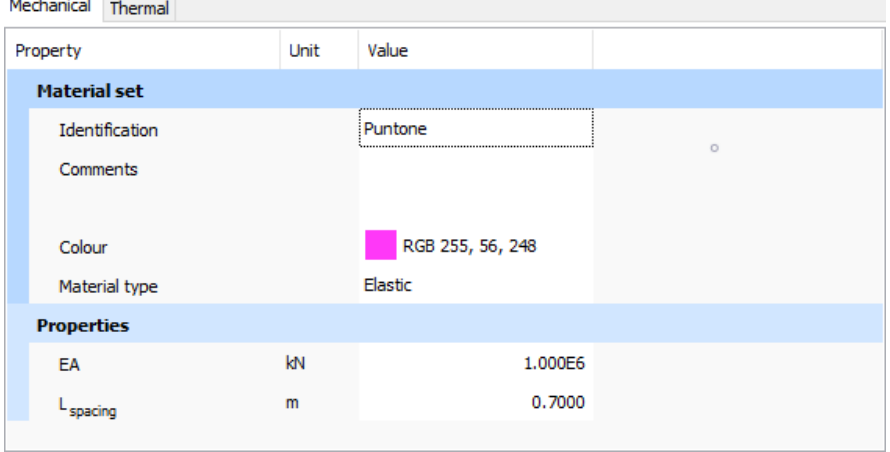

Figura 4.30: Finestra di input delle proprietà elastiche di paratie e puntone

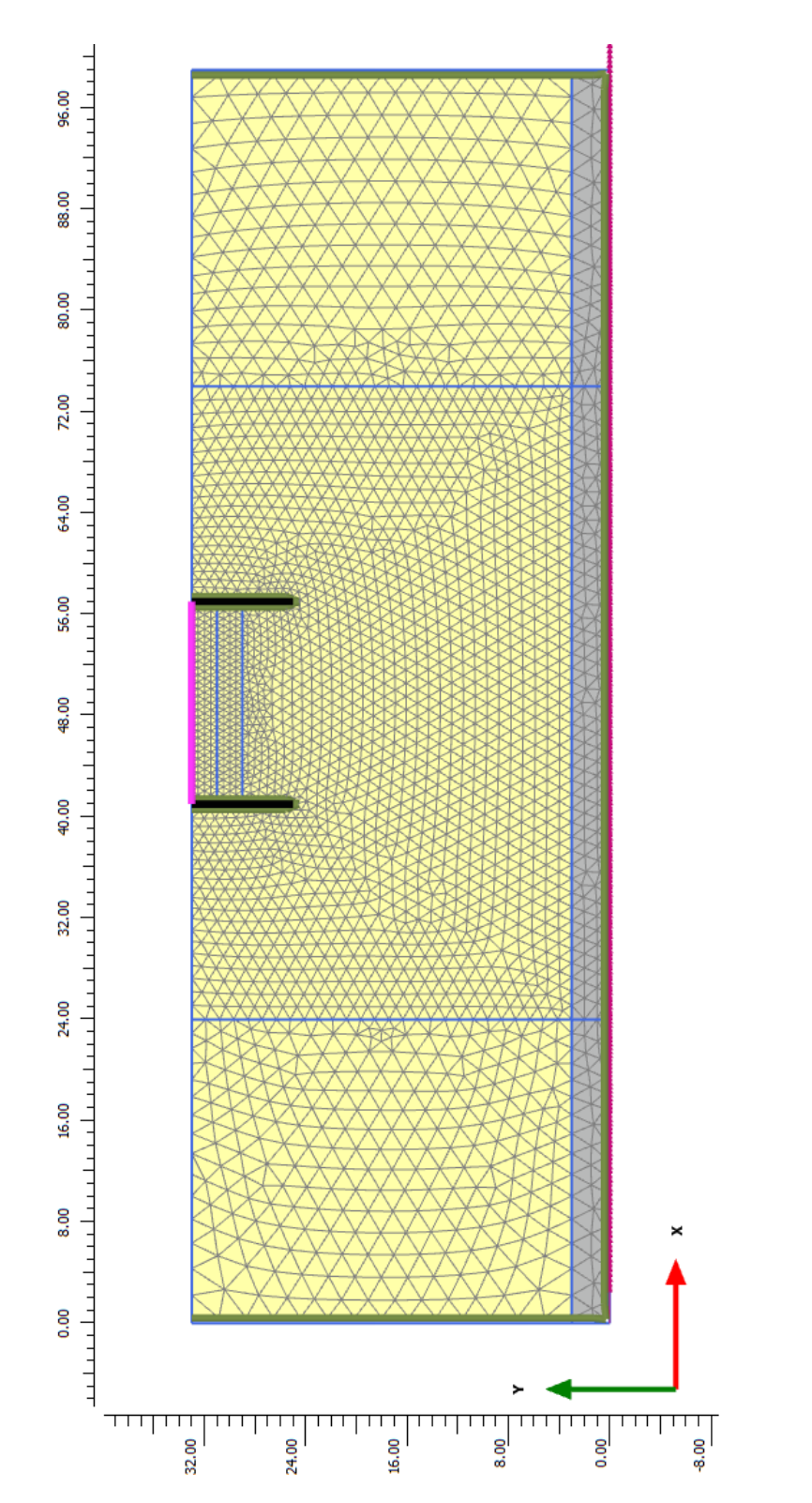

Figura 4.31: Discretizzazione della geometria bi-dimensionale: mesh di elementi triangolari di dimensione variabile

<span id="page-102-0"></span>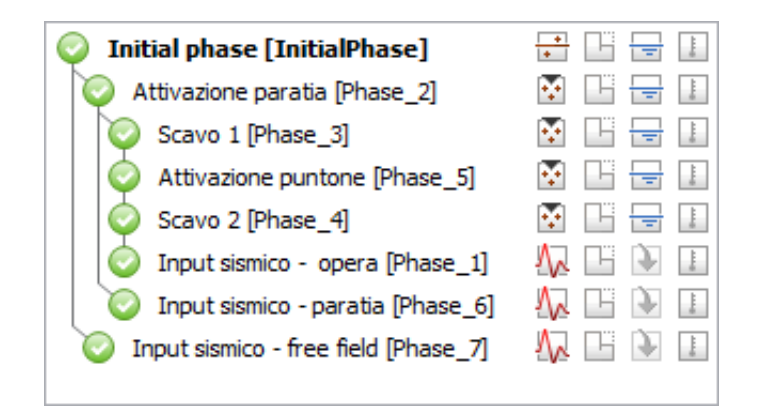

Figura 4.32: Fasi di calcolo. Struttura ad albero dell'ordine di esecuzione

- Initial phase La fase iniziale consiste nella generazione dello stato tensionale litostatico all'interno del deposito e le proprietà meccaniche del terreno da esso dipendenti, come il modulo di taglio massimo  $G_0$ .
- input sismico free field Alla fase iniziale si fa seguire la prima analisi dinamica allo scopo di valutare la risposta del sito in condizioni di free field. Questo è un passaggio importante che permette di validare, per confronto con quanto ottenuto dall'analisi 1D della colonna di terreno, la modellazione bidimensionale e la bontà delle scelte compiute su condizioni al contorno ai bordi, larghezza del deposito, dimensione della mesh e numero di sub-step nel calcolo dinamico.

In merito a quest'ultima vale la pena notare che, pur non essendo presente l'opera a questo punto del calcolo, la mesh coincide (tolte le porzioni che verranno successivamente rimosse con lo scavo) con quella di tutte le fasi in quanto univoca e generata in uno step precedente dell'analisi. Questo permette di mettere a confronto i risultati delle varie analisi dinamiche limitando la dipendenza della soluzione dalla discretizzazione adottata (o mesh sensitivity).

Attivazione paratia Ripartendo dalla fase iniziale si definisce un nuovo ramo della struttura ad albero che va dalla realizzazione in sito dell'opera all'applicazione dell'accelerogramma alla base del modello.

Si attivano pertanto gli elementi plates al fine di simulare l'installazione delle paratie fino alla quota desiderata.

Scavo 1 Dopo aver messo in opera le paratie il passo successivo è quello di eseguire un primo scavo per creare lo spazio necessario a installare il puntello di collegamento. In questa fase vengono dunque rimossi i primi due metri di terreno.

Operativamente in plaxis si procede disattivando il cluster di terreno precedentemente definito mediante delle linee di costruzioni geometrica.

- Attivazione puntone Eseguita la prima porzione di scavo si procede all'installazione del puntone attivando l'elemento elastico node to node anchor.
- Scavo 2 Per completare la messa in opera è sufficiente un'ultima asportazione del terreno tra le paratie fino al raggiungimento della quota di fondo scavo, rimuovendo altri due metri di terreno.
- Input sismico opera Al termine delle fasi costruttive precedenti l'opera è completa di paratie, puntone e scavo e si può quindi procedere con la fase dinamica. I parametri di calcolo adottati sono gli stessi dell'analisi  $1D$  riportati al paragrafo  $\overline{4.5.4}$  ad eccezione del numero di sub-steps, che è stato ridotto.

Per diminuire l'onere di calcolo, visto che il numero di elementi finiti del modello 2D è notevolmente maggiore, non si è adottata la procedura automatica implementata nel software ma si è fissato manualmente un numero di sub-step inferiore e pari a  $n = 5$ . A tal proposito vedi anche le considerazioni fatte precedentemente nel paragrafo [4.1.3 a pagina 53](#page-60-1)

Input sismico - paratia Ripartendo dallo step di attivazione della paratia si definisce un nuovo ramo della struttura ad albero tramite una terza fase dinamica allo scopo di valutare la risposta del sito in assenza di scavo ma con le paratie infisse nel terreno.

Si tratta di un passaggio intermedio utile alla valutazione dell'effetto della presenza della paratia sulla riflessione delle onde e l'amplificazione del moto sismico nei dintorni dell'opera rispetto alla condizione di free field.

## 4.8 Validazione condizioni di free field

Per validare la risposta in condizione di free field (o in assenza di opere) del modello bi-dimensionale si è proceduto al confronto degli output in tre nodi posti al piano campagna e che insistono nella zona centrale di interesse.

L'analisi presa in considerazione è quella denominata input sismico - free field, con la mesh definitiva ma in assenza di opera e scavo. L'ubicazione dei

nodi (agli indici I, J e K) rispetto all'opera di sostegno è indicata in figura [4.33.](#page-104-0)

<span id="page-104-0"></span>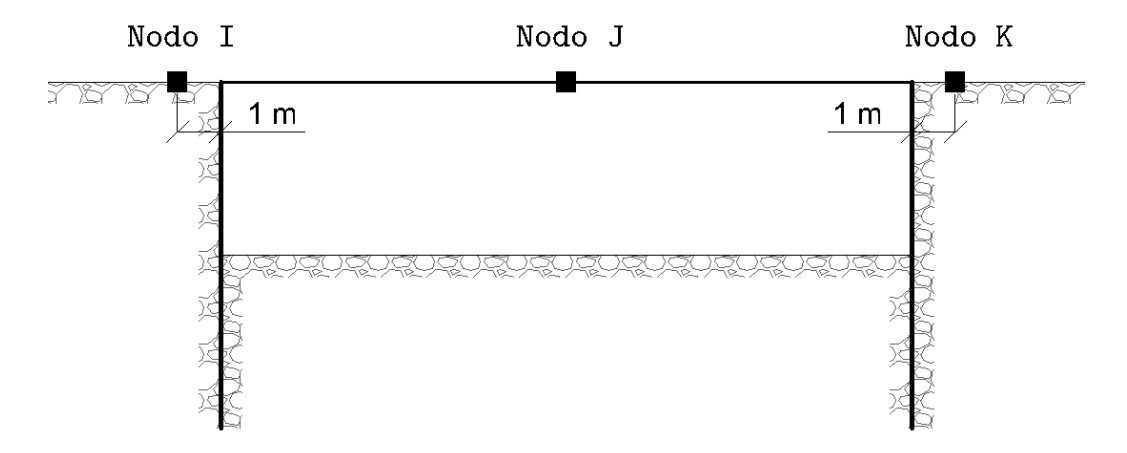

Figura 4.33: Posizione dei nodi  $I, J \in K$  del modello bidimensionale agli elementi finiti rispetto alla paratia di sostegno del caso studio

Gli accelerogrammi risultanti al piano campagna in condizioni di free field nelle posizioni I, J e K sono stati confrontati con quelli dell'analisi 1D nel dominio nel tempo come mostrato in figura [4.34.](#page-105-0)

Analogamente, gli spettri di risposta in accelerazione vengono riportati in figura  $4.35$ .

Pur essendo evidente un lieve effetto di variabilità spaziale del moto sismico nei vari nodi, sia l'accelerogramma che il contenuto in frequenza risultato sostanzialmente coincidenti a quelli dell'analisi 1D di riferimento. Si ritengono per questi motivi valide le scelte di modellazione bidimensionali riguardo la largezza del deposito, la distanza dell'opera dai bordi e il numero di substep della fase di calcolo dinamica.

In relazione a quest'ultimo aspetto si fa presente che, per un numero inferiore di substep  $n = 2$  la soluzione diventa inattendibile manifestando notevoli differenze sia in termini di accelerazione massima che nel contenuto in frequenza del segnale. Tutto ciò nonostante il numero di step  $m$  fissato sia pari al numero di punti campionati del sisma in input interpolandolo correttamente, potendo così dedurre che l'effetto sia dovuto al non rispetto dell'intevallo di tempo critico di cui si è parlato nel paragrafo [4.1.3 a](#page-60-1) [pagina 53.](#page-60-1)

<span id="page-105-0"></span>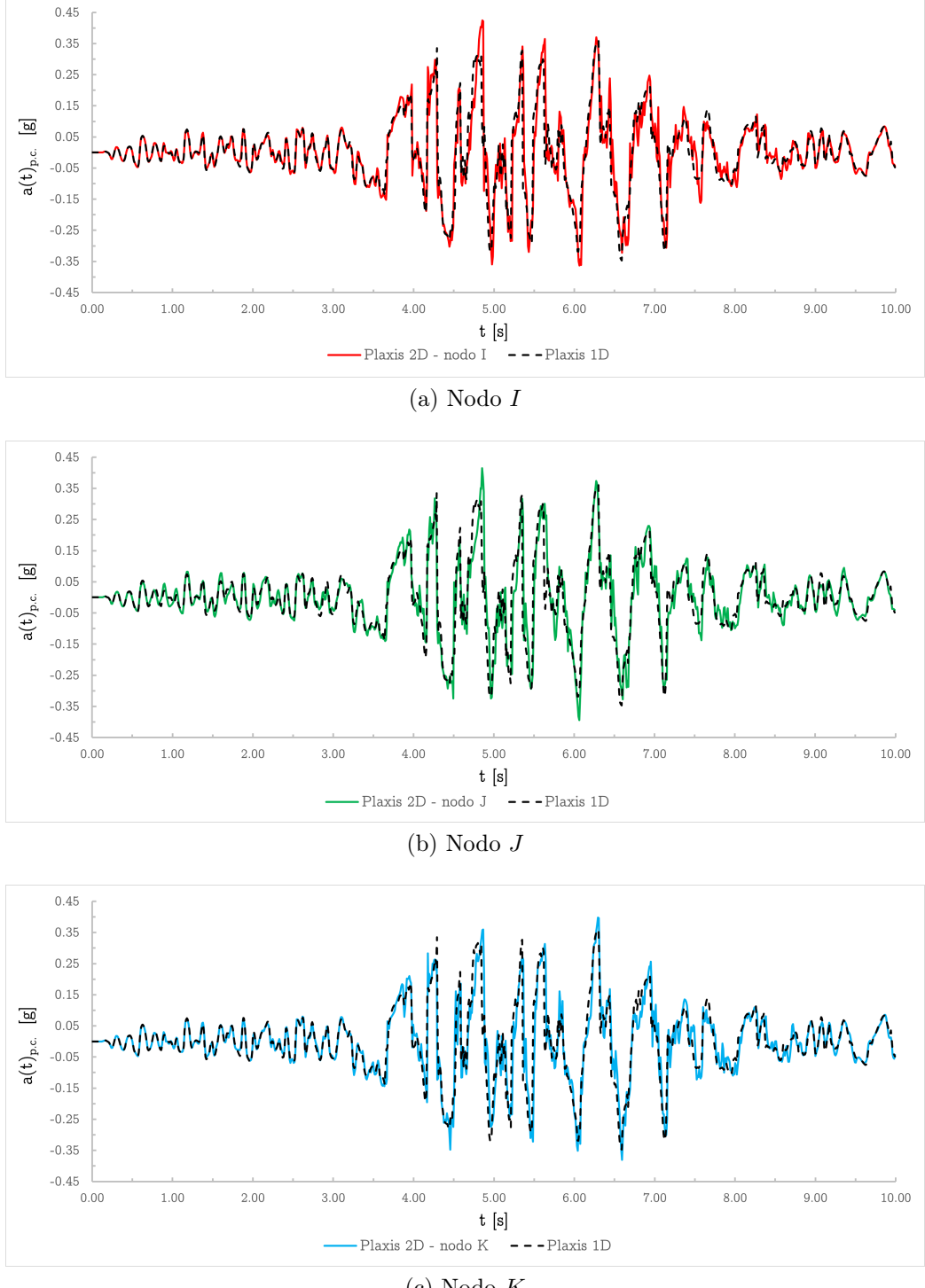

(c) Nodo K

Figura 4.34: Accelerogrammi risultanti al piano campagna in condizioni di free field. Confronto tra la soluzione nel dominio del tempo del modello 1D con quella del modello 2D nei nodi  $I$ (a),  $J$ (b) e $K$ (c) all'interno della regione di interesse

<span id="page-106-0"></span>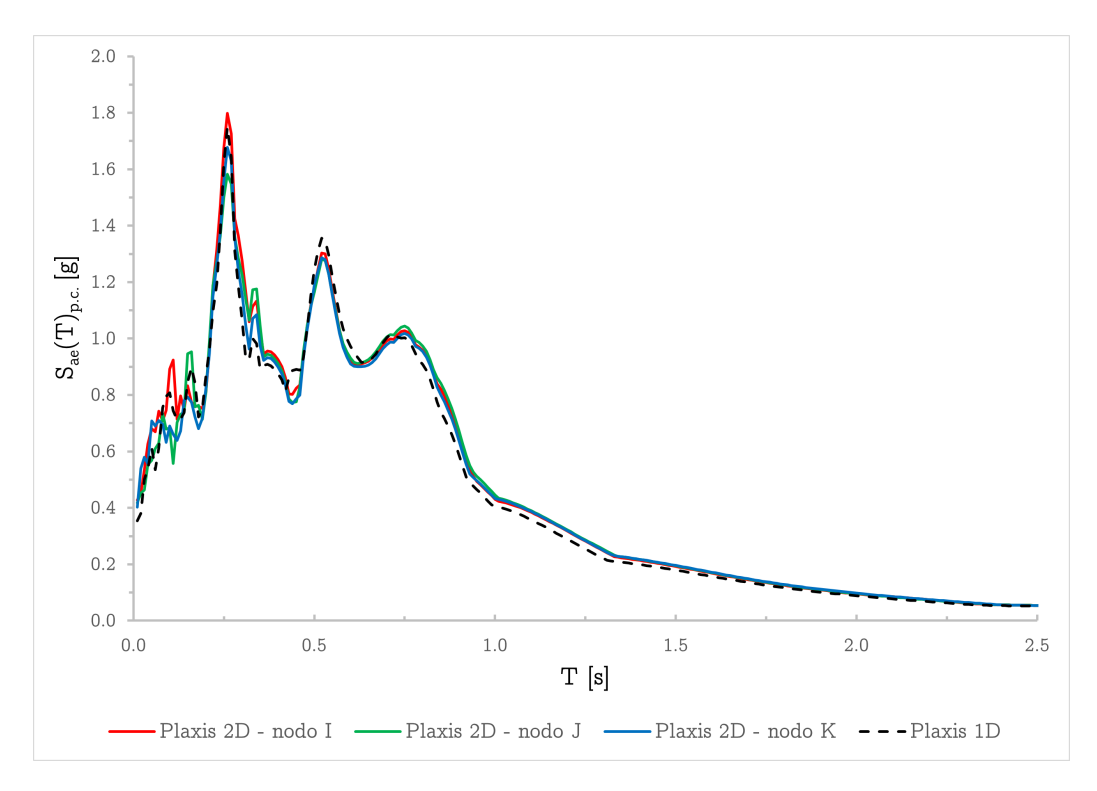

Figura 4.35: Spettri di risposta risultanti al piano campagna in condizioni di free field. Confronto tra la soluzione nel dominio del tempo del modello 1D con quella del modello 2D nei nodi  $I,\,J$ e $K$ all'interno della regione di interesse

## 4.9 Risultati dell'analisi 2D

Confrontandoli con l'accelerogramma di input adottato, i parametri del moto sismico ottenuti dall'analisi risultano essere influenzati da una serie di fattori sovrapposti:

- variabilità della rigidezza del terreno con la profondità;
- comportamento non lineare e dissipativo del terreno;
- effetti della geometria bidimensionale dell'opera;
- effetti SSI o di interazione terreno-struttura.

Come visto dai risultati delle analisi 1D, lineare equivalente nel dominio delle frequenze e con il modello di materiale HSsmall nel dominio del tempo, gli effetti di sito dipendono principalmente dai modi di vibrare eccitati dal sisma. Questi risultano fortemente influenzati dal comportamento non lineare del terreno, nella misura in cui le frequenze amplificate dagli effetti di risonanza conducono a maggiori deformazioni di taglio e dunque a uno smorzamento aggiuntivo.

Di seguito si farà più volte riferimento all'istante di tempo nel quale si verifica, per effetto dell'azione sismica, il massimo momento flettente sulla paratia di destra. Questo vale  $M_{max} = 124.2$  kNm per  $t = 6.324$  s. Allo stesso tempo la massima compressione sul puntone vale  $T = 47.8 \text{ kN}$ 

Inoltre, relativamente agli effetti bidimensionali:

• L'interazione terreno struttura produce, a causa dell'elevata rigidezza della paratia, effetti di riflessione delle onde sismiche. L'interazione produce l'amplificazione, rispetto alla condizione di free field, del moto a ridosso dell'opera. Ciò è in particolar modo visibile nelle figure  $4.36$ e [4.37](#page-110-0) nelle quali sono riportati gli spettri di risposta elastici in accelerazione, per i nodi di controllo I, J e K, ottenuti dall'analisi input sismico - paratia con gli elementi piastra attivi (ma senza scavo).

Anche la geometria del modello produce amplificazione del moto sismico a monte del fronte di scavo per effetto della focalizzazione delle onde. La combinazione di effetti geometrici e interazione terreno-struttura è evidente nelle figure  $\sqrt{4.38}$  e  $\sqrt{4.39}$  nelle quali sono riportati gli spettri di risposta elastici in accelerazione, per i nodi di controllo I e K, ottenuti dall'analisi input sismico - opera che comprende il fronte di scavo e la struttura.
La variabilità spaziale del moto sismico è inoltre evidente dall'andamento delle accelerazioni al piano campagna lungo l'estensione in larghezza del modello. Per l'istante di tempo nel quale si verifica il massimo momento flettente sulla paratia di destra (con il modello agli elementi finiti che si sposta verso sinistra per effetto delle accelerazioni impresse) tale profilo è riportato in figura  $\overline{4.40}$ , mettendo a confronto il modello con l'opera di sostegno e quello in assenza di strutture.

• L'andamento delle spinte orizzontali a monte e a valle dell'opera nell'istante di massimo valore del momento flettente della paratia di destra è rappresentato in figura [4.42.](#page-114-0) A colpo d'occhio è evidente che la porzione destra sia ancora lontana dalla condizione di collasso essendo la spinta passiva mobilitata solo in parte.

Di maggiore interesse sono invece le spinte orizzontali a monte. Dalla teoria dell'equilibrio limite (es. formulazione di Mononobe-Okabe) applicata al metodo pseudo-statico risulta, per l'opera e il modello geotecnico del caso studio, un valore del coefficiente orizzontale critico che innesca un meccanismo di rottura per rotazione al piede pari a  $k_h = 0, 58$ . A esso corrisponde la distribuzione di spinta attiva sismica disegnata come linea tratteggiata in figura [4.43](#page-115-0) e si può notare come questa superi abbondantemente la distribuzione effettiva delle spinte dinamiche nell'istante di tempo scelto. Riconducendo il profilo delle spinte dinamiche a tergo della parete ad uno triangolare equivalente, delineato dalla linea tratto-punto, si può seguire il procedimento inverso e ottenere il coefficiente di spinta orizzontale equivalente all'interno del cuneo di terreno che vale  $k_h = 0, 49$ .

• Anche i risultati dell'analisi 2D possono essere utilizzati ai fini della valutazione del coefficiente di deformabilità α. A differenza del modello 1D in questo caso occorre mediare i valori di accelerazione e tensione tangenziale su una certa larghezza L a ridosso della paratia di destra. Essendo il cuneo di spinta attiva largo pari a circa 4 m si sono considerate le larghezze intere in metri comprese nell'intervallo [1, 4]. Le grandezze risultanti sono indicate dai simboli soprassegnati, per indicare l'operazione di media,  $\bar{\tau}_H$  e  $\bar{a}_{max}$ .

L'analisi che include l'opera necessita di introdurre nell'equazione di equilibrio alla traslazione orizzontale [3.6](#page-35-0) la compressione nel puntone T, una volta riscritta in termini tensionali  $\tau_H/L$ . Tale contributo è ovviamente assente nei modelli in condizione di free field.

Per l'instante di tempo nel quale si verifica il massimo momento flettente sulla paratia di destra, la profondità di interesse  $z = H = 8$  m, la

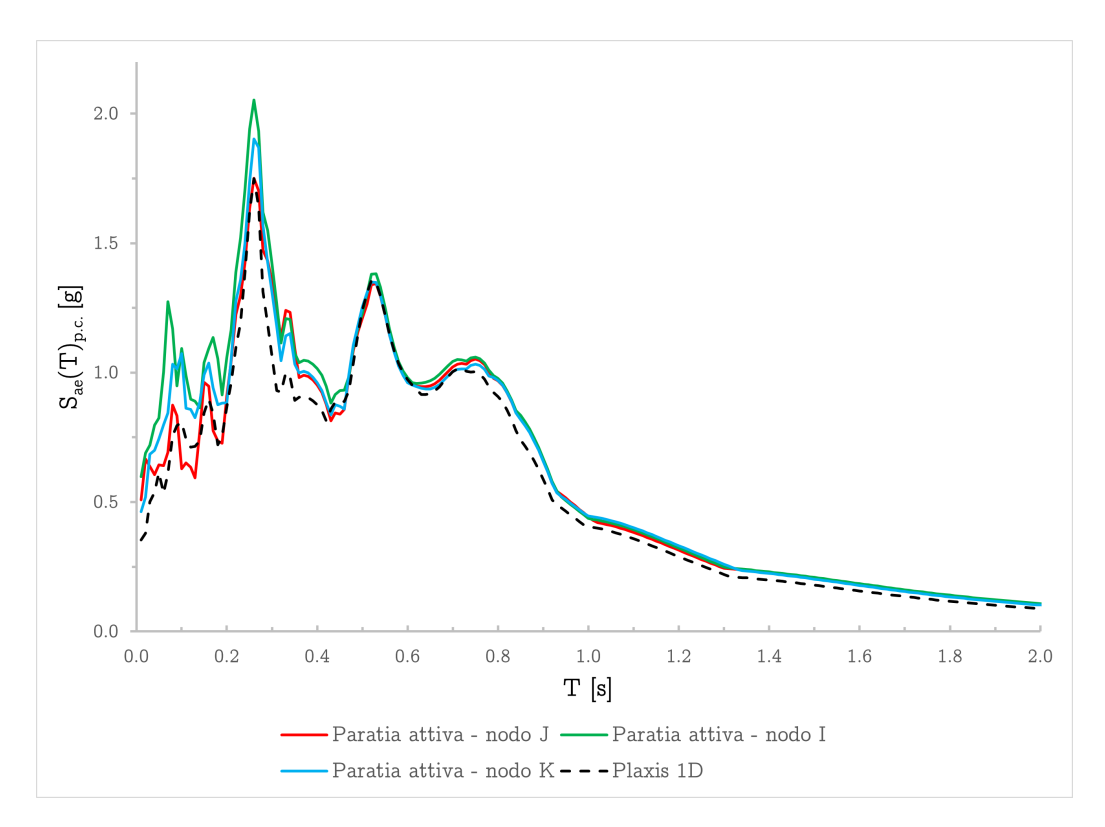

Figura 4.36: Spettri di risposta risultanti al piano campagna per l'analisi con paratia attiva (senza scavo). Confronto tra la soluzione nel dominio del tempo del modello 1D con quella del modello 2D nei nodi I, J e K all'interno della regione di interesse

tensione totale verticale agente  $\sigma_{v,H} = 160 \text{ kPa}$  e lo sforzo normale sul puntone  $T = 47.8 \text{ kN}$  risultano i valori di  $\alpha$  riportati in tabella  $\overline{4.6}$ .

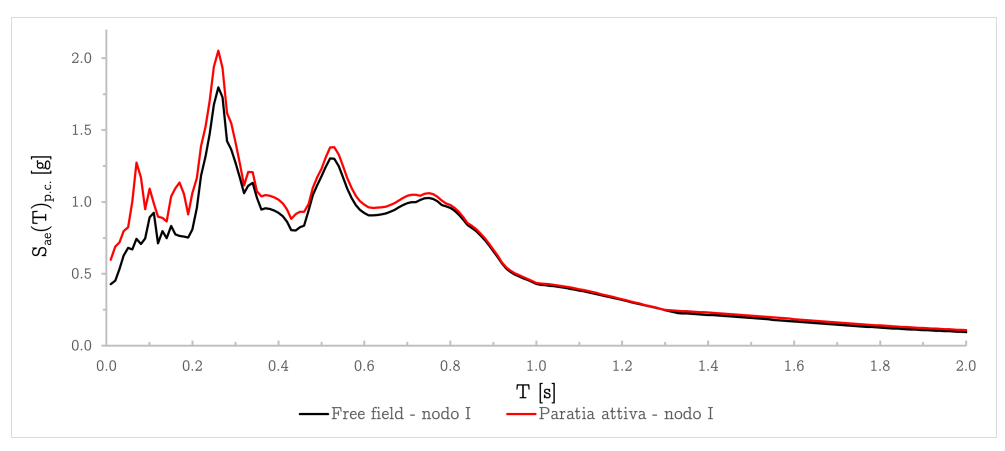

(a) Nodo I

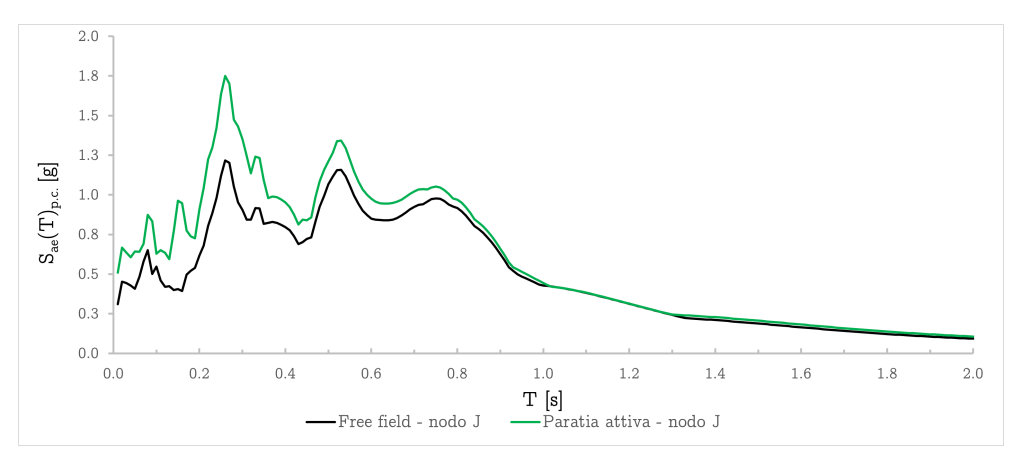

(b) Nodo J

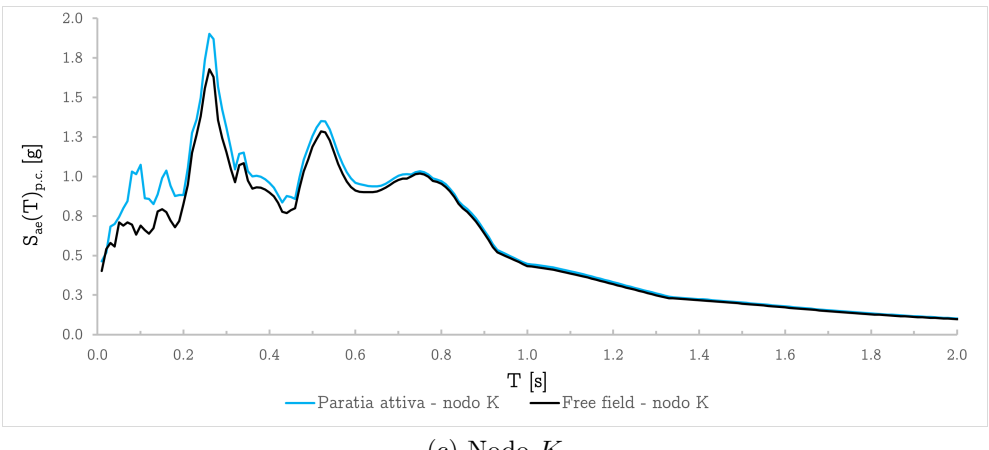

(c) Nodo K

Figura 4.37: Spettri di risposta risultanti al piano campagna per l'analisi con paratia attiva (senza scavo). Confronto tra la soluzione nel dominio del tempo del modello 1D con quella del modello 2D nei nodi I (a), J (b) e K (c) all'interno della regione di interesse

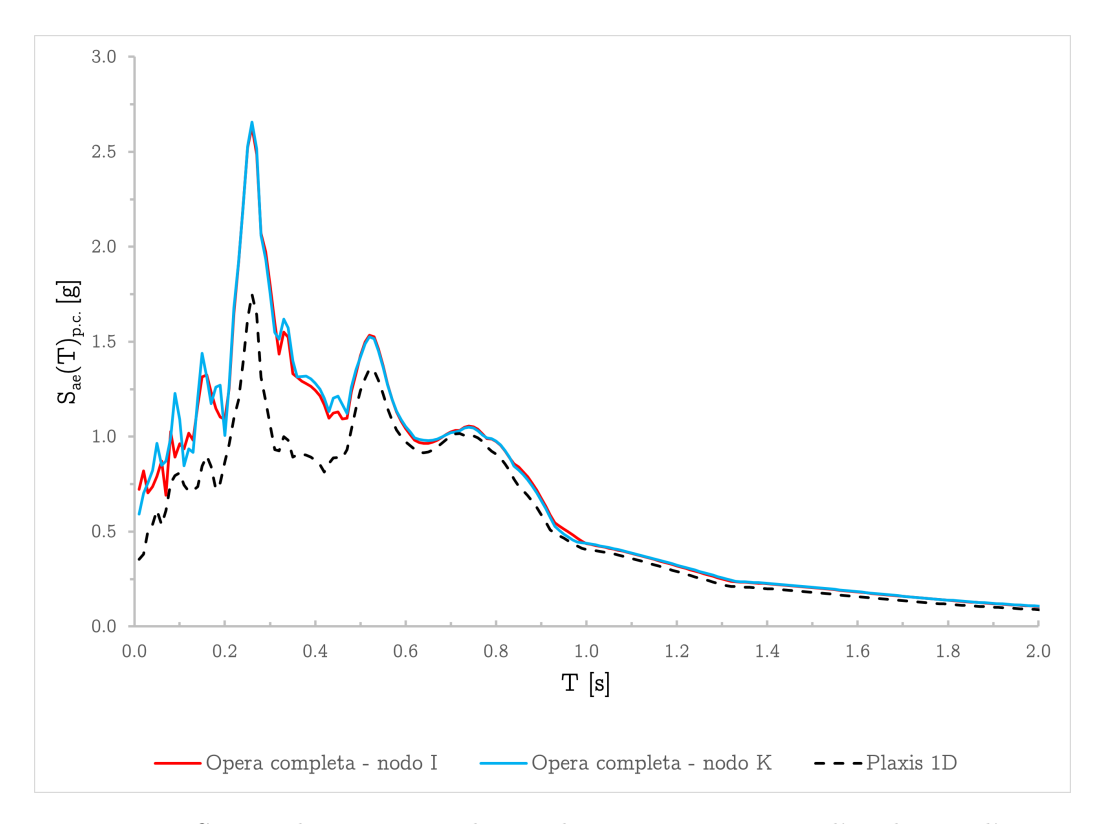

Figura 4.38: Spettri di risposta risultanti al piano campagna per l'analisi con l'opera completa. Confronto tra la soluzione nel dominio del tempo del modello 1D con quella del modello 2D nei nodi I, J e K all'interno della regione di interesse

<span id="page-111-0"></span>Tabella 4.6: Valutazione del coefficiente di deformabilità  $\alpha$  per  $H = 8$ m. Analisi nel dominio del tempo del modello 2D in condizioni di free field e in presenza dell'opera

| Tipologia di analisi | $\bar{a}_{max}[g]$ |        | $\bar{\tau}_H$ [kPa] $\bar{\tau}_H + T/L$ [kPa] | $\alpha$ | $k_h$ |
|----------------------|--------------------|--------|-------------------------------------------------|----------|-------|
| Free field           | 0,38               | 43,00  | 43,00                                           | 0.72     | 0,27  |
| Opera - $L = 1$ m    | 0,49               | 28,00  | 75,79                                           | 0.97     | 0.47  |
| Opera - $L = 2m$     | 0,49               | 28,00  | 51,90                                           | 0,66     | 0, 32 |
| Opera - $L = 3m$     | 0,46               | 31,00  | 46,93                                           | 0.64     | 0, 29 |
| Opera - $L = 4m$     | 0,44               | 32, 40 | 44, 35                                          | 0,63     | 0, 28 |

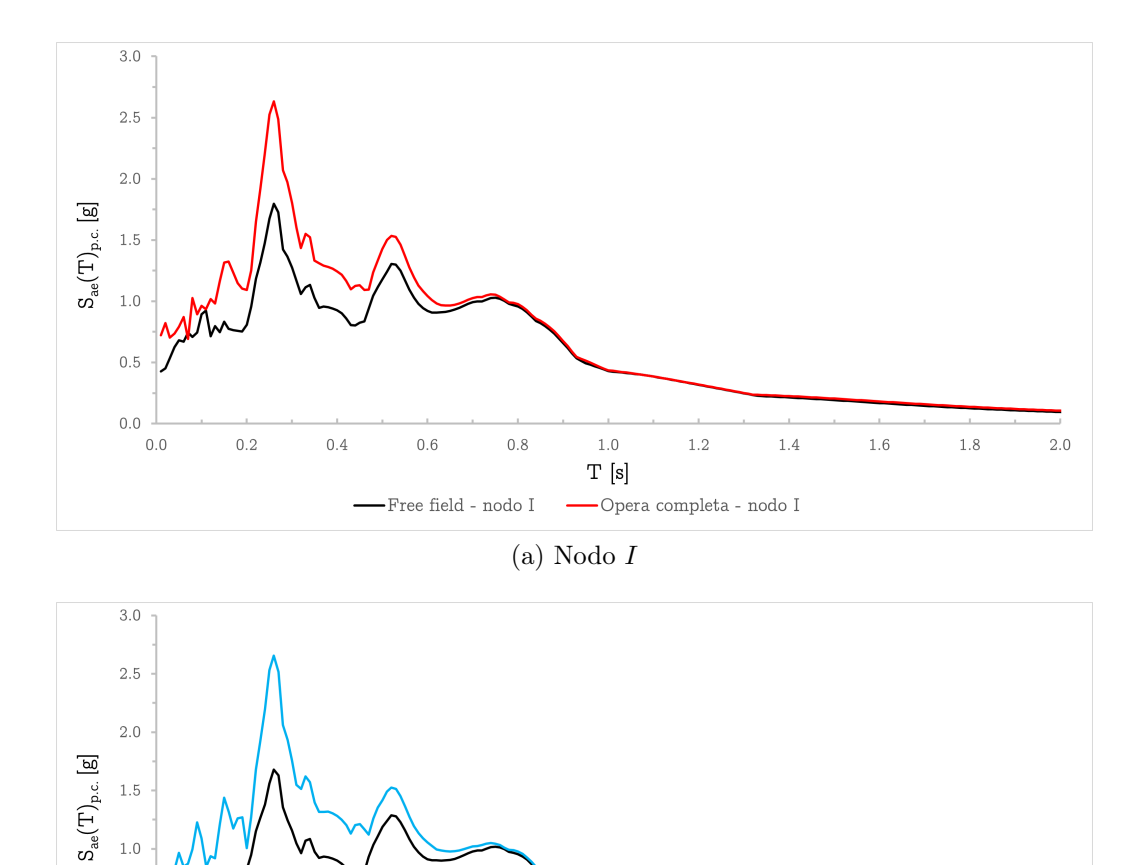

Figura 4.39: Spettri di risposta risultanti al piano campagna per l'analisi con l'opera completa. Confronto tra la soluzione nel dominio del tempo del modello 1D con quella del modello 2D nei nodi  $I$  (a),  $J$  (b) e  $K$  (c) all'interno della regione di interesse

(b) Nodo K

 $1.0\,$ 

 $T$  [s]

 $1.2\,$ 

-Opera completa - nodo K

 $1.4\,$ 

 $1.6\,$ 

 $0.8$ 

 $2.0$ 

 $1.8\,$ 

 $1.0$ 

 $0.5$ 

 $0.0$ 

 $0.0$ 

 $0.2$ 

 $0.4$ 

 $0.6$ 

 $\longrightarrow$  Free field - nodo K

<span id="page-113-0"></span>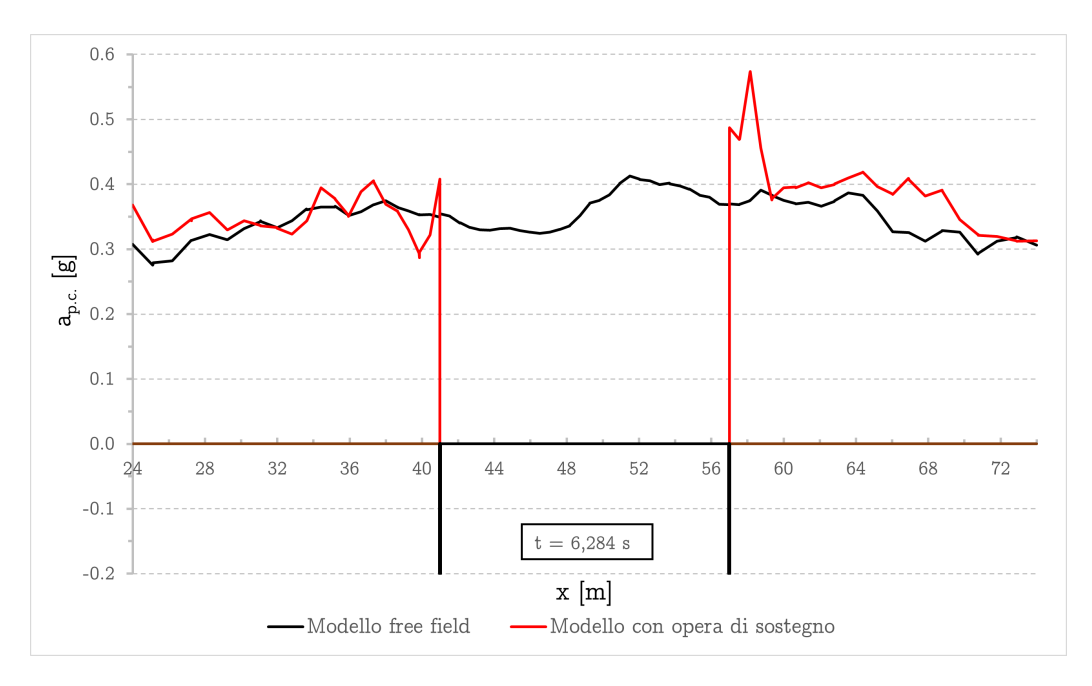

Figura 4.40: Varibilità spaziale del moto sismico nei pressi dell'opera di sostegno. Amplificazione delle accelerazioni sismiche in corrispondenza della paratia per effetti geometrici dello scavo 2D e dell'intereazione terreno-struttura

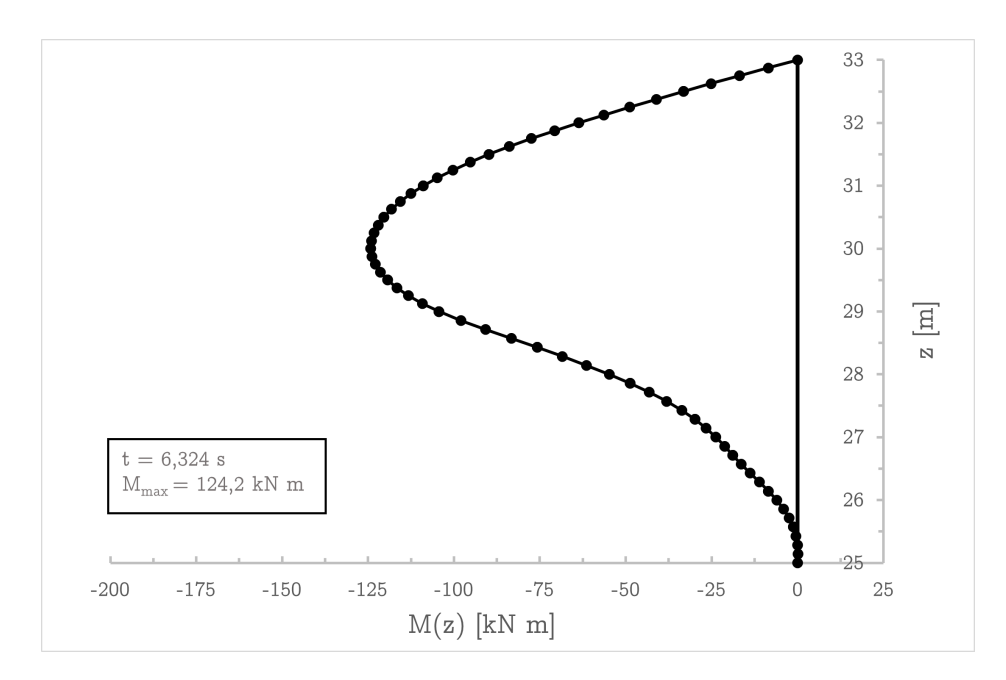

Figura 4.41: Diagramma del momento flettente agente sulla paratia di destra nell'instante di valore massimo  $t = 6,324$  s

<span id="page-114-0"></span>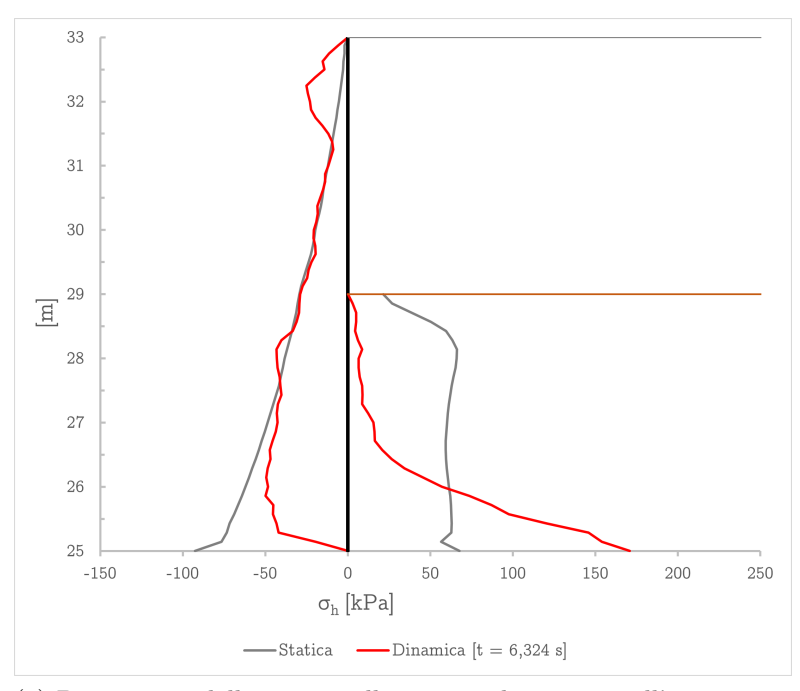

(a) Diagramma delle spinte sulla paratia di sinistra nell'istante  $t =$ 6,324 s

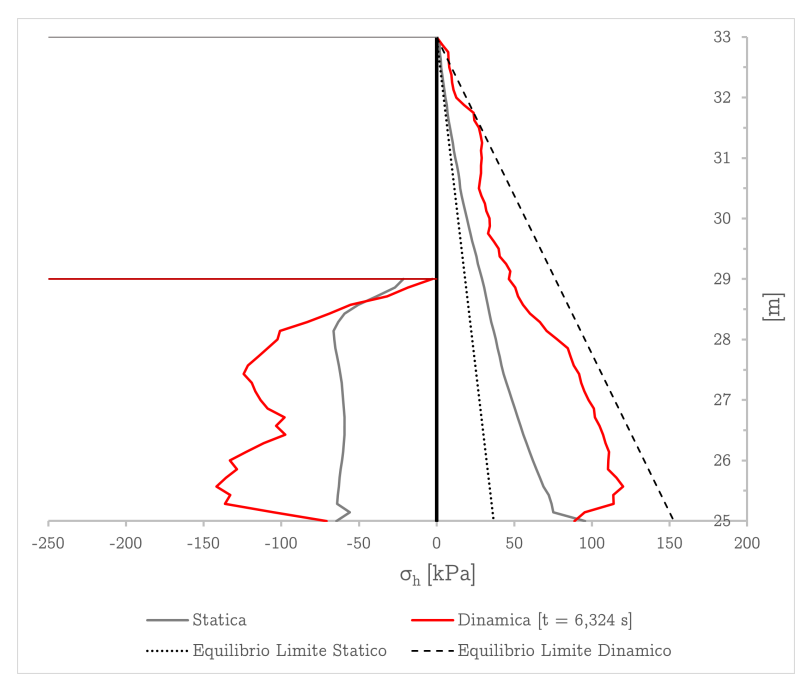

(b) Diagramma delle spinte sulla paratia di destra nell'istante  $t =$ 6,324 s

Figura 4.42: Profilo della spinta orizzontale a monte e valle nell'istante di massimo valore del momento flettente della paratia di destra. Spinte sulla paratia di sinistra (a) e di destra (b)

<span id="page-115-0"></span>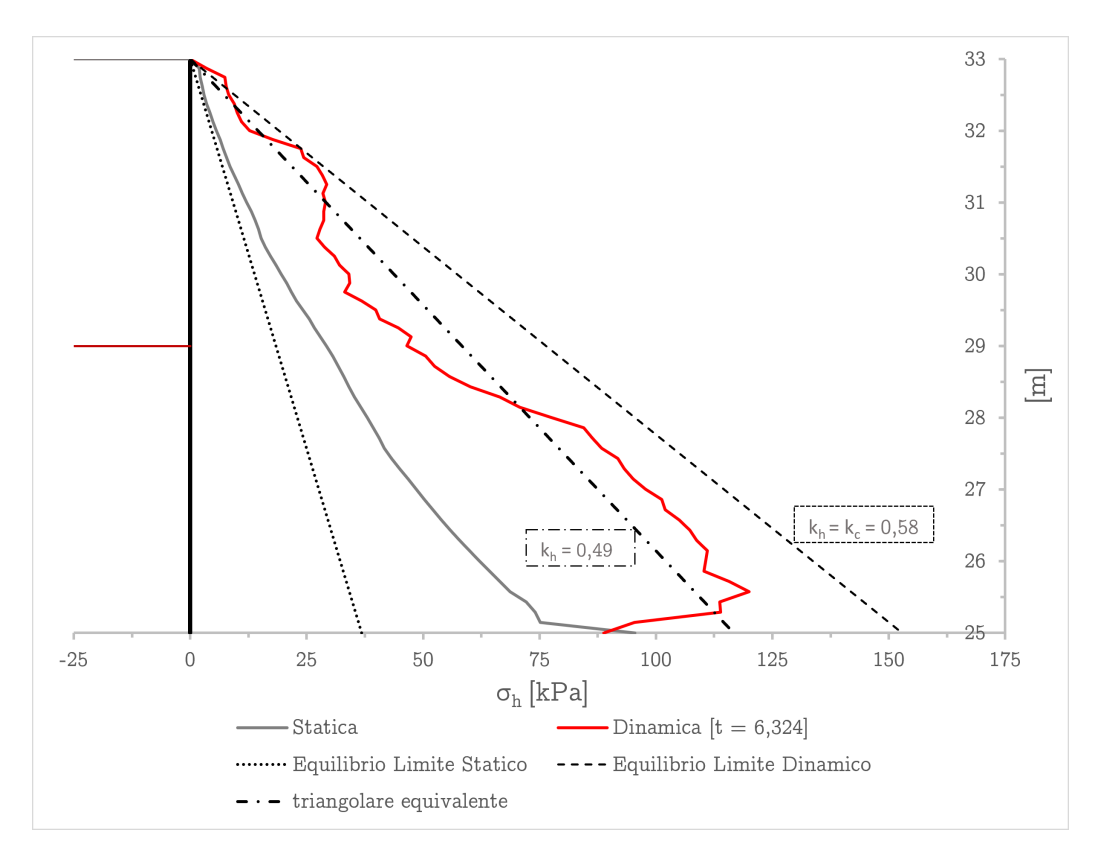

Figura 4.43: Diagramma della spinta attiva sulla paratia di destra in condizioni statiche e dinamiche per l'istante  $t=6{,}324\,\mathrm{s}$ 

## Conclusioni

Il comportamento sismico delle opere di sostegno non è ancora un tema compiutamente definito nell'ingegneria geotecnica. La pratica ingegneristica fa infatti largo utilizzo di metodi di analisi molto semplificati del reale problema la cui attendibilità è spesso messa in discussione. D'altra parte, lo sviluppo dei codici di calcolo sempre più avanzati e di modelli del terreno sofisticati permette di eseguire, almeno formalmente, analisi dinamiche complete. Nel mezzo, i nuovi Eurocodici strutturali, forniscono alcuni elementi per un uso più appropriato dei metodi semplificati, tenendo conto in particolare della risposta sismica locale del deposito.

Per questi motivi è stata elaborata una metodologia per la valutazione del coefficiente di deformabilità coerente con quanto indicato nella normativa europea e se ne è valutata la bontà confrontando l'andamento ottenuto per stratigrafie ipotetiche rappresentative delle varie categorie di sottosuolo con quello riportato nel relativo grafico delle NTC 2018. L'implementazione di tale pratica nel contesto della progettazione tramite approccio pseudo-statico rappresenterebbe un'ottima occasione per estendere il campo di applicazione ingegneristico delle analisi di risposta sismica locale alla valutazione delle spinte sismiche sulle opere di sostegno.

Nella presente tesi si è inoltre affrontata l'analisi dinamica 2D di una paratia puntonata tramite un codice di calcolo agli elementi finiti cercando di capire quanto il modello completo fosse in grado di tener conto degli effetti della risposta sismica locale ed interpretando i risultati ottenuti con metodi di calcolo più semplici. L'esperienza ha messo in evidenza come gli strumenti informatici oggi disponibili siano in grado di simulare molti aspetti del comportamento dinamico delle opere di sostegno, come l'amplificazione del moto sismico per effetto combinato della geometria e dell'interazione terrenostruttura, ma richiedono ancora una complessa calibrazione, non sempre agevole, per valutare effettivamente la coerenza dei risultati. I comportamenti evidenziati dal modello dinamico completo risultano solo in parte interpretabili con i modelli semplici cosicché non è ancora possibile dare certezze sulla reale affidabilità di tali risultati. L'applicazione di tali sofisticati modelli numerici in campo geotecnico sismico risulta quindi una tematica interessante, ma non matura ad un uso generalizzato, meritevole di ulteriori sviluppi in capo di ricerca.

## **Bibliografia**

- Bentley-Systems (2019a). Plaxis Material Models Manual.
- (2019b). Plaxis Scientific Manual.
- Benz, Thomas (2007). «Small-Strain stiffness of soils and its numerical consequences». In: University of Stuttgart.
- Brinkgreve, R.B.J., E. Engin e H. K. Engin (2010). «Validation of empirical formulas to derive model parameters for sands». In: 7th European Conference Numerical Methods in Geotechnical Engineering.
- Brinkgreve, R.B.J., M.H. Kappert e P.G. Bonnier (2007). «Hysteretic damping in a small-strain stiffness model». In: Numerical Models in Geomechanics.
- Callisto, Luigi e Fabio Maria Soccodato (2007). «Seismic analysis of an embedded retaining structure in coarse-grained soils». In: Proc. 4th Int. Conf. on Earthquake Gotechnical Engineering.
- (2010). «Seismic design of flexible cantilevered retaining walls». In: Journal of Geotechnical and Geoenvironmental Engineering.
- Crespellani, Teresa e Johann Facciorusso (2010). Dinamica del terreni Per le applicazioni sismiche. Palermo: Dario Flaccovio Editore.
- Facciorusso, Johann (2001). «Valutazione degli effetti sismici locali mediante provegeotecniche in sito e in laboratorio». In: Università degli Studi di Firenze.
- Hardin, B. O. e V. P. Drnevich (1972). «Shear modulus and damping in soils: Design equations and curves». In: Proc. ASCE: Journal of the Soil Mechanics and Foundations Division.
- Hudson, M., I. M. Idriss e M. Beirkae (1994). «QUAD4M User's Manual». In.
- Kottke, Albert R., Xiaoyue Wang e Ellen M. Rathje (2019). Strata technical manual.
- Kuhlemeyer, R. L. e J. Lysmer (1973). «Finite element method accuracy for wave propagation problems». In: Journal of the soil mechanics and foundation division.
- Laera, A. e R.B.J. Brinkgreve (2015). Ground response analysis in Plaxis 2D.
- Lanzo, Giuseppe (2020). «Tutorial del codice 1D Strata». In: Risposta sismica locale: principi base, modellazione numerica ed esempi applicativi. Seminario offerto dall'ordine degli ingegneri della provincia di Fermo.
- Lanzo, Giuseppe e Francesco Silvestri (1999). Risposta sismica locale teoria ed esperienze. Benevento: Hevelius Edizioni.
- Learning with Plaxis on demand (2021). Dynamics and Seismic Features in Plaxis. URL: https://communities.bentley.com/products/ [geotech- analysis / w/ plaxis- soilvision - wiki / 47958 / learning](https://communities.bentley.com/products/geotech-analysis/w/plaxis-soilvision-wiki/47958/learning-with-plaxis---on-demand)  [with-plaxis---on-demand](https://communities.bentley.com/products/geotech-analysis/w/plaxis-soilvision-wiki/47958/learning-with-plaxis---on-demand).
- Plaxis Soilvision Wiki (2012). Time step used in dynamic calculation. URL: [https://communities.bentley.com/products/geotech- analysis/](https://communities.bentley.com/products/geotech-analysis/w/plaxis-soilvision-wiki/45936/time-step-used-in-dynamic-calculation) [w/plaxis- soilvision- wiki/45936/time- step- used- in- dynamic](https://communities.bentley.com/products/geotech-analysis/w/plaxis-soilvision-wiki/45936/time-step-used-in-dynamic-calculation)[calculation](https://communities.bentley.com/products/geotech-analysis/w/plaxis-soilvision-wiki/45936/time-step-used-in-dynamic-calculation).
- Seed, H. B. e I. M. Idriss (1970). «Soil moduli and damping factors for dynamic response analyses». In: Technical Report EERC 70-10, Earthquake Engineering Research Center, University of California, Berkeley, CA, 1970.
- Soccodato, Fabio Maria e Giuseppe Tropeano (2014). «Dynamic analyses of propped retaining structures». In: Numerical Methods in Geotechnical Engineering.
- (2015). «The role of ground motion characters on the dynamic performance of propped retaining structures». In: 6th International Conference on Earthquake Geotechnical Engineering (6ICEGE).
- Soccodato, Fabio Maria, Giuseppe Tropeano e Alessandro Aru (2021). «Some remarks on the seismic design of multipropped retaining walls». In: International Conference of the International Association for Computer Methods and Advances in Geomechanics.
- Tropeano, Giuseppe (2010). «Previsione di spostamenti di pendii in condizioni sismiche». In: Tesi di Dottorato, Università della Calabria.
- Visone, Ciro, Emilio Bilotta e Filippo Santucci De Magistris (2009). «Onedimensional ground response as a preliminary tool for dynamic analyses in geotechnical earthquake engineering». In: Journal of Earthquake Engineering.
- Visone, Ciro, Emilio Bilotta e Filippo Santucci de Magistris (2010). «Risposta sismica locale: confronto tra analisi numeriche nel dominio del tempo e delle frequenze». In: Rivista Italiana di Geotecnica.
- Vucetic, M. e R. Dobry (1991). «Eff ect of soil plasticity on cyclic response». In: Journal of the Geoechnical Engineering Division.